### **Seznam úloh na celý školní rok (podzimní i jarní semestr)**

- 1. Voltampérové charakteristiky p-n přechodů.
- 2. A) Ramanova spektroskopie. (P. Klenovský)
	- B) Elektronová mikroskopie. (P. Mikulík)
- 3. Termoelektrické napětí <sup>v</sup> polovodi či.
- 4. Infračervená spektroskopie pevných látek. (F. Münz)
- 5. Rekombinace nadbytečných nositelů proudu v polovodi čích, doba života nositelů.
- 6. A) Absorpční hrana polovodičů. (F. Münz)B) Měření aktivační energie tvorby vakancí <sup>v</sup> kovech.
- 7. Elektrická vodivost, Hall ů<sup>v</sup> koeficient a magnetorezistance polovodi če.
- 8. Feroelektrické vlastnosti pevných látek.
- 9. Rentgenové studium strukturních vlastností multivrstev. (O. Caha)
- 10.Technologie přípravy rezistoru a kondenzátoru na křemíkové desce.
	- (P. Mikulík)

Jedna úloha na dva týdny s vyjímkou úloh 2A, B a 7A, B.

### **8. Feroelektrické vlastnosti pevných látek**

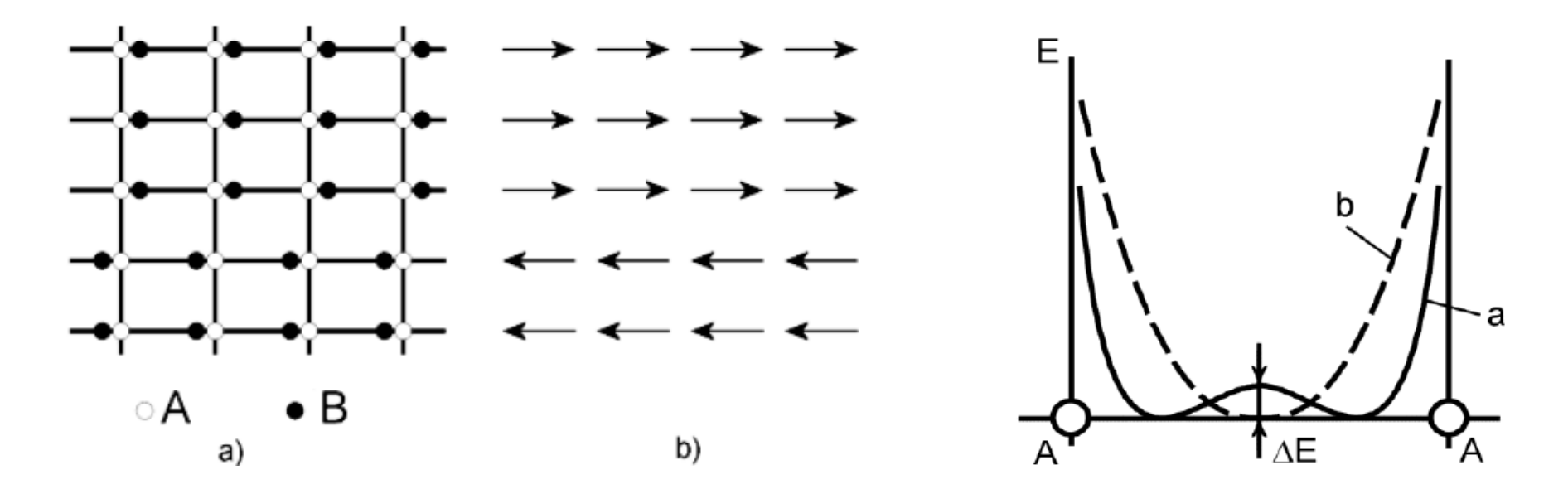

elektrická susceptibilita diverguje blízko kritické teploty *T*<sub>c</sub> ( Θ Curieovy-<br>Weisser v taploty) Weissovy teploty)

$$
\text{definice: chi=P/E}
$$
\n
$$
\chi = \epsilon - 1 = \frac{C}{T - \Theta}
$$

# **Landauova teorie fázových přechodů druhého druhu**

hustota volné energie: 
$$
F - F_0 = \frac{1}{2} C_1 P^2 + \frac{1}{4} C_2 P^4 + \dots
$$

•  $C_1$  je teplotně závislé  $C_1 = (T - T_c)/C$ předpokládáme že v malém okolí nad i pod $\,_{\rm c}$  je  ${\rm C}_2$ <sub>2</sub> konstantní

• získáním konstant *C* a  $C_2$ získáváme úplnou termodynamickou<br>charakterize si tétko v blízkám skolí. To blavní síl mrektike charakterizaci látky v blízkém okolí  $\,_{\rm c}$ – hlavní cíl praktika

podmínka pro rovnováhu:  $(\partial F/\partial P)_{P} = 0$ 

$$
0 = C_1 P_s + C_2 P_s^3
$$

Pro C<sub>1</sub>>0 je *P*<sub>s</sub>=0

Pro C $_{\textrm{\tiny{1}}}<$ 0 je  $P_{\textrm{\tiny{s}}}$ 2=-C $_{\textrm{\tiny{1}}}/\textrm{C}_{\textrm{\tiny{2}}}$ 

vyjádřete F v eV/objem elementární buňky

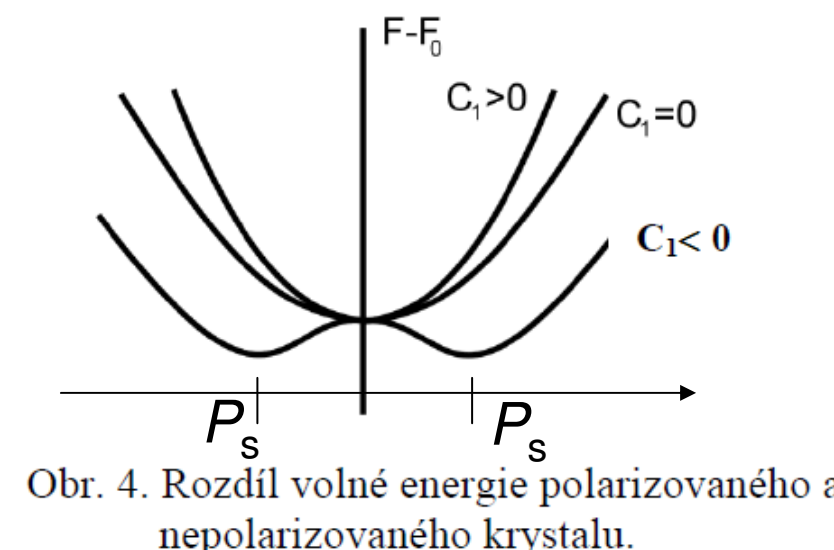

# **Landauova teorie fázových přechodů druhého druhu**

Pustíme na to termodynamickou mašinérii…

 $dF = -SdT + EdP$  $E = (\partial F / \partial P)_T$ .

Pro  $\mathcal{T}\mathbin{\text{>}}\mathcal{T}_\mathrm{c}$ 

Pro  $\mathcal{T}{<}\mathcal{T}_{\mathrm{c}}$ 

$$
1/\chi_a = dE/dP = C_1
$$
  

$$
1/\chi_b = dE/dP = C_1 + 3C_2 P^2
$$
  $P \cong P_s$   

$$
1/\chi_b = -2 C_1
$$

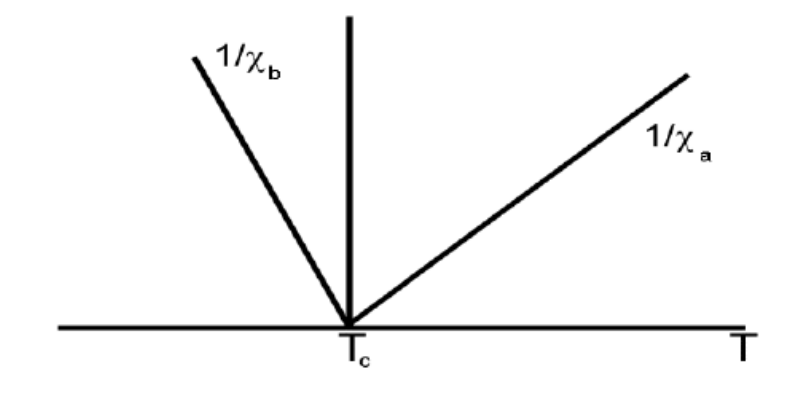

• dvojnásobná směrnice 1/χ podpřechodem než nad

• susceptibilita χ~ $\varepsilon$  má na  $\,tau_{\text{c}}^{\vphantom{\dag}}$  singularitu

<sup>m</sup>ěřením teplotní závislosti dielektrické fuknce ε=1+χ získáme C $\varepsilon = \frac{4 \pi d C}{a}$ O C-most termostat

### Elektrická polarizace

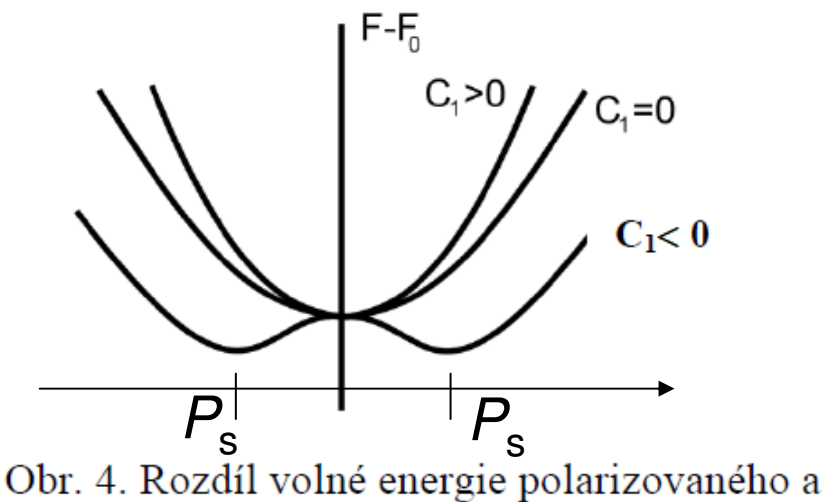

nepolarizovaného krystalu.

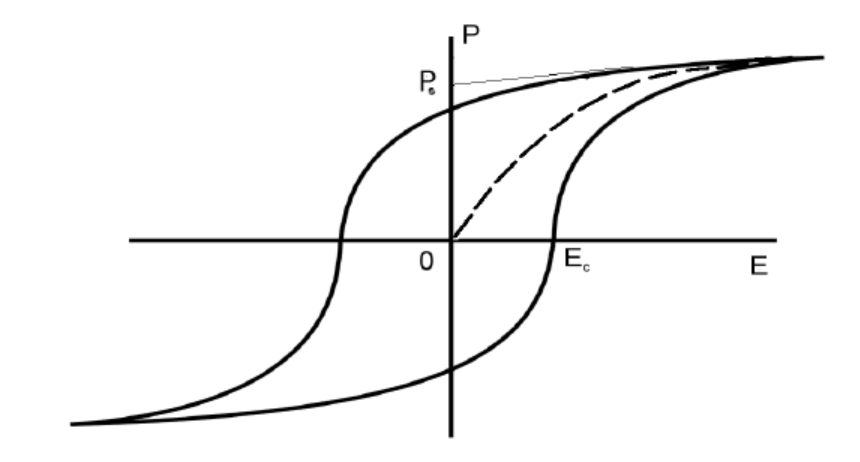

Obr. 3. Závislost polarizace na intenzitě elektrického pole – hysterezní smyčka.

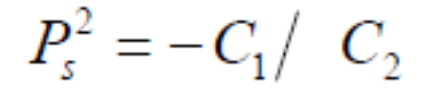

změřením  $P_s$  při znalosti  $C_1$  získáme  $C_2$ 

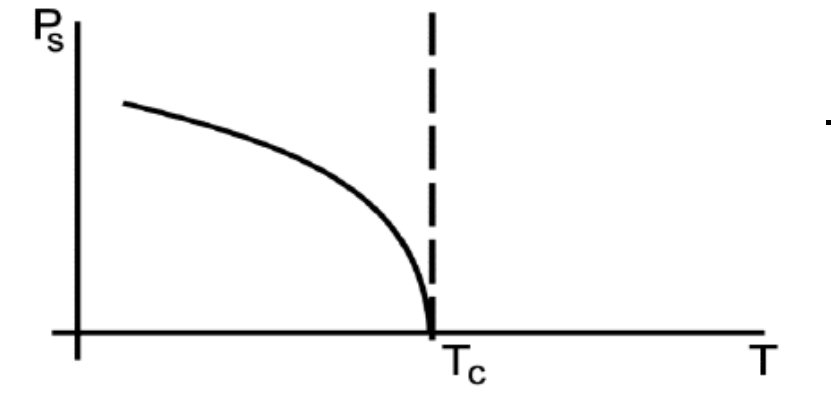

- odmocninová závislost  $P_s$  na teplotě

### **<sup>m</sup>ěření elektrické polarizace**

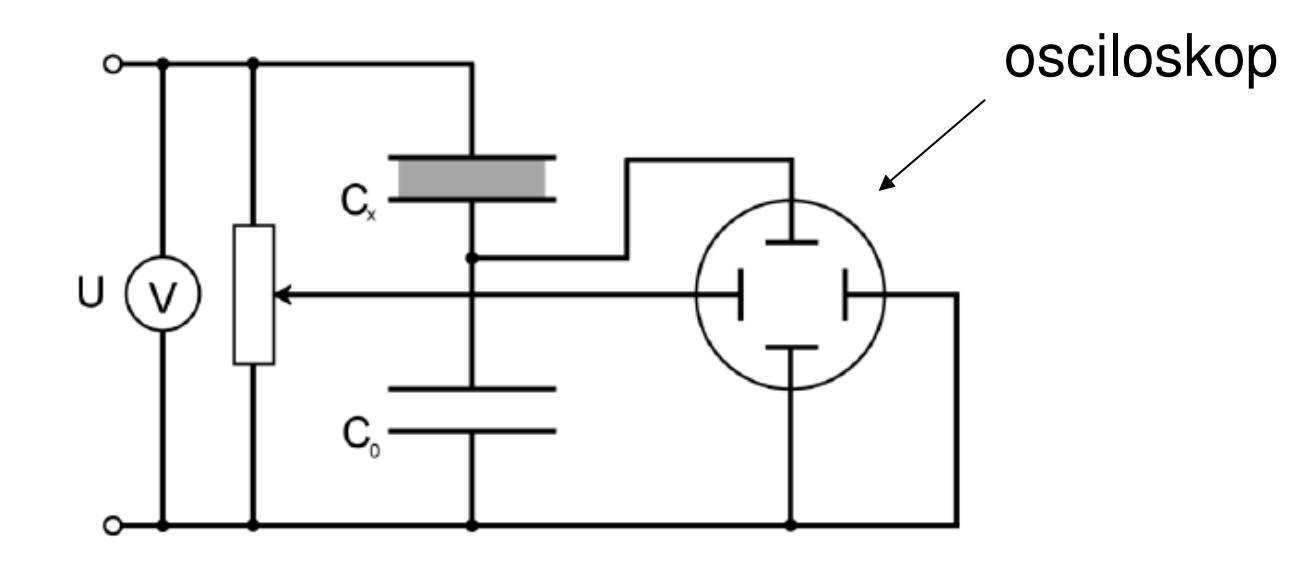

- horizontálně napětí <sup>U</sup>
- při C<sub>0</sub>>> C<sub>x</sub> je prakticky všechno přiváděné napětí U na kondenzátoru se zkoumaným vzorkem  $C_{x}$

 $C_xU_x = C_o U_o = Q$ ,  $P = \sigma$ , kde  $\sigma$ je plošná hustota náboje,

$$
Q = \sigma S. \qquad P = \frac{C_0}{S} U_0
$$

 $U_{\mathrm{0}}$  měříme na vertikální ose osciloskopu

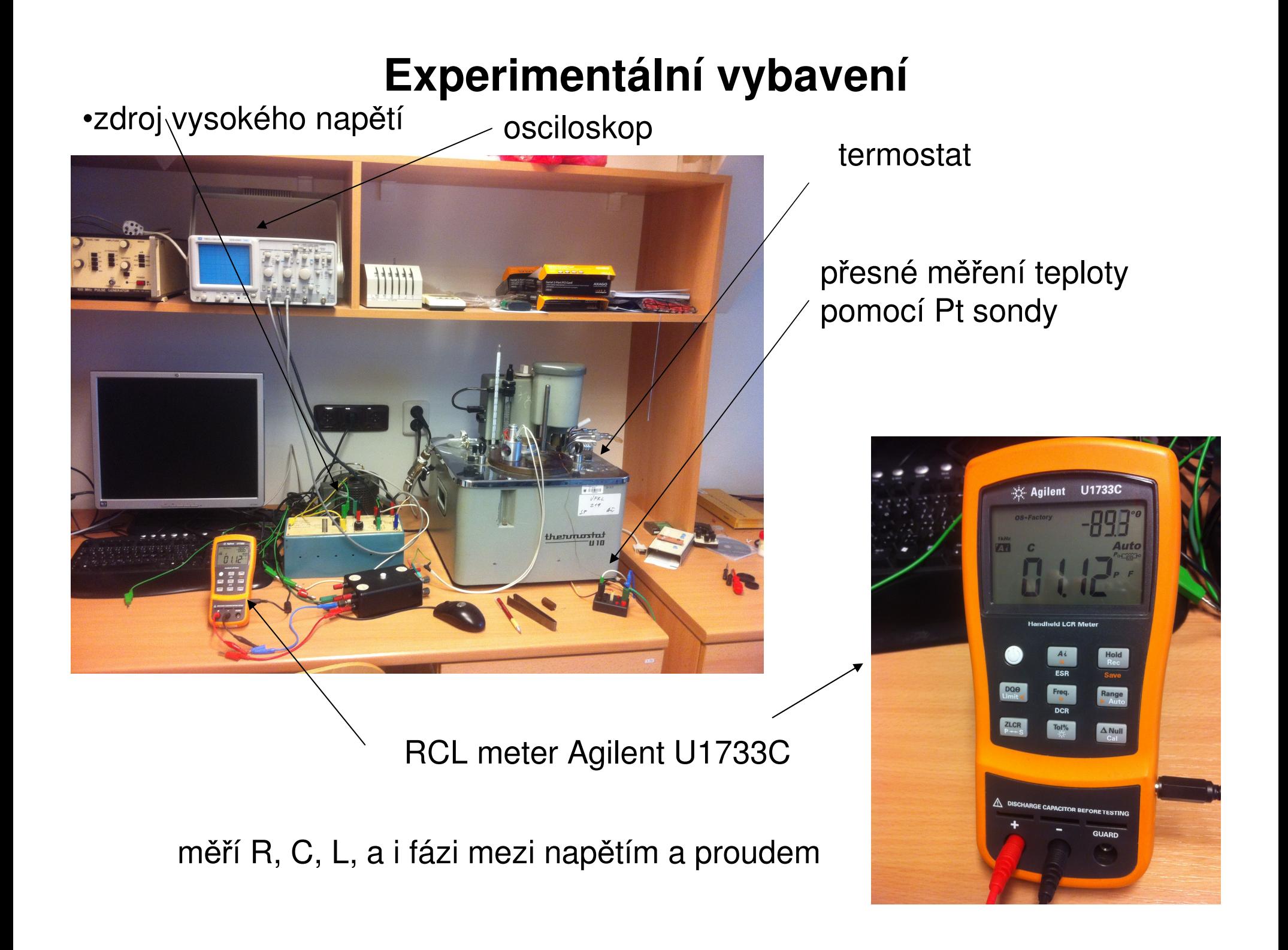

## **Průběh měření**

- zapojení aparatury
- instalace vzorku:
	- vzorek monokrystal triglycinsuflátu CH<sub>2</sub>NH<sub>2</sub>COOH (TGS)
	- <sup>o</sup>čištění v lihu
	- pro vytvoření elektrického kontaktu mezi kondenzátorem a vzorkem (nutné pro změření polarizace) je potřeba vzorek "okontaktovat" – potáhnout vrstvou grafitu

 $\bullet$  díky formaci domén pod  $\tau_{\rm c}$  doporučujeme nezávislé dva teplotní cykly pro změření kapacity (ε) a  $P_{_{\mathrm{S.}}}$ 

## **2A) Ramanova spektroskopie, P. Klenovský**

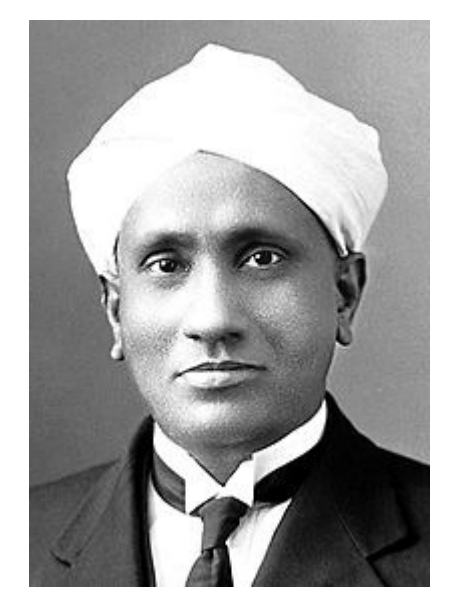

Sir ChandrasekharaVenkata Raman - 1930 nobelovacena za objev neelastického rozptylu světla

• hlavně používaná na měření frekvencí fonon ů (vibra čníspektroskopie)

$$
\omega_0=\sqrt{\frac{k}{m}}
$$

- chemické složení, příměsi, mechanické napětí
- relativně dobré prostorové rozlišení díky fokusaci laserového paprsku (difrakčně limitované)

#### **Ramanova spektroskopie**

• Část záření dopadajících na materiál se rozptýlí na nehomogenitách materiálu (buď statických nebo dynamických). V p řípadě dynamických nehomogenit (vibrace a jiné excitace) se záření rozptyluje na odlišných frekvencích než dopadající záření.

• Ramanova spektroskopie je nej častějším zástupcem rodiny rozptylových spektroskopií, v tomto případě neelastický rozptyl.

• Brillouinova spektroskopie – rozptyl na akustických fononech – principiálně to samé co Ramanova spektroskopie, jen na frekvencích mnohem blíže excitačnímu záření

#### **princip Ramanova rozptylu**

• Elektromagnetická vlna v mediu indukuje polarizaci

Vztah mezi amplitudami je dánelektrickou susceptibilitou

Medium je modulováno vibračnívlnou (fononem)

Tuto (malou) modulaci vyjádřímepomocí Taylorova rozvoje

Celková polarizace se potom skládáz komponenty indukované vnějším polem

a vibr

$$
\boldsymbol{F}(\boldsymbol{r},t) = \boldsymbol{F}_{\mathrm{i}}(\boldsymbol{k},\omega)\cos(\boldsymbol{k}_{\mathrm{i}}\cdot\boldsymbol{r}-\omega_{\mathrm{i}}t)
$$

$$
\boldsymbol{P}(\boldsymbol{r},t) = \boldsymbol{P}(\boldsymbol{k}_{\mathrm{i}},\omega_{\mathrm{i}})\cos(\boldsymbol{k}_{\mathrm{i}}\cdot\boldsymbol{r}-\omega_{\mathrm{i}}t).
$$

$$
\boldsymbol{P}(\boldsymbol{k}_i,\omega_i)=\chi(\boldsymbol{k}_i,\omega_i)\boldsymbol{F}_i(\boldsymbol{k}_i,\omega_i).
$$

$$
Q(r,t) = Q(q,\omega_0)\cos(q\cdot r - \omega_0 t)
$$

$$
\chi(\mathbf{k}_i, \omega_i, \mathbf{Q}) = \chi_0(\mathbf{k}_i, \omega_i) + (\partial \chi/\partial \mathbf{Q})_0 \mathbf{Q}(\mathbf{r}, t) + ...,
$$
  
\n
$$
\mathbf{P}_0(\mathbf{r}, t) = \chi_0(\mathbf{k}_i, \omega_i) \mathbf{F}_i(\mathbf{k}_i, \omega_i) \cos(\mathbf{k}_i \cdot \mathbf{r} - \omega_i t)
$$

$$
\text{rac}(r, t, \mathbf{Q}) = (\partial \chi / \partial \mathbf{Q})_0 \mathbf{Q}(\mathbf{r}, t) \mathbf{F}_i(\mathbf{k}_i, \omega_i) \cos(\mathbf{k}_i \cdot \mathbf{r} - \omega_i t)
$$

celková polarizace je tedy:

$$
\boldsymbol{P}(\boldsymbol{r},t,\boldsymbol{Q})=\boldsymbol{P}_0(\boldsymbol{r},t)+\boldsymbol{P}_{\text{ind}}(\boldsymbol{r},t,\boldsymbol{Q}),
$$

polarizaci indukovanávibrací je tedy

což pomocí vzorců pro trigonometrické funkce lze přepsat na

$$
\boldsymbol{P}_{ind}(\boldsymbol{r},t,\boldsymbol{Q}) = (\partial \chi/\partial \boldsymbol{Q})_0 \boldsymbol{Q}(\boldsymbol{q},\omega_0) \cos(\boldsymbol{q}\cdot\boldsymbol{r}-\omega_0 t) \\ \times \boldsymbol{F}_i(\boldsymbol{k}_i,\omega_i) \cos(\boldsymbol{k}_i\cdot\boldsymbol{r}-\omega_i t)
$$

$$
= \frac{1}{2} (\partial \chi / \partial \mathbf{Q})_0 \mathbf{Q} (\mathbf{q}, \omega_0) \mathbf{F}_i (\mathbf{k}_i, \omega_i t) \times \{ \cos[(\mathbf{k}_i + \mathbf{q}) \cdot \mathbf{r} - (\omega_i + \omega_0) t] + \cos[(\mathbf{k}_i - \mathbf{q}) \cdot \mathbf{r} - (\omega_i - \omega_0) t] \}.
$$

rozptýlené záření je na frekvenci nižší (Stokesova <sup>v</sup>ětev)

$$
\omega_{\rm S}=(\omega_{\rm i}-\omega_0)
$$

a vyšší (anti-Stokesova <sup>v</sup>ětev)než dopadající zaření

$$
\omega_{AS}=(\omega_i+\omega_0).
$$

### **Ramanský spektrometr**

• monochromatické buzení laserem nejčastěji ve viditelné oblasti, ale možno v infranebo UV

 • velmi častá kombinace se standardním (optickým) mikroskopem - fokusace svazku na difrakční limitu cca ~ mikrometry. Malá fokální stopa je výhodou oproti infračervené spektroskopii.

• spektrometry:

• klasické <sup>ř</sup>ešení pomocí trojného monochromátoru – nutnost odstínit primární laser

 • velmi časté moderní řešení pomocí notch filteru (blokuje pás frekvencí) + jednomřížkový monochromátor

• typicky multikanálová detekce pomocí CCD (chlazeného peltierovsky nebo kap. dusíkem)

 • i přesto že se jedná o rozptyl (tedy jev vyššího řádu než infračervená spektroskopie) tak použití velmi citlivých multikanálových detektorů (viditelná oblast) vede k rozumně krátkým akumulačním dobám v řádu 1s-10 min

#### **geometrie m**ěř**ení Ramanského rozptylu**

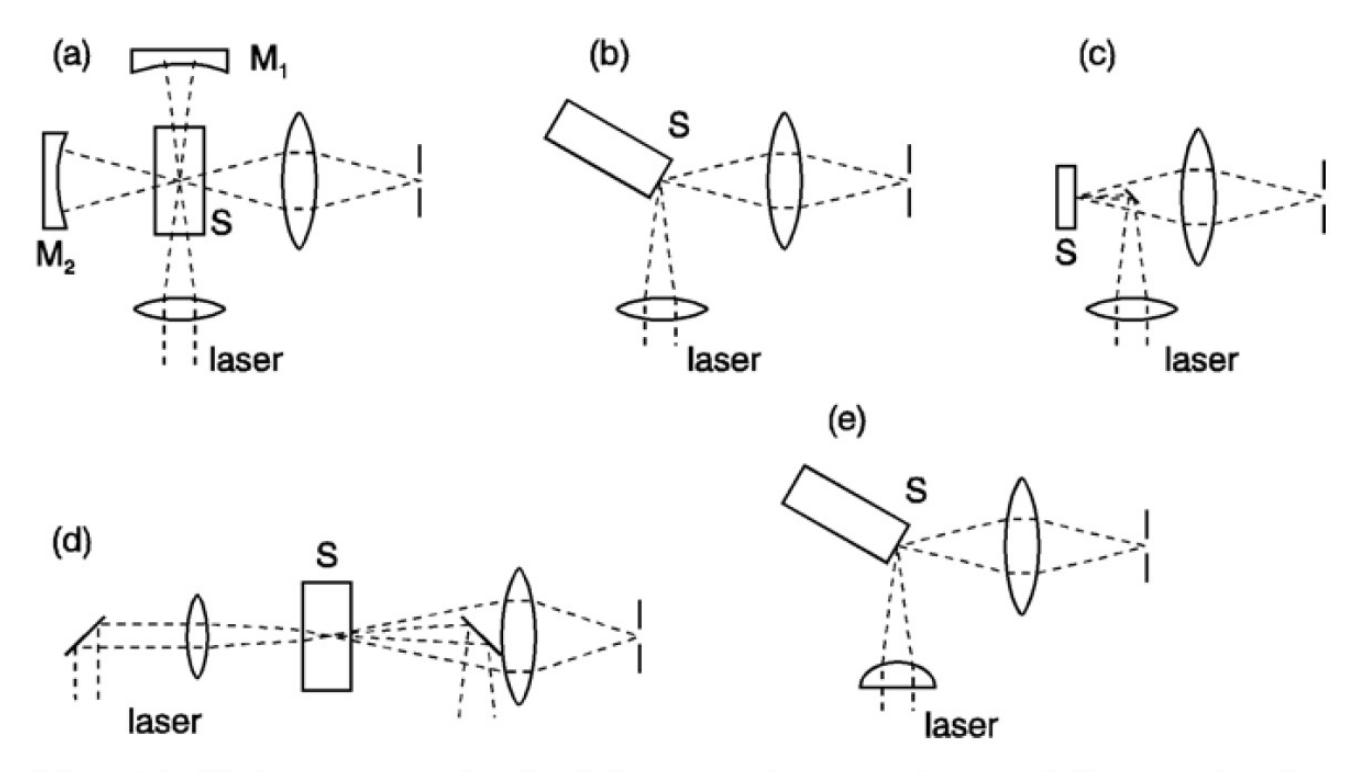

Fig. 9.1. Various geometries for light-scattering experiments:  $90^{\circ}$  scattering for transparent crystals (a),  $90^{\circ}$  scattering for absorbing crystals (b),  $180^{\circ}$  backscattering (c),  $0^{\circ}$  forward scattering (d), and line focus (e); (S: sample,  $M_{1,2}$ : mirrors)

• zpětný rozptyl použitý kompatibilní <sup>s</sup> mikroskopem. Fokusace laseru a sbě<sup>r</sup> Ramanova záření je tou samou čočkou.

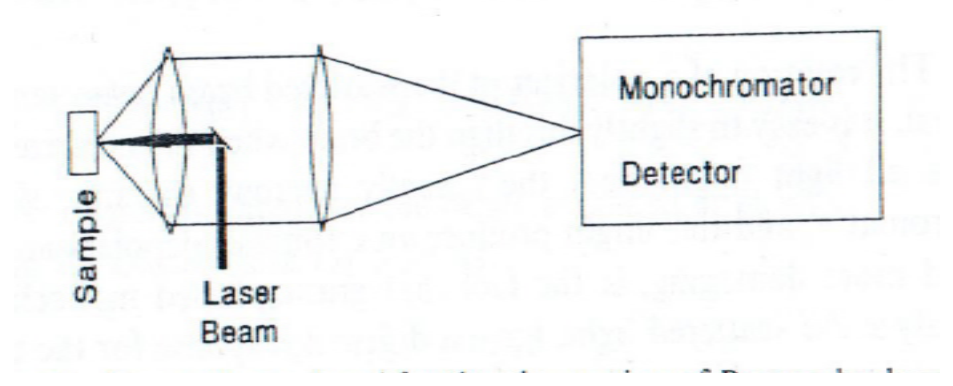

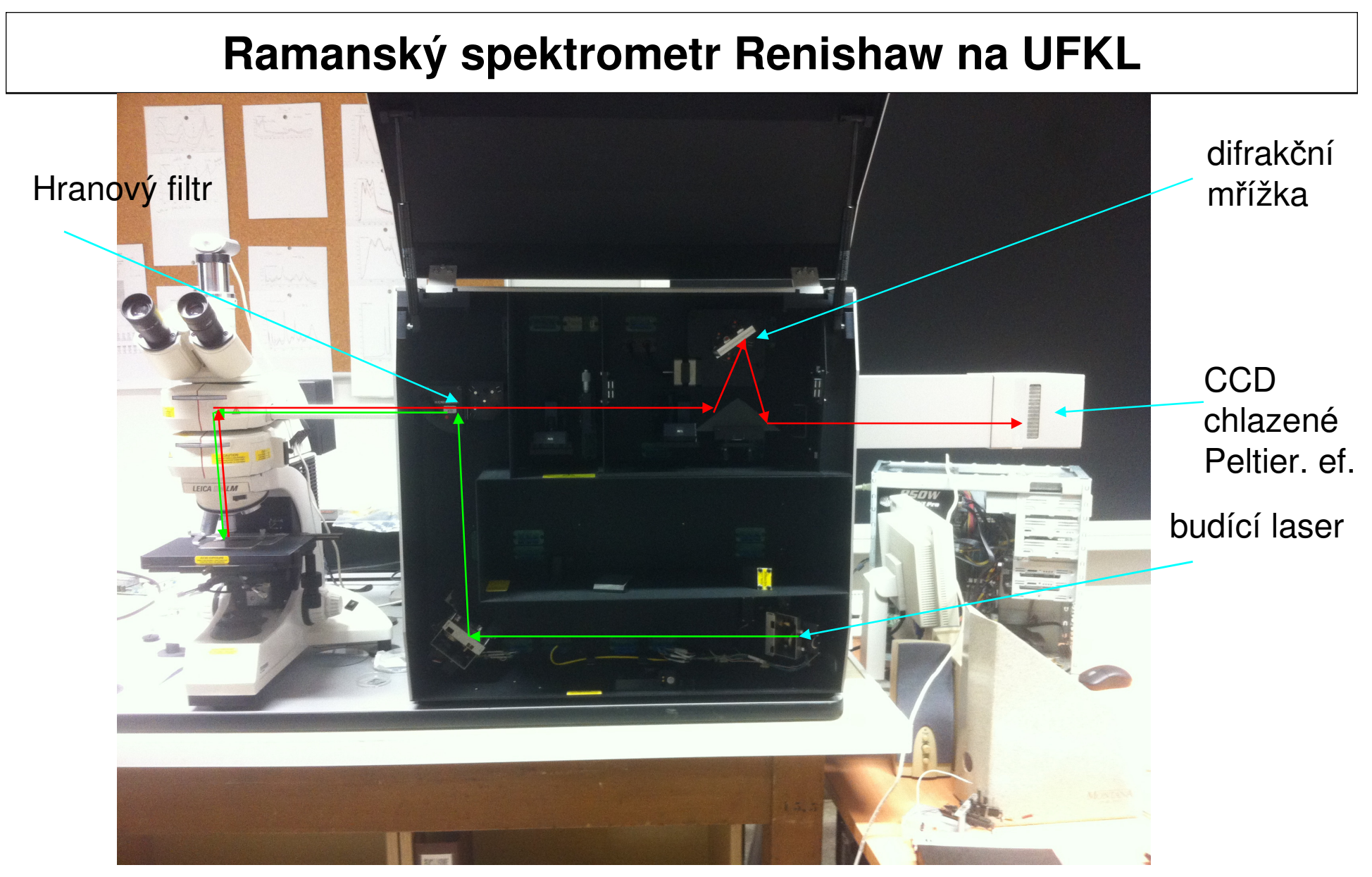

• dnes nej častější geometrie zpětného rozptylu s použitím mikroskopu. Fokusace laseru a sběr je tou samou čočkou. Použití hranového filtru (edge filteru) na odstínění primárního laseru

#### **Raman**ů**<sup>v</sup> tenzor**

celková rozptýlená intenzita

$$
I_{\rm s} \propto |\bm{e}_{\rm i} \cdot (\partial \chi / \partial \bm{\mathcal{Q}})_{0} \bm{\mathcal{Q}}(\omega_{0}) \cdot \bm{e}_{\rm s}|^{2}
$$

směr dopadajícího zář.

směr odraženého zář.

závisí na tenzoru druhého řádu, kterému se říká Ramanů<sup>v</sup>

 $\mathcal{R} = (\partial \chi / \partial \mathbf{Q})_0 \hat{\mathbf{Q}}(\omega_0)$ 

- • symetrie krystalu a vibrací určuje, které komponenty Ramanova tenzoru jsou nenulové.
- •např. v centrosymetrických krystalech jsou vibrace buď sudé nebo liché při inverzi. Jelikož je krystal invariatní při inverzi, jeho tenzorové vlastnosti musí <sup>z</sup>ůstat zachovány při této operaci. Jelikož však Q mění znaménko,

$$
(\partial \chi/\partial \mathbf{Q})
$$

musí být rovno nule (je to tenzor třetího řádu)

proto Ramanský tenzor lichých vibrací v centrosymetrických krystalech je nula

#### **Porto notace**

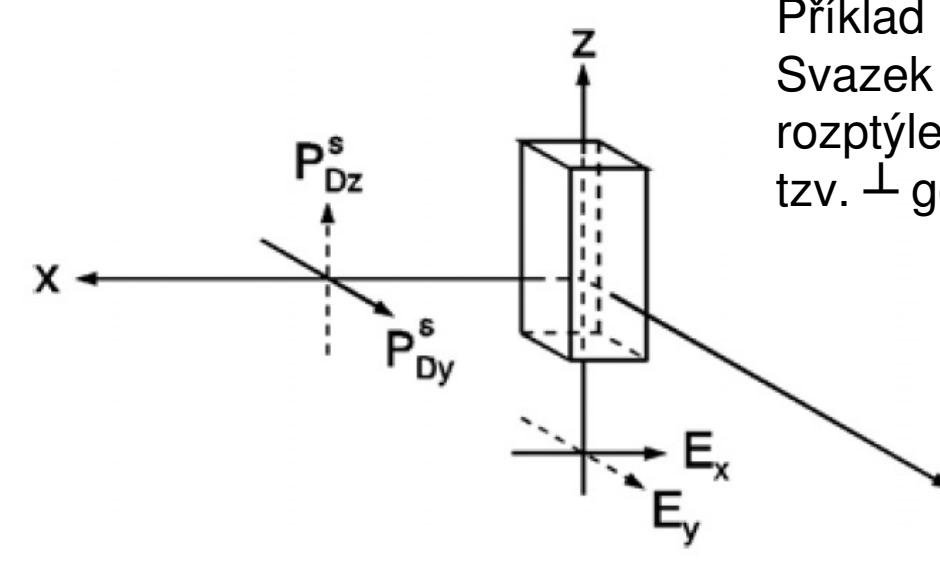

Příklad rozptylové geometrie pod 90 stpuňi. Svazek dopadá podle osy z, polarizovaný v ose x rozptýlený svazek podél osy x, polarizovaný v ose ytzv. <del>⊥</del> geometrie

> Fig. 9.5. Beam and sample geometry for  $90^{\circ}$  scattering; (full drawn arrows: ( $\parallel$ ,  $\perp$ )-geometry, dashed arrows:  $(\perp, \|)$ -geometry)

Porto notace a(bc)d, písmena odpovídajíkartézským osám

Příklad na obrázku má porto notaci z(xy)x

a,d … směr dopadajícího a rozptýleného záření

b,c… polarizace dopadajícího a rozptýleného záření

příklad Ramanova tenzoru pro sfaleritovou strukturu (GaAs,ZnSe, InSb…)transversální optický fonon polarizovaný ve směru:

$$
\mathcal{R}(X) = \begin{bmatrix} 0 & 0 & 0 \\ 0 & 0 & d \\ 0 & d & 0 \end{bmatrix} \qquad \mathcal{R}(Y) = \begin{bmatrix} 0 & 0 & d \\ 0 & 0 & 0 \\ d & 0 & 0 \end{bmatrix} \qquad \mathcal{R}(Z) = \begin{bmatrix} 0 & d & 0 \\ d & 0 & 0 \\ 0 & 0 & 0 \end{bmatrix}
$$

Table 7.2. Raman selection rules for backscattering geometries in zinc-blende-type crystable 7.2. Kaman selection rules for othersearching ground.<br>tals.  $d_{TO}$  and  $d_{LO}$  denote the non-zero Raman tensor elements for the TO and LO phonons, respectively. y' and z' denote the [011] and [011] axes, while x'', y'' and z'' denote the set of three mutually perpendicular [111],  $[1\overline{1}0]$  and  $[11\overline{2}]$  axes (see Problem 7.4)

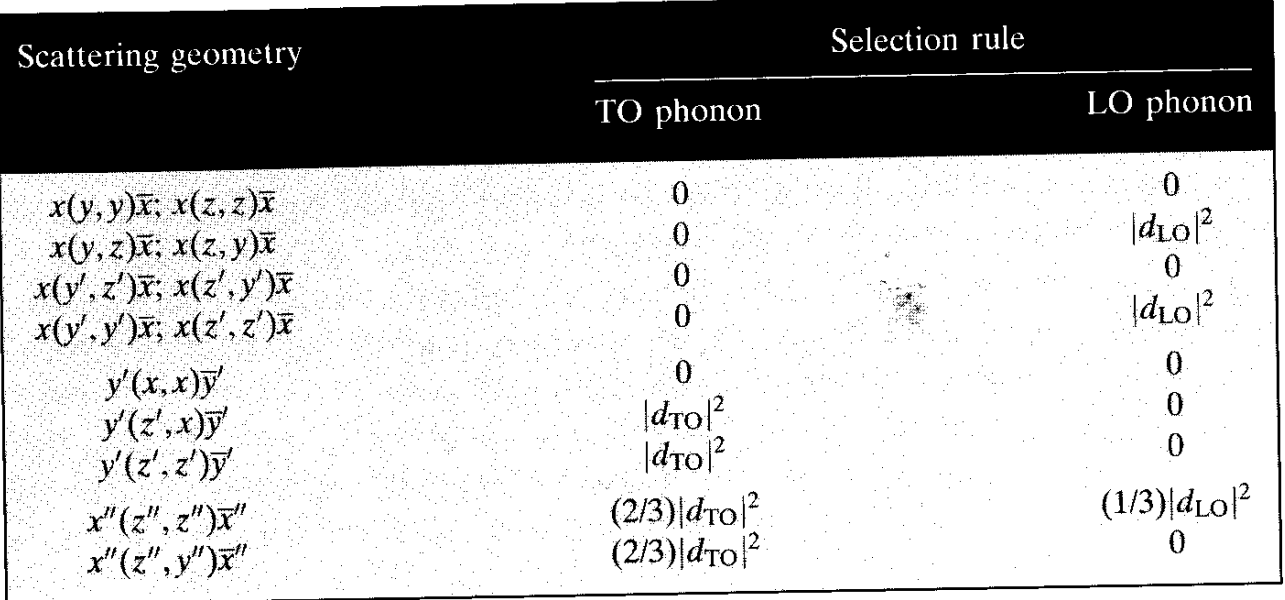

Infračerveně aktivní jak TO tak LO fonony. Toto je rozdíl oproti infračervené spektroskopii

#### **Ramanská spektra sfaleritové struktury pod 90o**

geometrie 90 stupňů, nepolarizované spetra

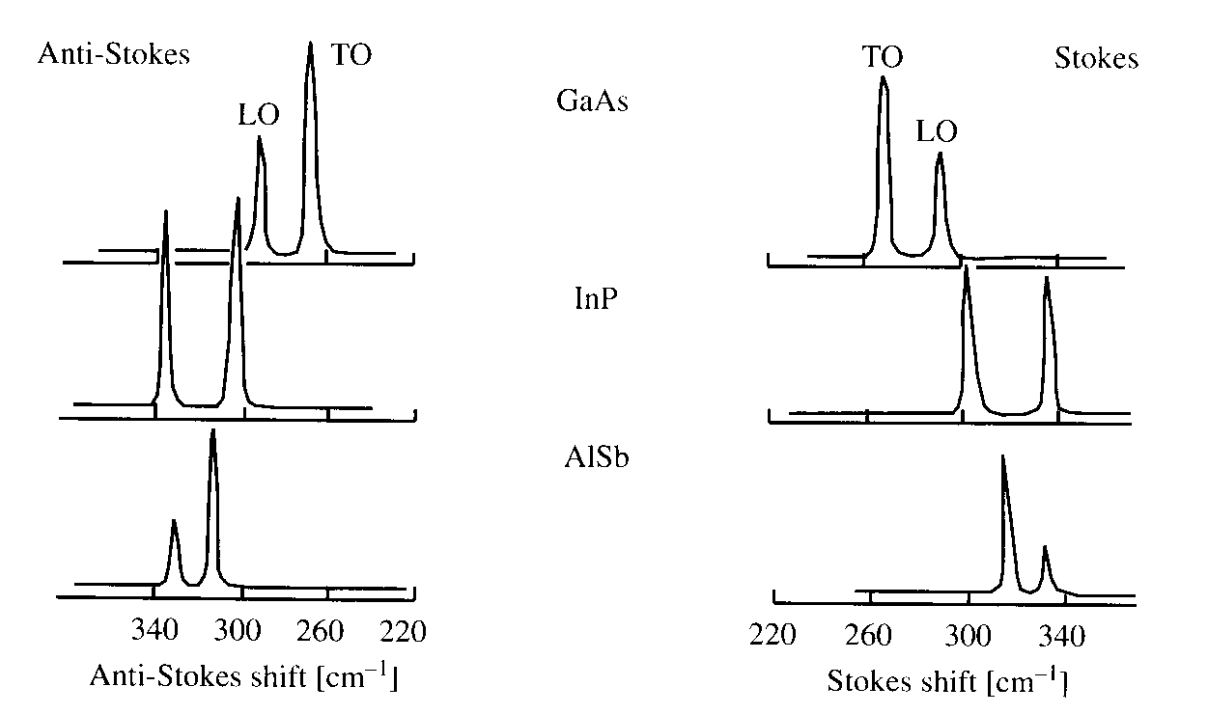

Fig. 7.21. Raman spectra of three zinc-blende-type semiconductors showing the TO and LO phonons in both Stokes and anti-Stokes scattering. (From [7.61])

• typickým ramanským signálem jsou vibrační pásy. Ramanská spektroskopie se tedy vedle infračervené spektroskopie řadí k tzv. vibračním spektroskopiím• velmi vzácně se v ramanském spektru detekují <sup>p</sup> říspěvky vodivostních elektronů

#### **Ramanská spektra kalcitu CaCO3**

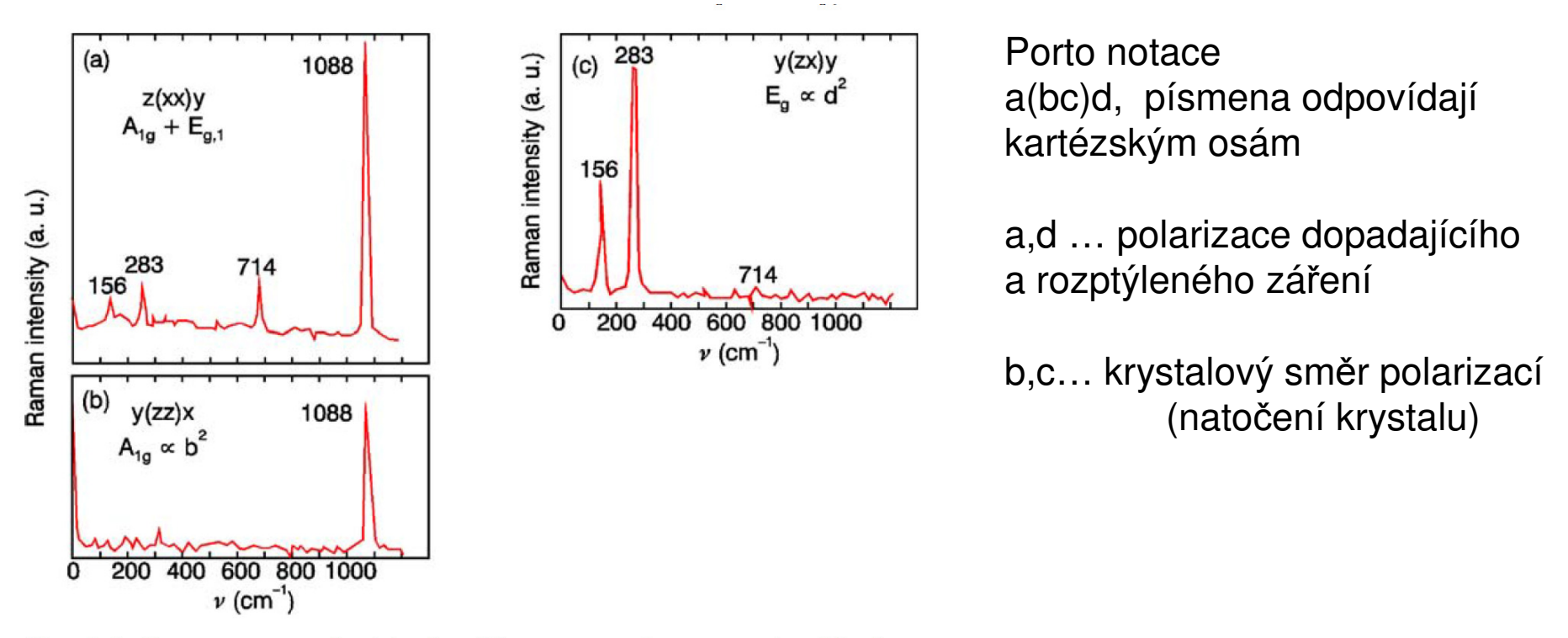

Fig. 9.6. Raman spectra of calcite for different scattering geometries. The four lines in (a) can be either  $A_{1g}$  or  $E_g$ . From (b) the mode at 1088 cm<sup>-1</sup> is  $A_{1g}$ , from (c) the modes at 156 and 283 cm<sup>-1</sup> are  $E_q$ , and thus the mode at 714 cm<sup>-1</sup> is also  $E_q$ ; after [9.4]

#### CaCO<sub>3</sub> má bodovou grupu symetrie D<sub>3d</sub> s 27 optickými módy:

$$
\Gamma^{(3N-3)} = A_{1g}(\mathbf{R}) + 3A_{2g} + 4E_g(\mathbf{R}) + 2A_{1u} + 3A_{2u}(\mathbf{IR}) + 5E_u(\mathbf{IR})
$$

$$
A_{1g} : \begin{pmatrix} a & 0 & 0 \\ 0 & a & 0 \\ 0 & 0 & b \end{pmatrix}, \qquad E_{g1} : \begin{pmatrix} c & 0 & 0 \\ 0 & -c & d \\ 0 & d & 0 \end{pmatrix}, \qquad E_{g2} : \begin{pmatrix} 0 & -c & -d \\ -c & 0 & 0 \\ -d & 0 & 0 \end{pmatrix}
$$

Ramanské tenzory pro dané módy

#### **Kvantový popis Ramanova rozptylu**

Propagators

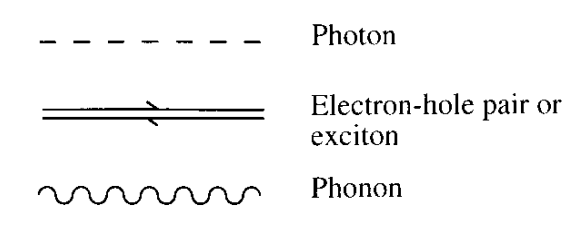

Feynmanů<sup>v</sup> diagram Ramanova rozptylu (jedna z několika možností, viz. Yu-Cardona)

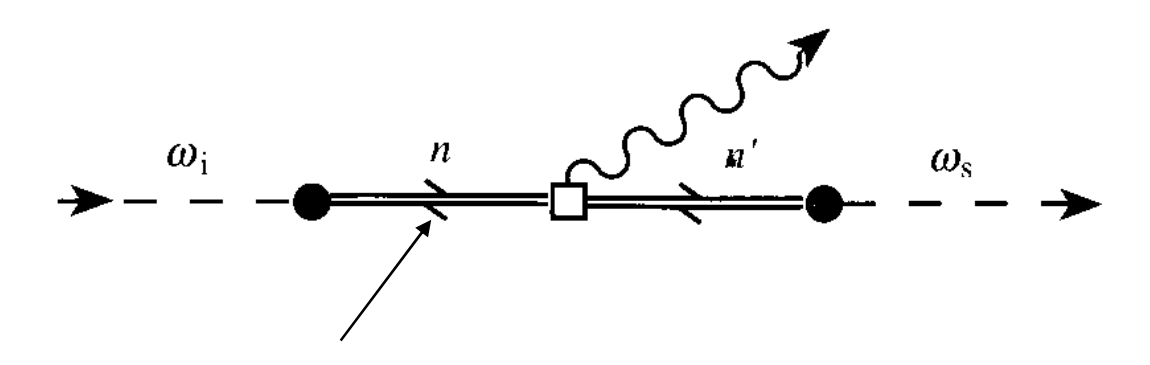

excitované stavy jsou tzv. virtuální (žijí krátkou dobu danou relacemi neurčitosti mezi energií <sup>a</sup> časem). Můžou být např. uvnitř zakázaného pásu. Toto je zásadní rozdíl oproti luminiscenci, která excituje pár elektron-díra pouze do reálných stavůuvnitř pásové struktury

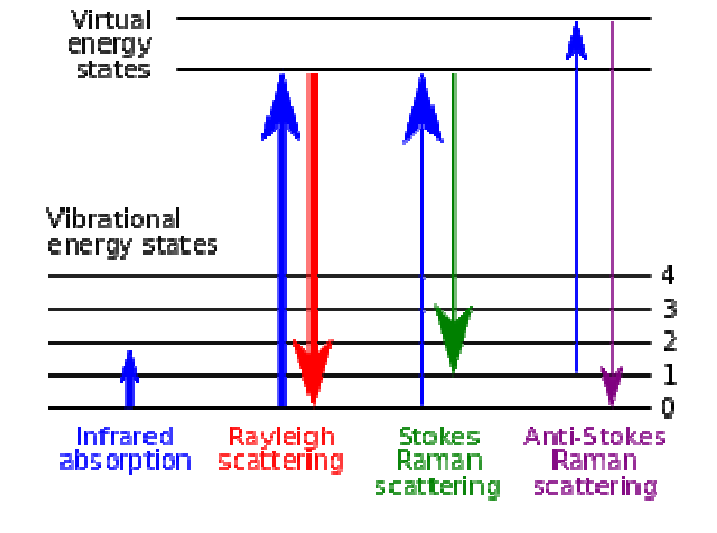

#### **rezonan**č**ní Ramanova spektroskopie**

pokud se však excitační energie budícího záření přiblíží mezipásovému (meziorbitalovému) přechodu, nastává <sup>ř</sup>ádové zvýšení <sup>ú</sup>činnosti rozptylu,tzv. rezonanční Ramanů<sup>v</sup> rozptyl. Toto je možno použít pro měření velmi tenkých vrstev nebo velmi zředěných roztoků.

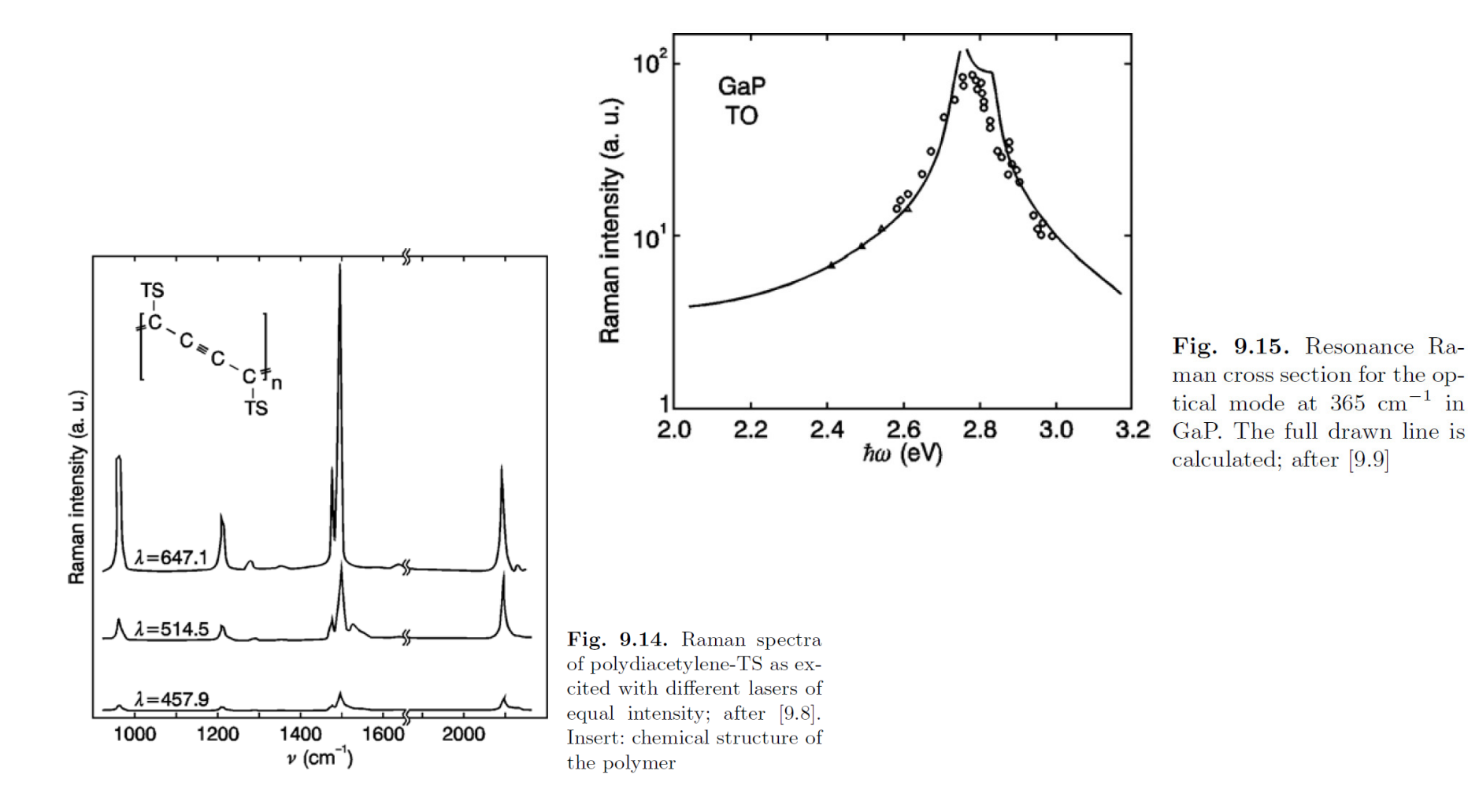

#### **SERS (surface enhanced Raman spectroscopy)**

• Ramanský signál může být zesílen o mnoho řádů (až <sup>10</sup><sup>7</sup>i vyšší) když je detekovaný materiál v blízkosti strukturovaného kovového materiálu. Typicky se požívá buď drsná kovová podložka nebo nanokuli čky (zlato, st říbro).

• Světlo vybudí v kovu povrchový plazmon který na rezonanční frekvenci řádovězesílí pole a tedy i ramanský signál.

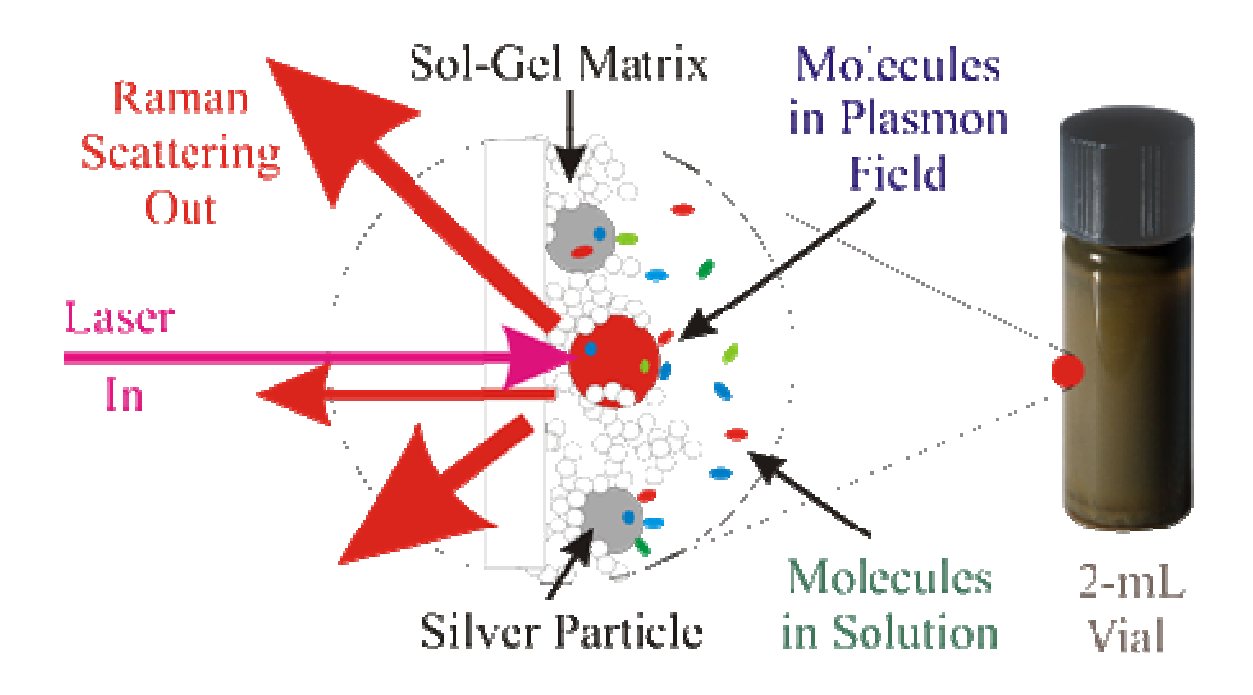

## **2B) Elektronová mikroskopie, P. Mikulík**

nově instalovaný skenovací elektronový mikroskop firmy FEI

- napětí 200 V- 30 kV
- FIB (focused ion beam) Ga

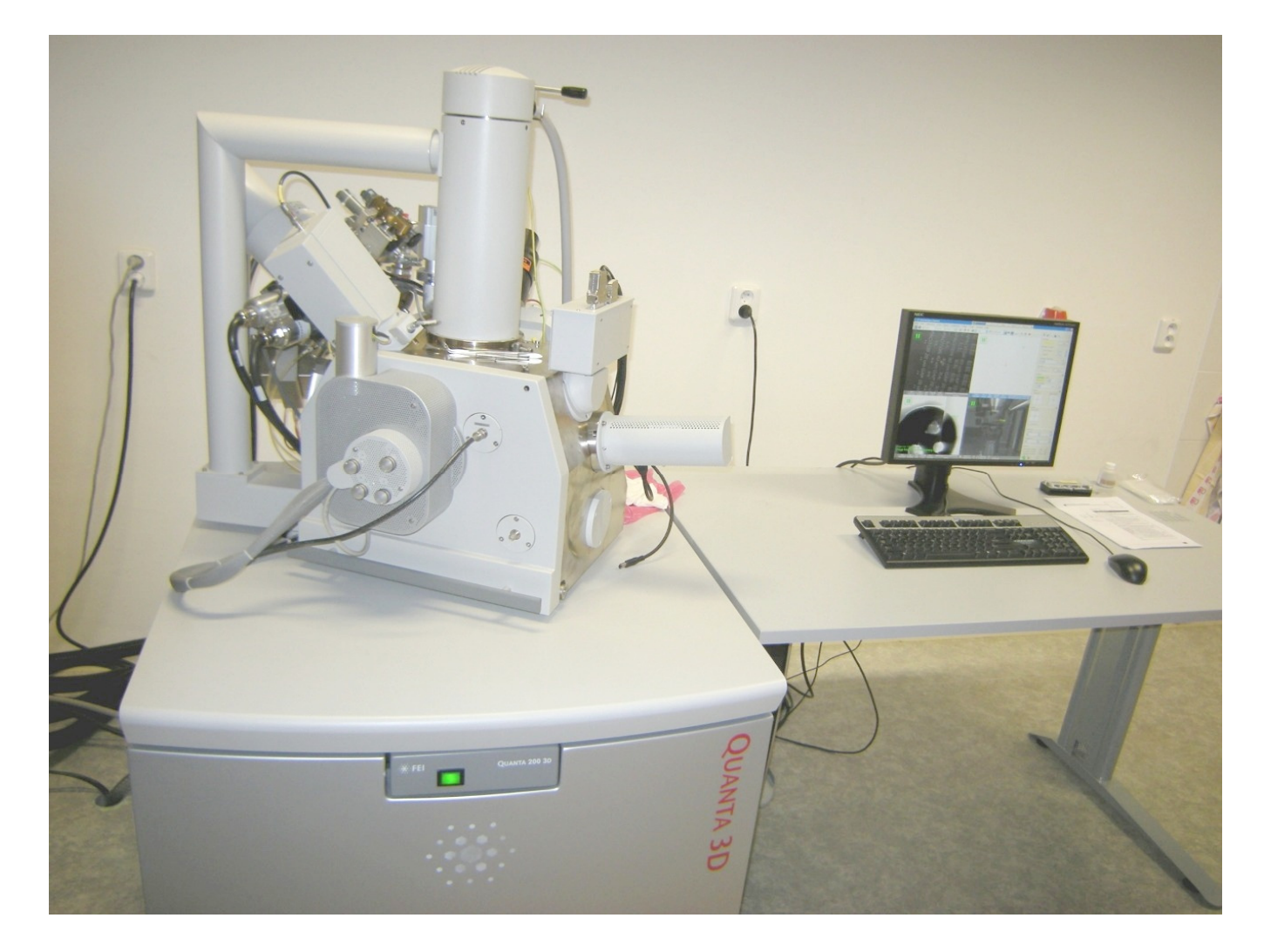

### 9. Rentgenové studium strukturních vlastností multivrstev, O. Caha

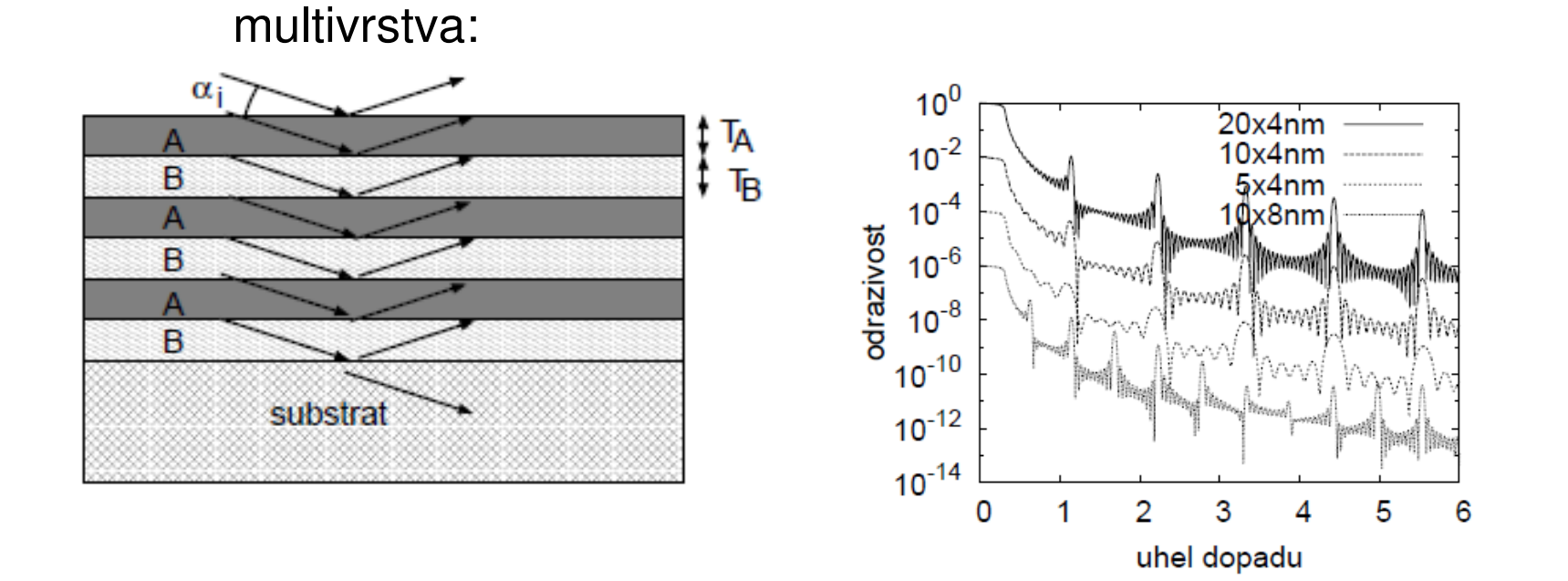

určení tloušťky multivrstvy:

$$
(\alpha^{(m)})^2 - \alpha_{\text{crit}}^2 = \left(\frac{\lambda}{2T}m\right)^2
$$

### **Analýza difrakčního záznamu polykrystalických vzorků**

Braggova rovnice:

$$
2d_{hkl}\sin\theta = \lambda
$$

ve vzorku s konečnou velikostí zrn mají difrakční maxima konečnou šířku => určení velikostí zrn

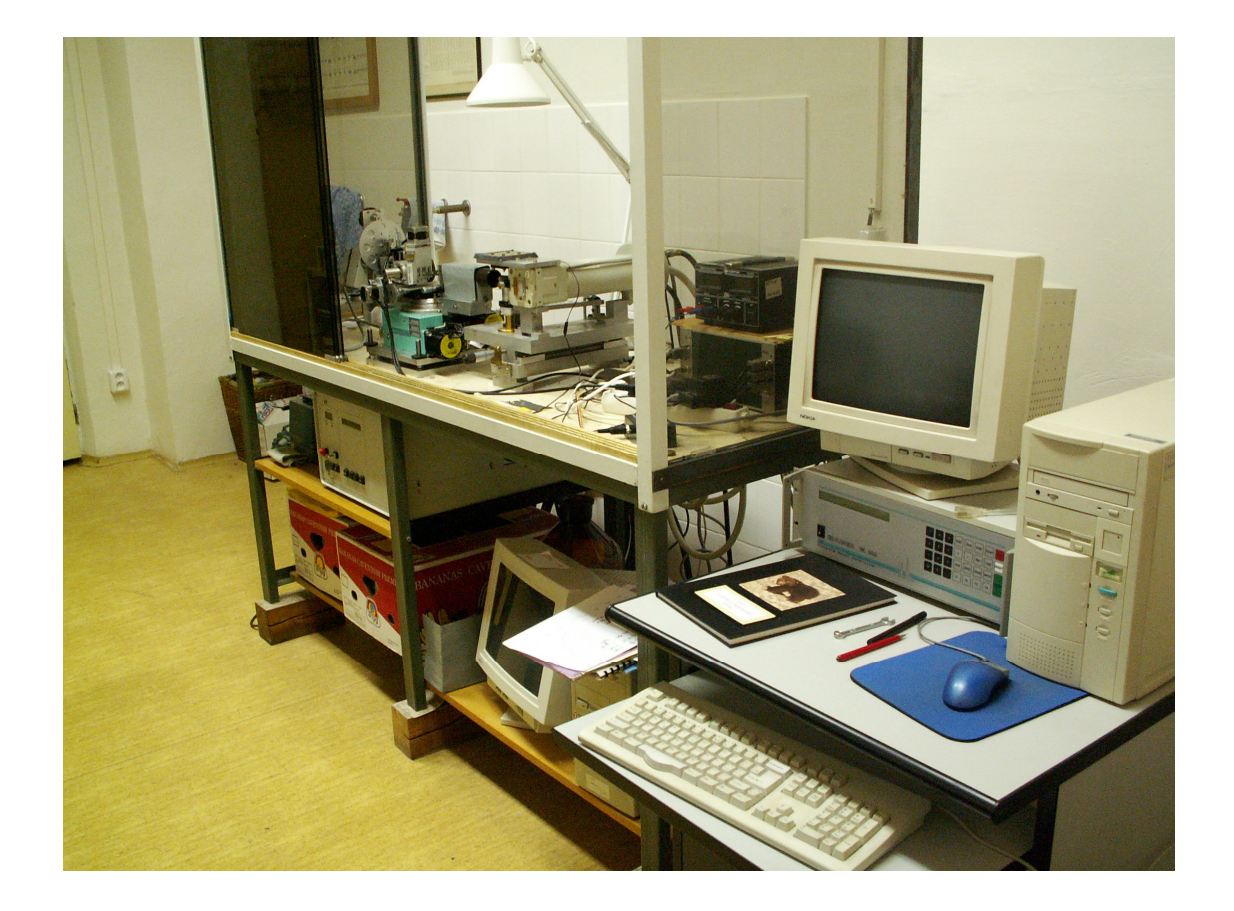

difraktometr "Huber"

### **6B) Měření aktivační energie tvorby vakancí <sup>v</sup> kovech**

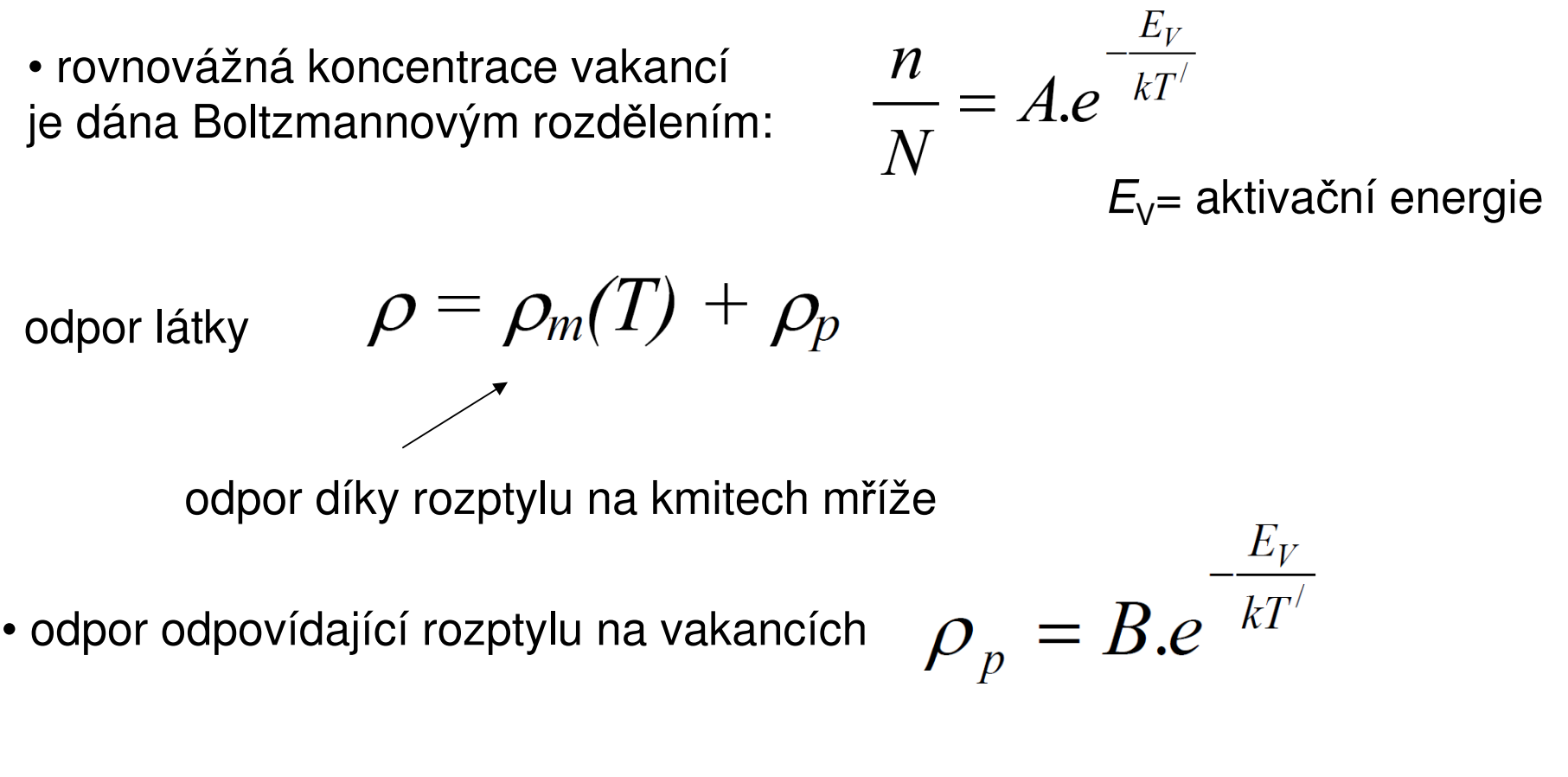

- odstranění nerovnovážné koncentrace vakancí žíháním
- zvyšování koncentrace vakací kalením (metastabilní stav)

· změny odporu díky vakancím na 5. platné číslici

· nutná adekvátní přesnost měření

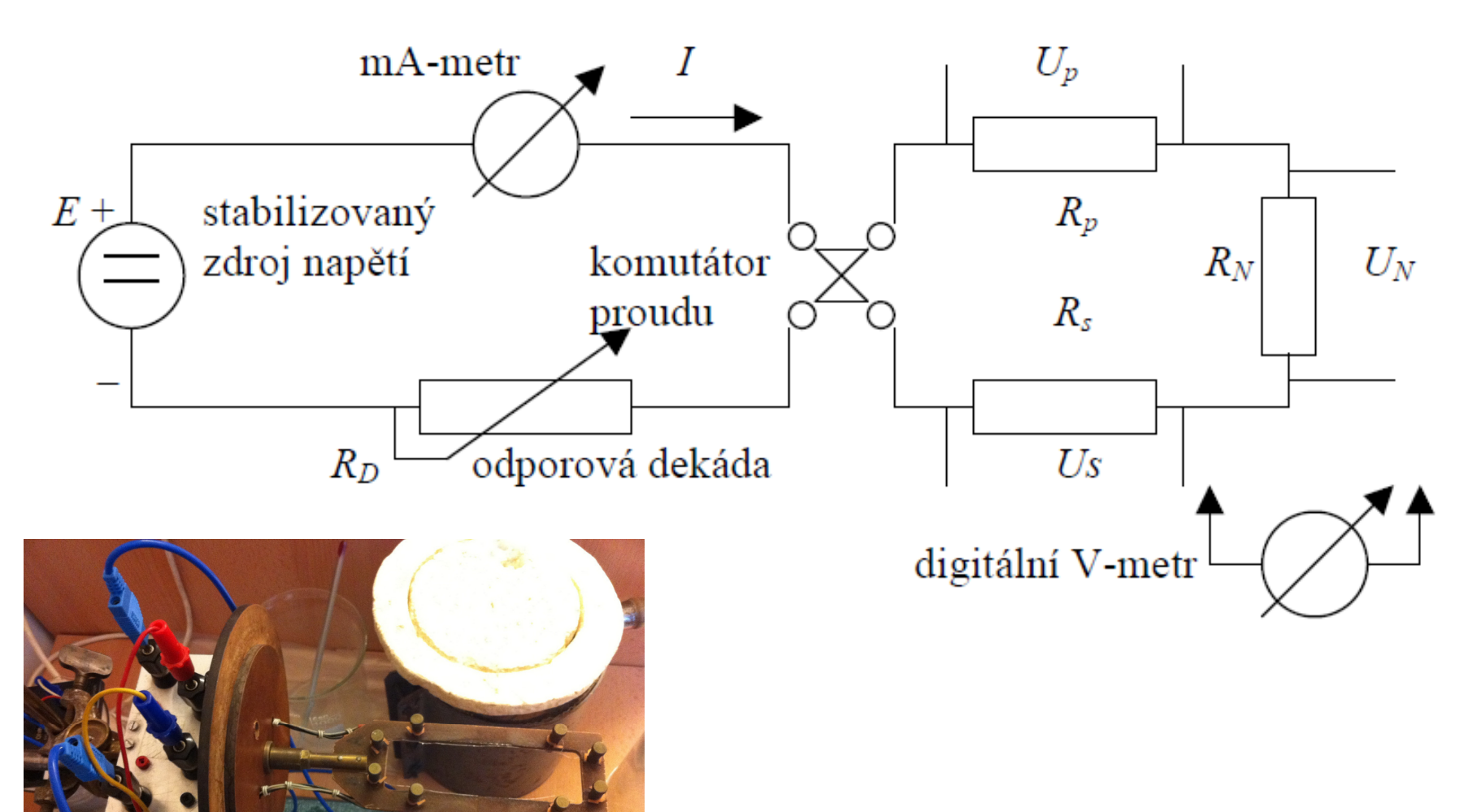

#### výsledek: závislost odporu na teplotě, ukázky dvou prací

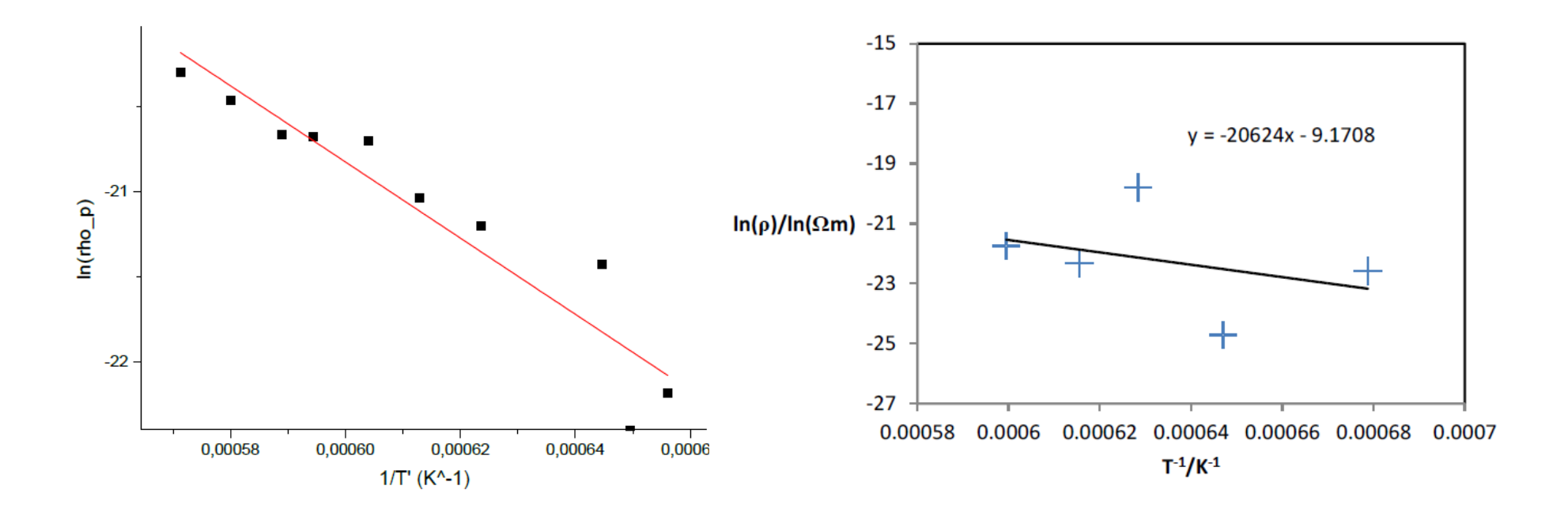

#### **7. Elektrická vodivost, Hall ů<sup>v</sup> koeficient a magnetovodivostpolovodiče.**

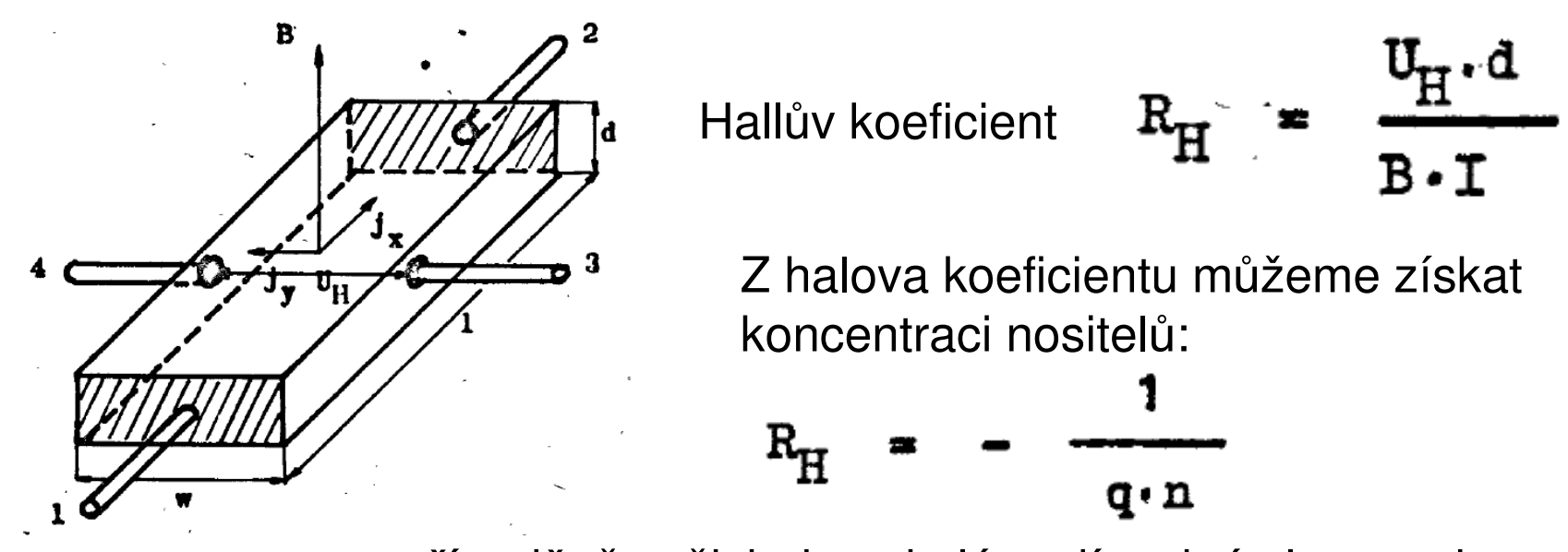

v případě, že všichni nositelé mají stejné vlastnosti. Toto je dobrá aproximace např. pro kovy.

pokud měříme měrný odpor, získáme také pohyblivost

$$
\sigma_n = q \cdot n \mu_n
$$
  

$$
\sigma_p = q \cdot p \cdot \mu_p
$$

#### **Halův faktor r**<sub>H</sub>

v případě, že nosiče mají určité rozdělení, pak lze odvodit že (např. Yu-Cardona, Physics of semiconductors, nebo L. Hrivnák a kol, Teória tuhých látok, 1985)

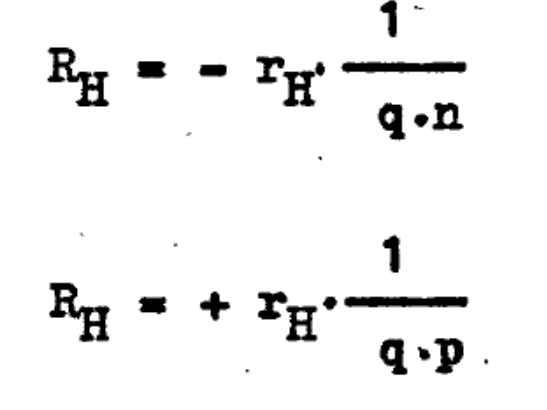

$$
\mathsf{kde} \qquad \mathbf{r}_{\mathsf{H}} = \frac{\langle \mathbf{r}^2 \rangle}{\langle \mathbf{r} \rangle^2}
$$

je Hallů<sup>v</sup> faktor. <sup>τ</sup> je střední doba rozptylu

 $r_H = 3\pi/8$  pouze Si, n-typ

Hallů<sup>v</sup> faktor je blízký k 1, ale v rozmezí 0.2-4, navíc tím že rozdělovací funkce je teplotně závislá. Z Hallova <sup>m</sup>ěření tedy získáváme koncentraci příp. mobilitu až na snalost Hallova faktoru. Hovoříme tedy o Hallověpohyblivosti a Hallově koncentraci.
#### **Halů<sup>v</sup> faktor v Ge: pozor, toto není ve skriptu**

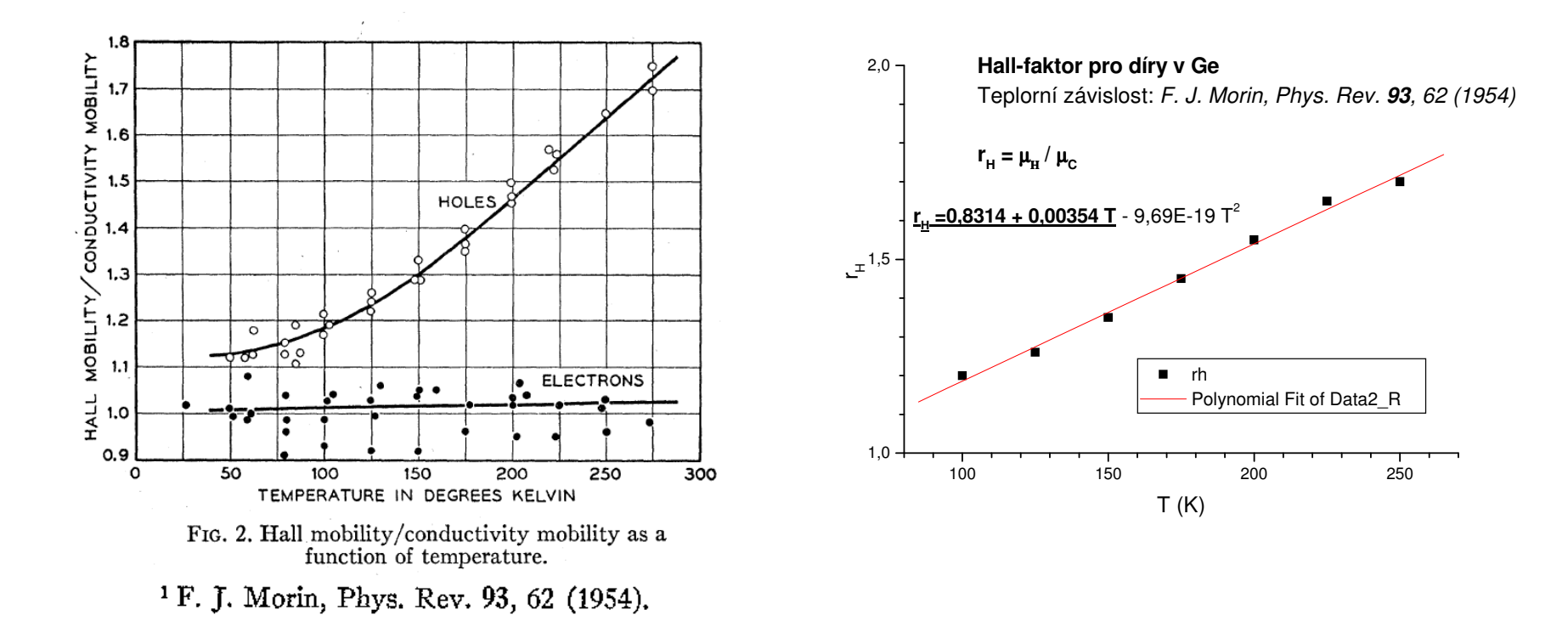

• podíl Hallovy pohyblivosti a pohyblivosti určené z vodivosti za předpokladu konstantní koncentrace nositelů

**elektrony:** Hallův -faktor téměř nezávislý na teplotě (100 – 300 K) : **r<sub>H</sub> = 3π/8 = 1,18** 

**díry:** Hallův-faktor roste lineárně s teplotou (100 – 300 K) pro  $\underline{T}$  = 300 K je  $\mathsf{r}_\mathsf{H}$  $r_{H} = 1,89$ 

#### **Halů<sup>v</sup> faktor v Si**

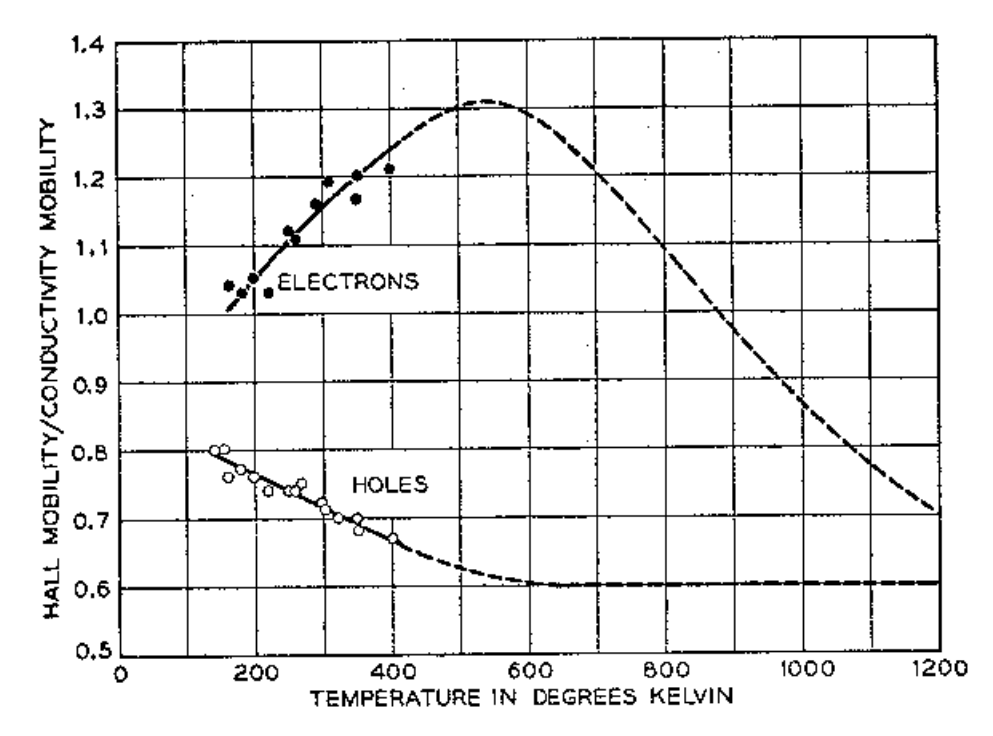

FIG. 14. Hall mobility/conductivity mobility as a function of absolute temperature for electrons and holes in silicon.

Morin & Maita, Phys. Rev. **96,** 28 (1954)

# **Teplotní závislost koncentrace vlastních nositel ů**

$$
m = N_0 \exp \{(E_F - E_C)/kT\} \qquad N_0 = 2 \cdot (2 \pi m_1 \cdot k \cdot T \cdot h^{-2})^{3/2}
$$
  

$$
p = N_V \exp \{(E_V - E_R)/kT\}
$$

$$
M_V \exp\{ (E_V - E_F)/kT \} \qquad M_V = 2 (2 \pi m_p k T h^{-2})^{3/2}
$$

$$
n \cdot p = n_{\mathbf{1}}^{2}(E_{g}, T) = N_{c} N_{V} \exp(-E_{g} / kT)
$$

 $n_{\mathsf{i}}$  je intrinsická koncentrace, při  $\mathcal{T}{=}\;300$  K je pro

Ge: *n<sub>i</sub>= 2.*4 x 10<sup>13</sup> cm<sup>-3</sup> (šířka zakázaného pásu 0.67 eV) Si:  $n_{\text{i}}$ = 1.45 x 10 $^{10}$  cm $^{-3}$   $\,$  (šířka zakázaného pásu 1.11 eV)

přibližně (pro 
$$
\mu_n/\mu_p
$$
=konst)  $R_H(T) = \text{konst. } T^{-3/2} \exp\left[E_g / 2kT\right]$ 

z naměření teplotní závislostí  $R_{\rm H}$ **v oblasti vlastní vodivosti** lze ur čit Eg **Hallova konstanta a vodivost pro dvojí typ nositel ů**

$$
R_{\rm H} = -r_{\rm H} \frac{n \cdot \mu_{\rm n}^{2} - p \mu_{\rm p}^{2}}{q (n \cdot \mu_{\rm n} + p \cdot \mu_{\rm p})^{2}} \qquad \qquad \sigma = q \cdot n \cdot \mu_{\rm n} + q \cdot p \cdot \mu_{\rm p}
$$
  

$$
r_{\rm H} = \frac{\langle z^{2} \rangle}{\langle z^{2} \rangle^{2}}
$$

pro dopování např. donory je podmínka nábojové neutrality: *n* z ní lze odvodit že $\mathcal{N}_\mathsf{D}$ =p

$$
n = \frac{N_{D}}{2} + \sqrt{\left(\frac{N_{D}}{2}\right)^{2} + n_{1}^{2}(T)}
$$
  

$$
p = \frac{n_{1}^{2}}{n}
$$

• experimentálně zjišťěná pohyblivost pro Ge

elektrony: 
$$
\mu_L = 4.9.10^7 \cdot T^{-1.66} \text{cm}^2/\text{Vs}
$$
  
diry:  $\mu_L = 1.05.10^9 \cdot T^{-2.33} \text{cm}^2/\text{Vs}$ 

# **koncentrace příměsí**

• koncentraci příměsí  $N_{\rm\scriptscriptstyle D}$ lze určit v oblasti příměsové vodivosti kdy  $n_i$ << $N_D$  a Hallův koeficient by měl být konstantní nebo

• fitováním teplotní závislosti předcházející sadou rovnic

# **Magnetorezistance**

$$
\frac{\Delta Q}{\rho_o} = \xi \cdot (\mu_{\rm H} \cdot {\rm B})^2
$$

pro rozptyl na akustických fononech x=0.275

pro částečné zkratování hallova pole je navíc magnetorezistance násobená koeficientem k<1

$$
\frac{\Delta \varrho}{\varrho_{o}} = k \cdot (\mu B)^{2}
$$

*k* zavisí na poměru délky a šířky vzorku

• principiálně je možno magnetorezistanci použít na určení pohyblivosti µ, avšak reálně koeficient *k* komplikuje kvantitativní zpracování

• relativně slabý efekt ~1%. Pro větší efekty je třeba použít spintroniku, viz gigantická magnetoresistance, nobelova cena 2007

# **Teplotní závislost pohyblivosti**

• pohyblivost je dána rozptylovými procesy a efektivní hmotností

$$
\mu = \frac{q}{m} \langle \tau \rangle
$$

• rozptylové procesy jsou zásadní pro elektroniku (HEMT - high electronmobility transistor)

• <sup>m</sup>ěřitelná pomocí Hallova jevu a měření vodivosti

 $\mu_{\rm H}(\texttt{T}) = |\texttt{R}_{\rm H}(\texttt{T}).\sigma(\texttt{T})|$ 

• experimentálně zjišťěná závislost pro Ge

elektrony: 
$$
\mu_L = 4.9.10^7 \cdot T^{-1.66} \text{cm}^2/\text{Vs}
$$
  
div:  $\mu_L = 1.05.10^9 \cdot T^{-2.33} \text{cm}^2/\text{Vs}$ 

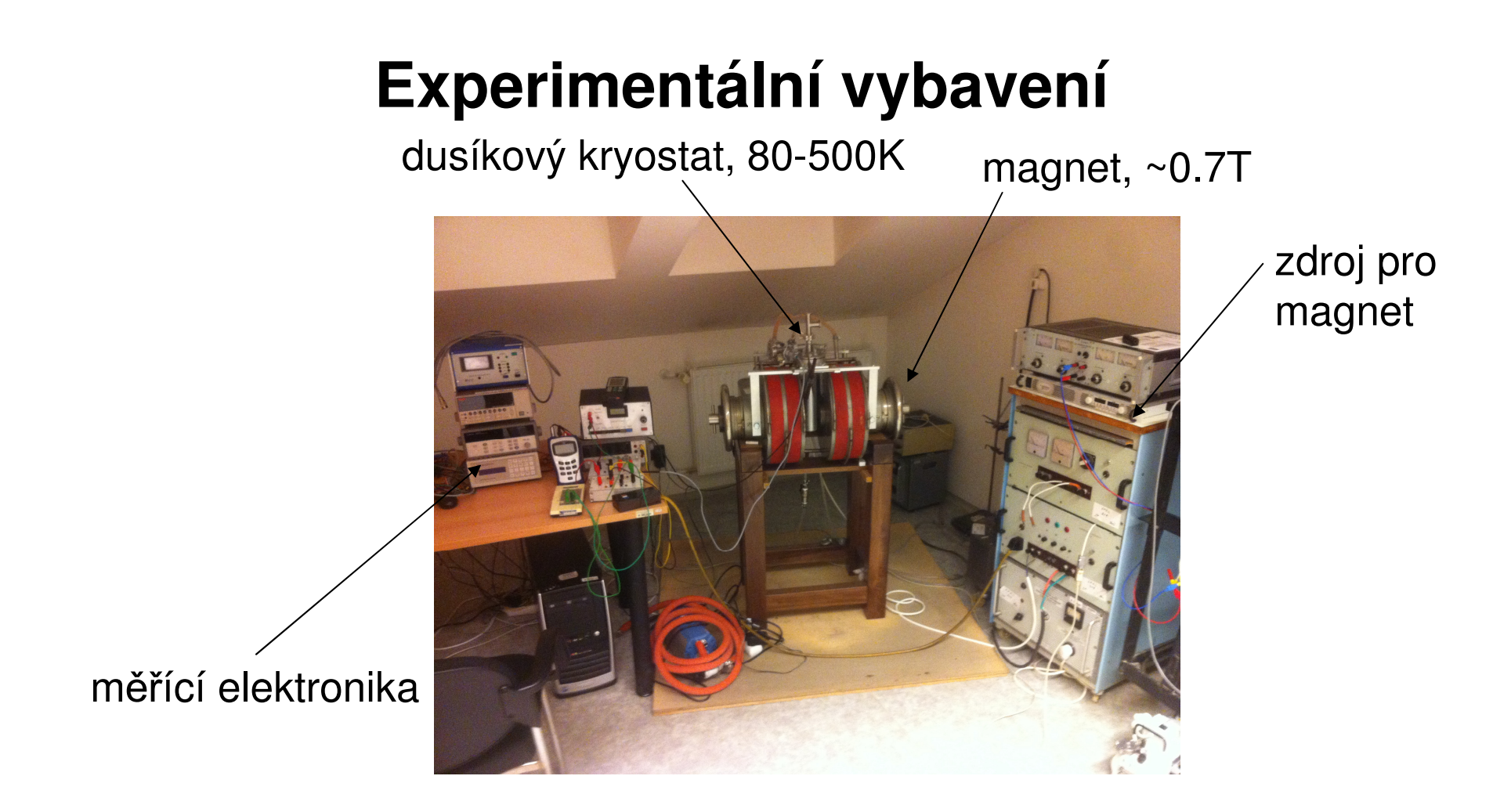

- kontaktování vzorku
	- Ge <sup>m</sup>ůžeme pájet
	- u jiných materiál ůmůžeme  $\bullet$
	- n cı použít st říbrnou pastu
- vzorek v kryostatu chlazený kapalným dusíkem, rozsah teplot 80-490 K
- resistivní magnet, manetická pole principiálně až 2 T

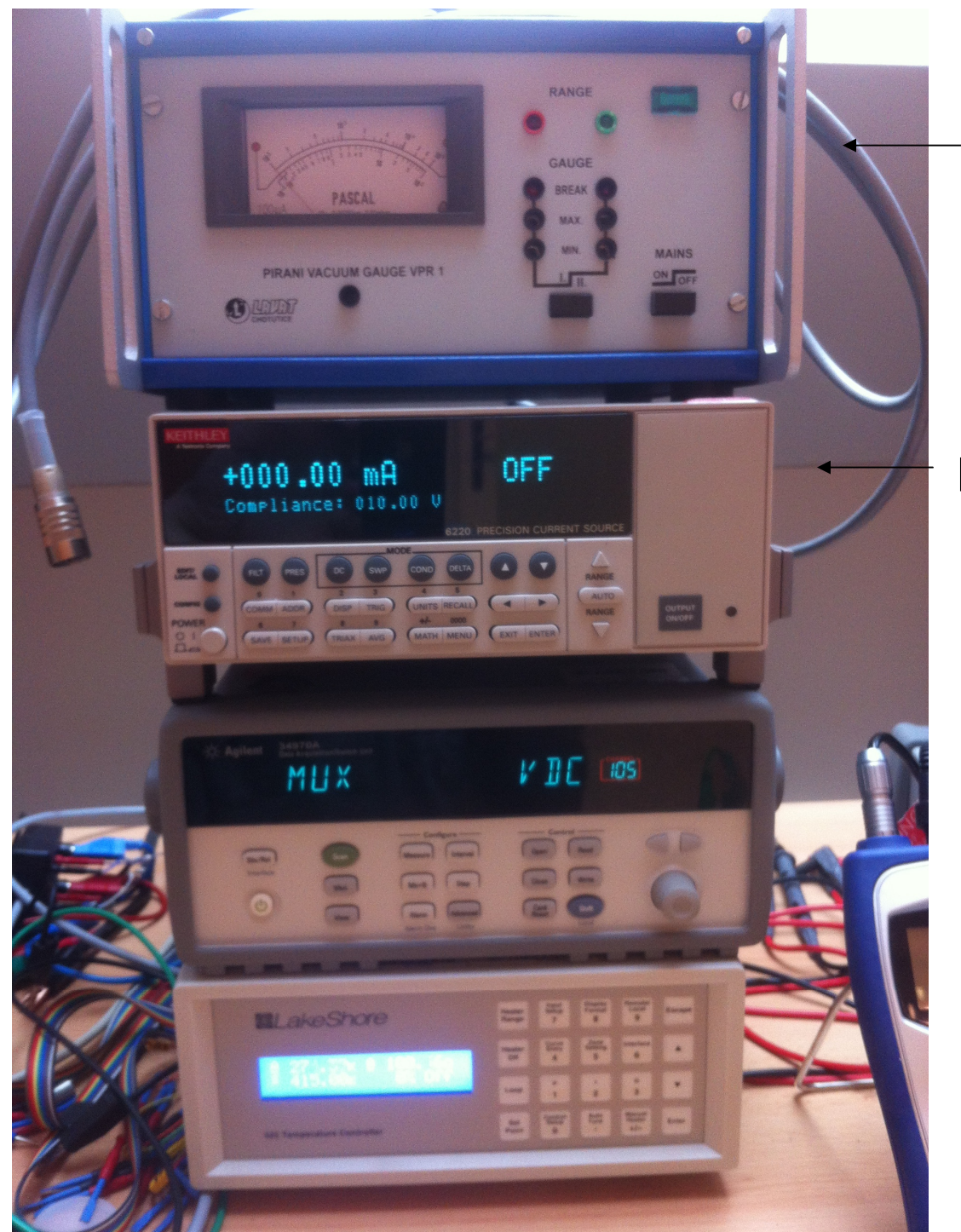

#### <sup>m</sup>ěření tlaku

#### přesný zdroj konstantního prouduKeithley 6220

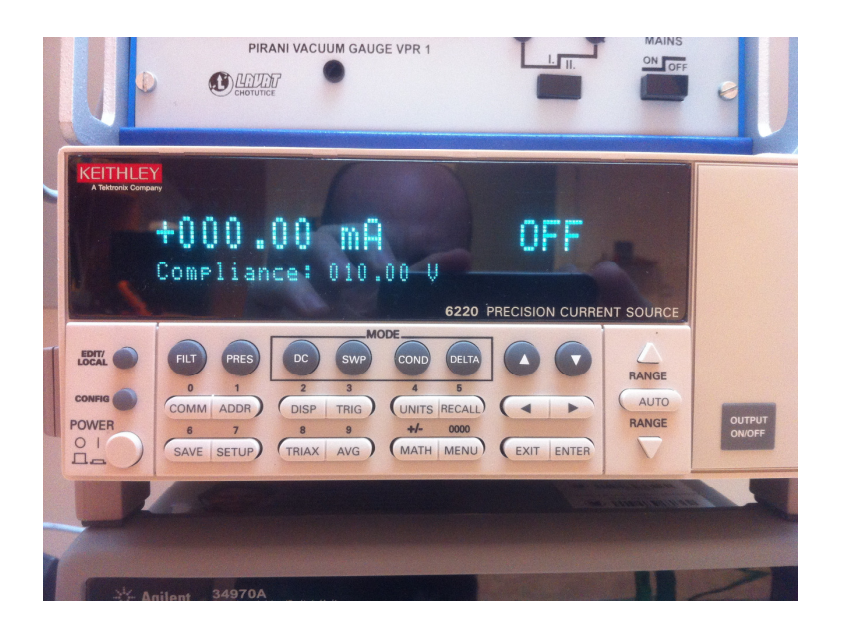

· přesný zdroj konstantního proudu Keithley 6220

# **6220 Programmable Current Source**

šum 4-5 řádů

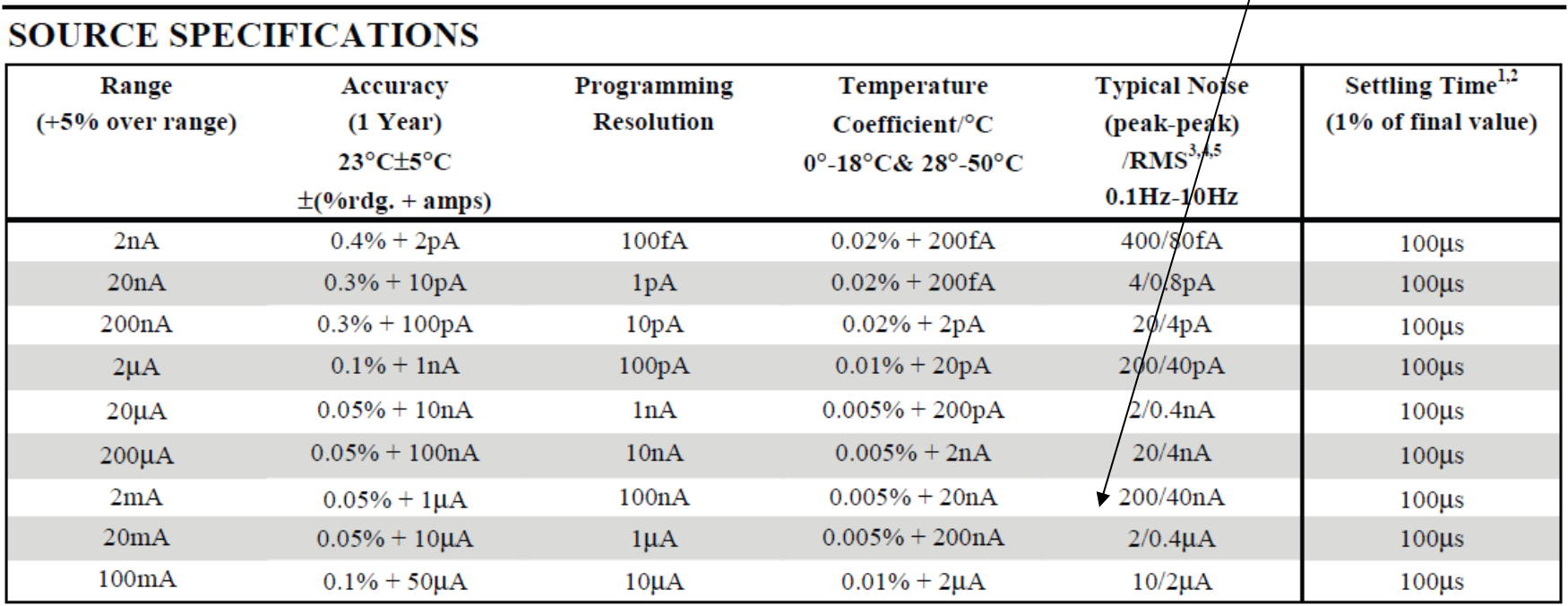

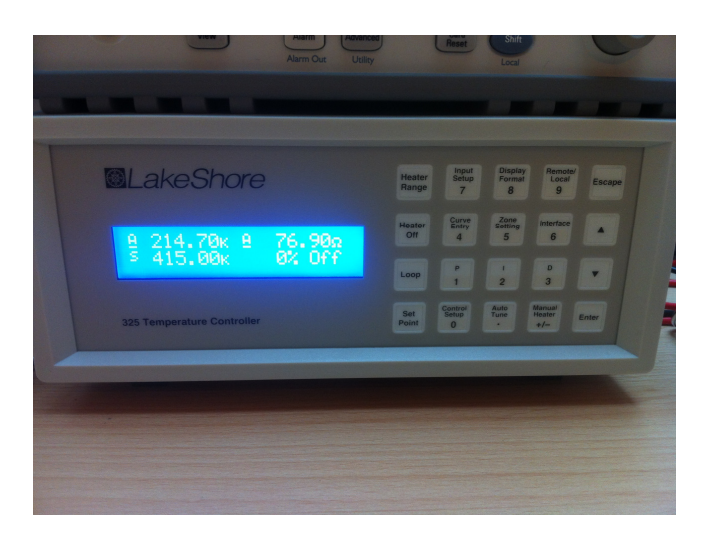

## **teplotní kontroler Lakeshore 325**

- <sup>m</sup>ěří teplotu, v našem případě Pt sondou
- reguluje proud topením (50  $\Omega$  cartridge heater) tak aby se teplota co nejvíc přiblítila požadované teplot ě (setpoint)
- stabilizační cyklus se zpětnou vazbou nastavitelný pomocí hodnot P,I,D
	- P proporční příspěvěk, určený současnou chybou
	- I integrální příspěvěk, určený minulými chybami
	- D diferenční příspěvěk, určený odhadem budoucích chyb

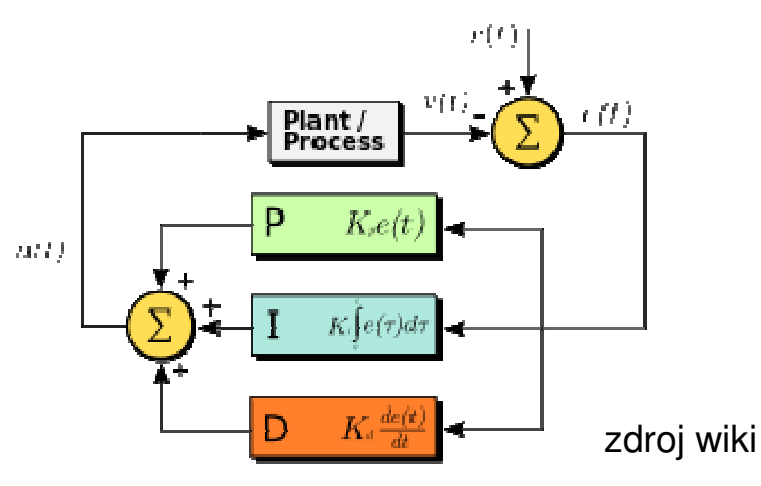

- správné nastavení PID hodnot řádověovlivňuje rychlost stabilizace
- • závisí na typu aparatury (výkon topítka, velikost topné oblasti atp.)
- závisí i na teplot ě, např. je veliký rozdíl mezi 4K a 300K, pak se používá zone PID

## **zdroj proudu pro magnet, Agilent N5769A**

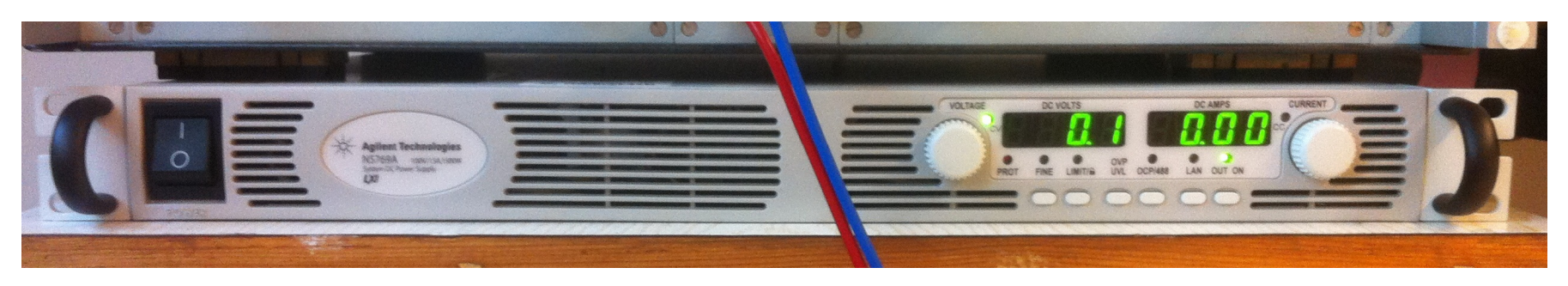

- zdroj stejnosměrného proudu 100V, 15A, výkon 1500 W
- řízený přes USB via VISA
- pouze proudy "jedním směrem" (unipolární zdroj), vlastnost drtivé většiny zdrojů. Bipolární zdroje existují (firma Kepko), ale jsou řádově dražší <sup>a</sup> méně výkonné.
- nutnost dodělání komutace proudu pro změny magnetického pole přes relé

• ovládání relé přes Vellemanovu kartu

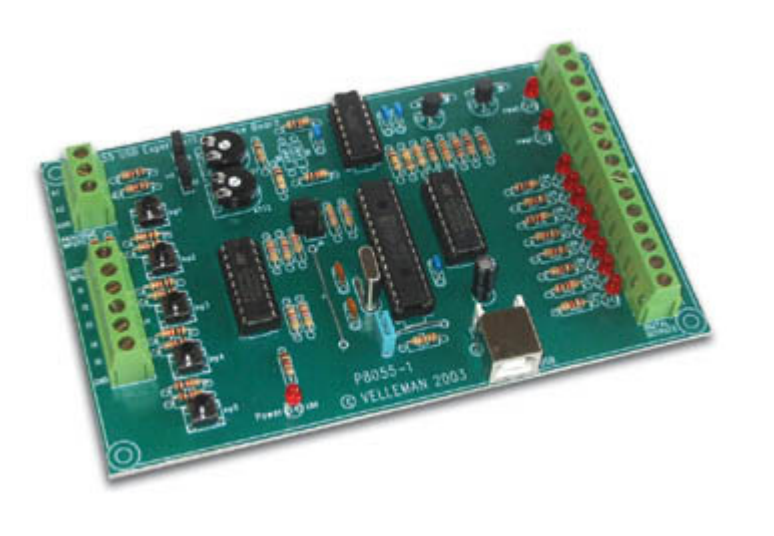

# **karta Velleman K8055**

- karta pro digitální a analogový výstup/vstup z počítač<sup>e</sup>
- velmi levná (1500 kč)
- použitá pro ovládání relé pro komutaci proudu magnetem
- ovládaná a napájená přes USB
- <sup>ř</sup>ízená <sup>p</sup>říkazy z K8055D.dll

### Specifikace:

- •5 digital inputs (0= ground, 1= open) (on board test buttons provided)
- •2 analog inputs with attenuation and amplification option (internal test +5V provided)
- •8 digital open collector output switches (max. 50V/100mA) (on board LED indication)
- •2 analog outputs:
- •0 to 5V, output resistance 1K5
- •PWM 0 to 100% open collector outputs max 100mA / 40V (on board LED indication)•general conversion time: 20ms per command
- •power supply through USB: approx. 70mA

# **Měření <sup>m</sup>ěrného odporu**

- často nazývané "transportní měření"
- <sup>m</sup>ěření dvoukontaktní metodou
- <sup>m</sup>ěření čtyřkontaktní metodou
- metoda van der Paw

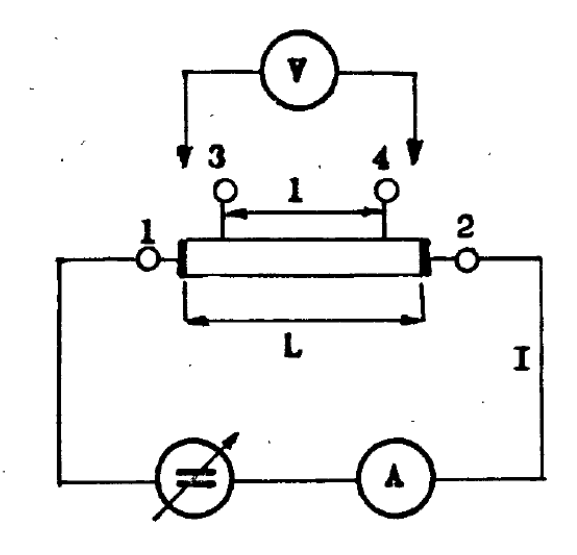

#### **Měření dvoukontaktní metodou**

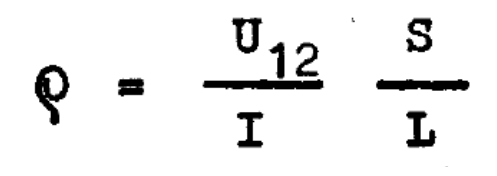

- $\bullet$  nejjednodušší měření "ohmmetrem"
- výsledek zatížený chybou odporu přívodních drátů a hlavn<sup>ě</sup> přechodového odporu kontaktů

## **Měření čtyřkontaktní metodou**

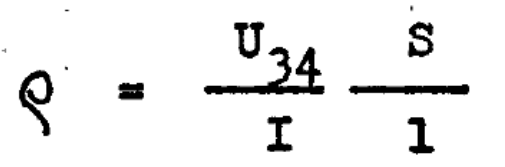

- ke vzorku musí vézt čtyři vodič<sup>e</sup>
- napěťovými kontakty neteče žádný (nebo minimální) proud, tedy úbytek na přechodovém odporu není.
- pro vyloučení termoelektrického jevu provádíme dvě<sup>m</sup>ěření s komutací proudu
- velmi častá metoda u podélných vzorků tvaru hranolu

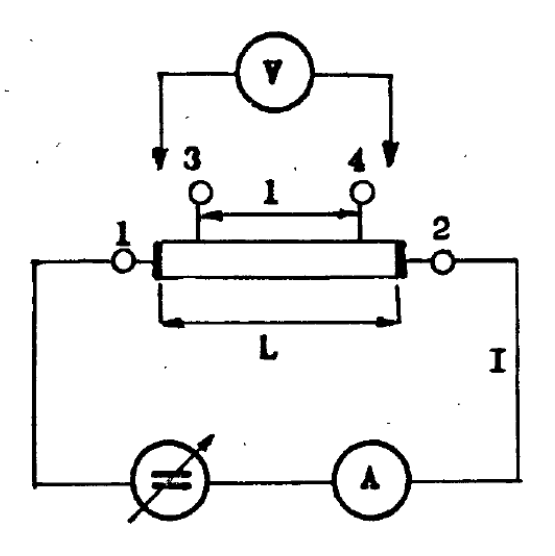

### **Měření metodou van der Pauw**

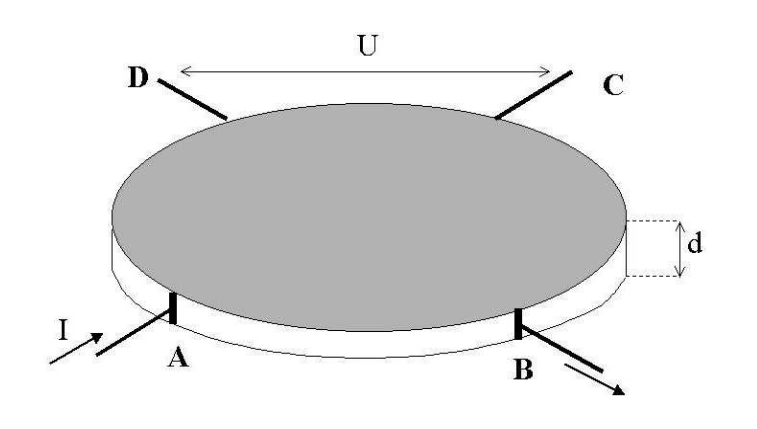

• <sup>m</sup>ěření na deskách **libovolného** tvaru $\bullet$  jsou provedena dvě měření  $\mathsf{R_{1}}$  a  $\mathsf{R_{2}}$  s proudovými kontakty A-B a podruhé"otočenými o 90 stpuňů", tzn. B-C.

$$
R_1 = \frac{U_{CD}}{I_{AB}} \qquad R_2 = \frac{U_{DA}}{I_{BC}}
$$

 $\bullet$  z těchto dvou měření se určí plošný odpor  $R_{\rm s}$  řešením transcendentní rovnice

$$
e^{-\pi R_1/R_s}+e^{-\pi R_2/R_s}=1
$$

 $\bullet$  měrný odpor pak  $\rho$ =  $d$   $R_{\rm s}$ 

aproximativně platí:

$$
\rho = \frac{\pi d}{\ln 2} \frac{(R_1 + R_2)}{2} f\left(\frac{R_1}{R_2}\right) \qquad \qquad f\left(\frac{R_1}{R_2}\right) \equiv 1 - \left(\frac{R_1 - R_2}{R_1 + R_2}\right)^2 \frac{\ln 2}{2} - \left(\frac{R_1 - R_2}{R_1 + R_2}\right)^4 \left[\frac{(\ln 2)^2}{4} - \frac{(\ln 2)^3}{12}\right]
$$

## **Měření odporu čtyřsondou**

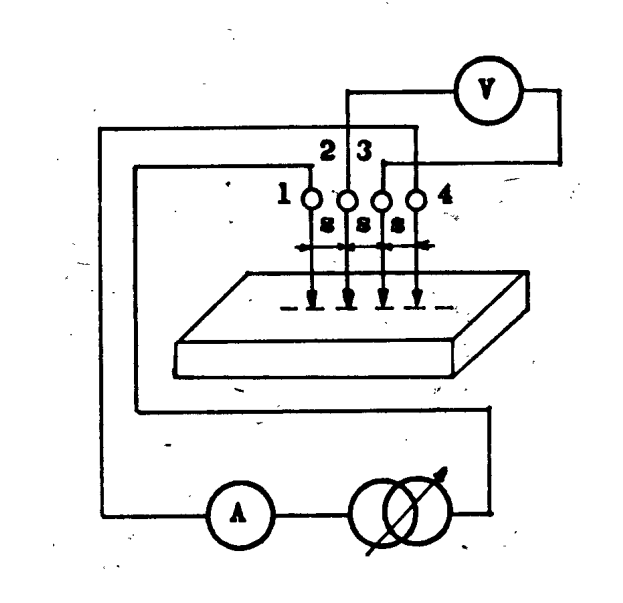

• <sup>č</sup>tyři hrotové kontakty uspořádané lineárn<sup>ě</sup>za sebou s pevnou vzdáleností kontaktů *<sup>s</sup>*

- kontakt se vzorkem pouze přiložením
- je-li vzorek polonekonečný (mnohem větší <sup>a</sup> tlustší než vzdálenost hrotů, pak měrný odpor je

$$
Q = 2\pi s \frac{U}{I}
$$

• pro rozměry srovnatelné s velikostí s je nutno hodnotu numericky korigovat

## **kontaktování vzorku**

- $\bullet\,$  pájení (kovy, ale také i germánium), pouze do 130 °C
- lepení vodivými lepidly (st říbrná pasta, vodivé epoxy): oxidovémateriály
- napařování zlatých kontakt ů
- • pozor na oxidové vrstvy, např. u Si (vtírání kontaktu skrz oxidovou vrstvu)
- wire bonding metoda na kontaktování (svařování) měděných, zlatých, hliníkových drátů s rozměry až ~10 µ<sup>m</sup> (CEITEC).

# **5. Rekombinace nadbytečných nositelů proudu v polovodičích, doba života nositelů.**

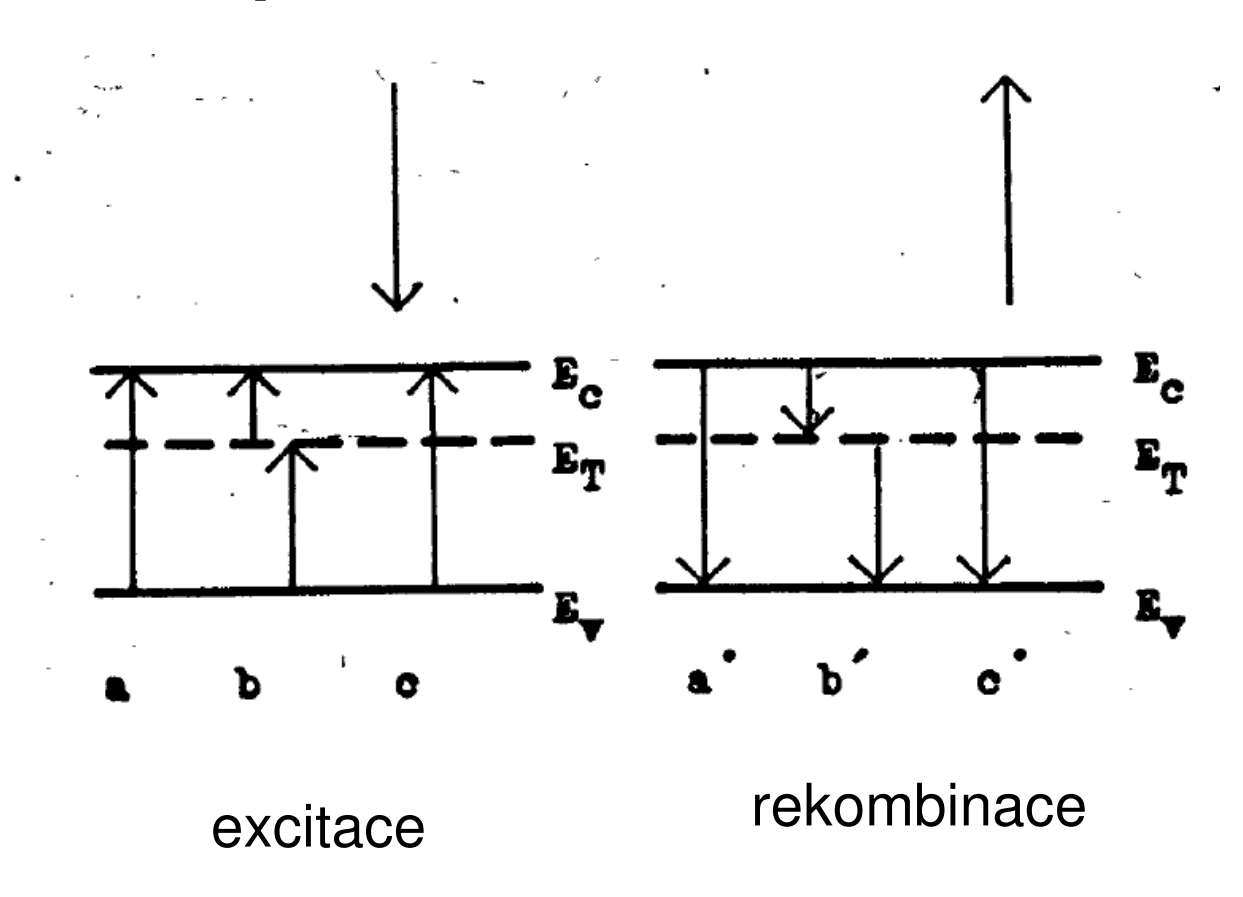

rekombinace s charakteristickou dobou (života) τ

# Doba života

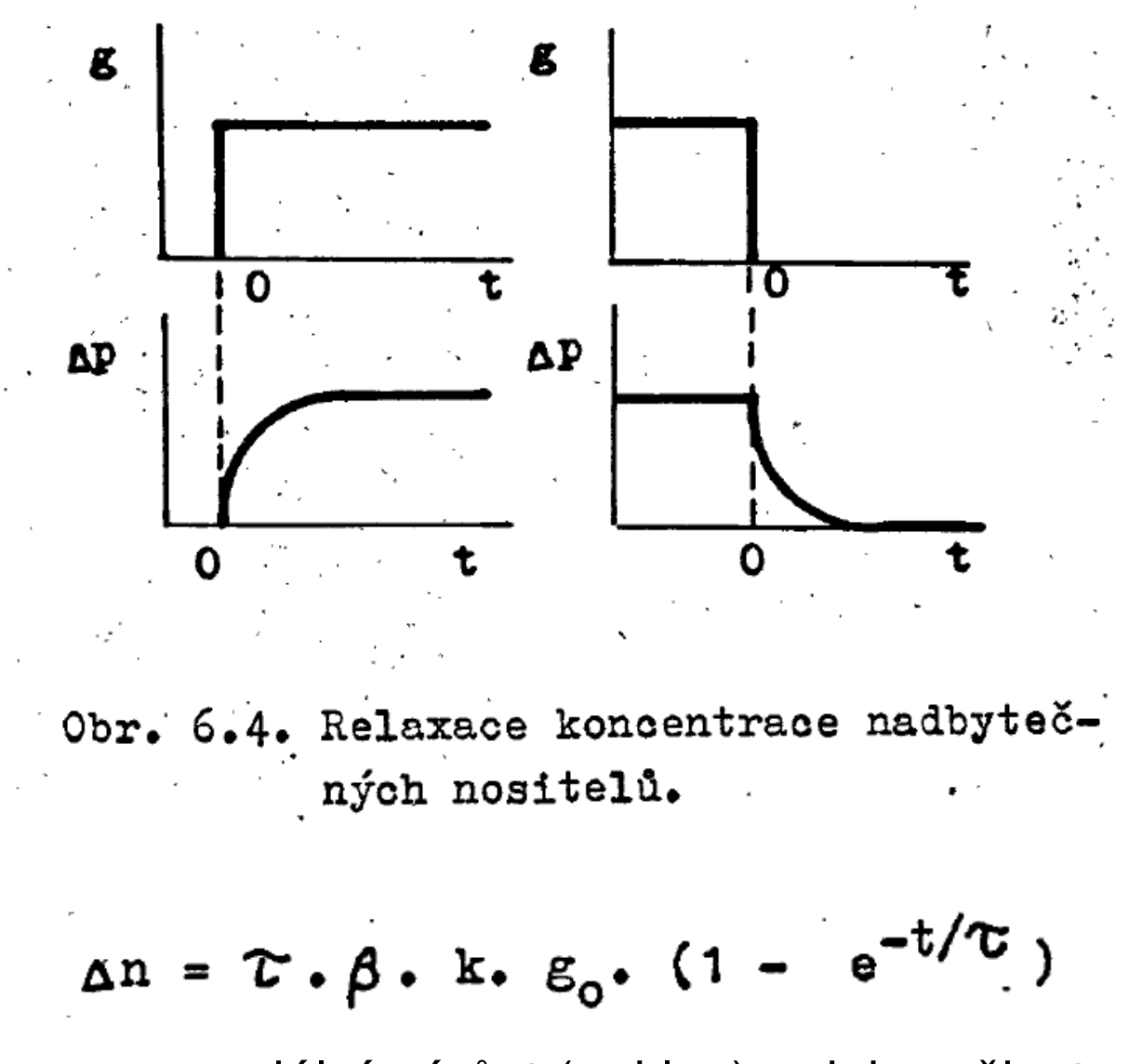

exponenciální nárůst (pokles) s dobou života  $\tau$ 

# **Měření doby života: měření fotovodivosti**

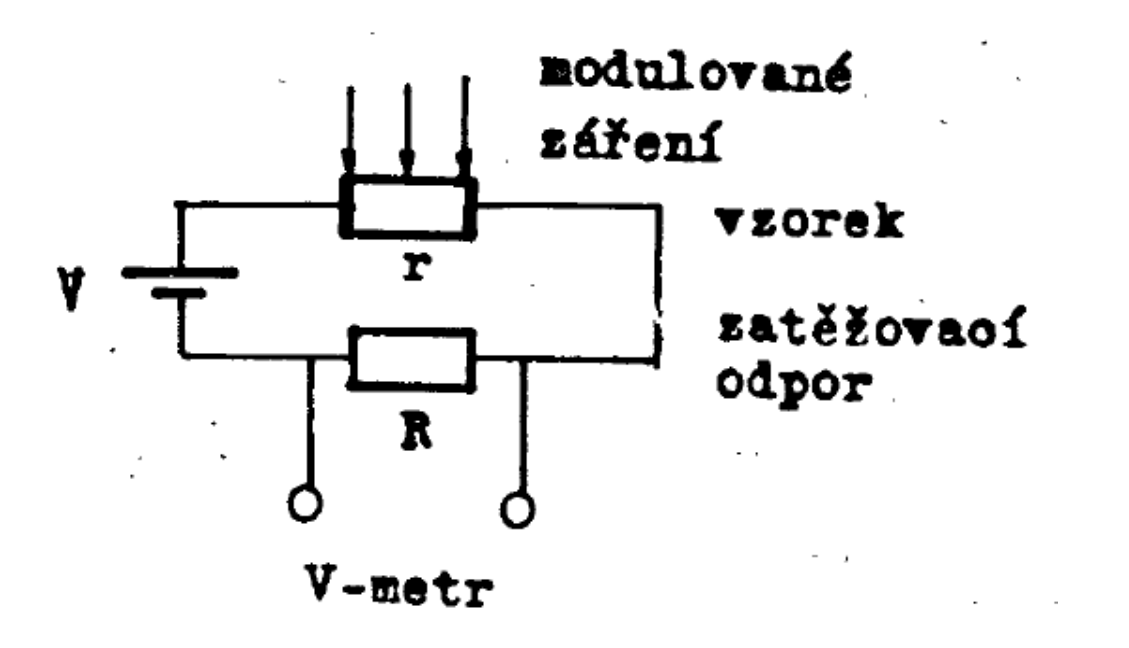

# měření doby života nadbytečných nositelů

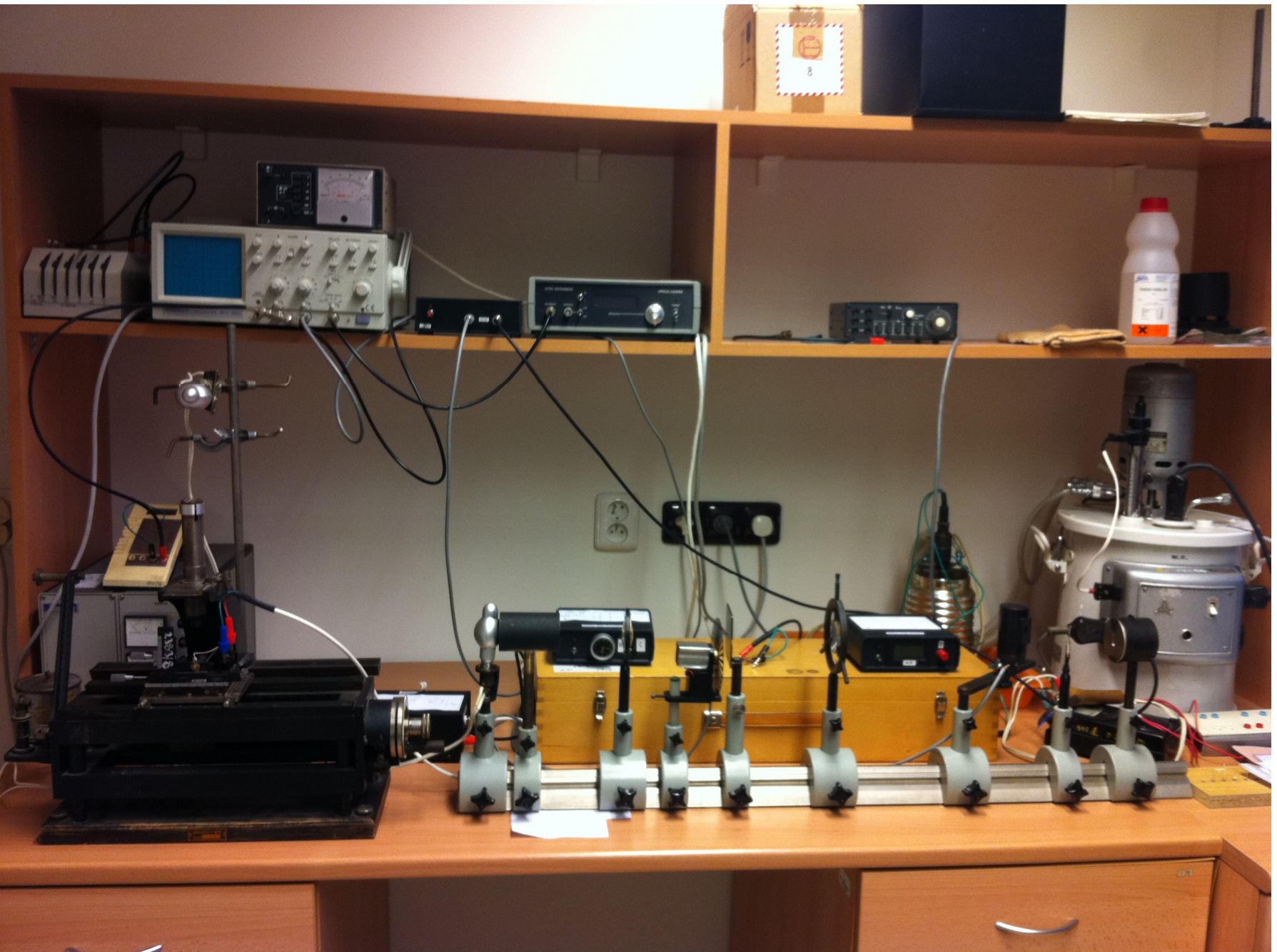

## **Měření doby života: metodá fázové kompenzace**

periodický osvit 
$$
g = g_m \cdot (1 - \cos \omega t)
$$

generuje periodickou koncentraci nadbytečných nositelů

$$
\Delta n = \frac{\beta \cdot k \cdot g_m \cdot \tau}{\sqrt{1 + (\tau \cdot \omega)^2}} \qquad \text{cos} \left[ \omega \cdot t - \arctg \left( \tau \cdot \omega \right) \right]
$$

která je fázově posunuta oproti osvitu o arctg $(\tau\omega)$ .

## Měření doby života: metodá fázové kompenzace

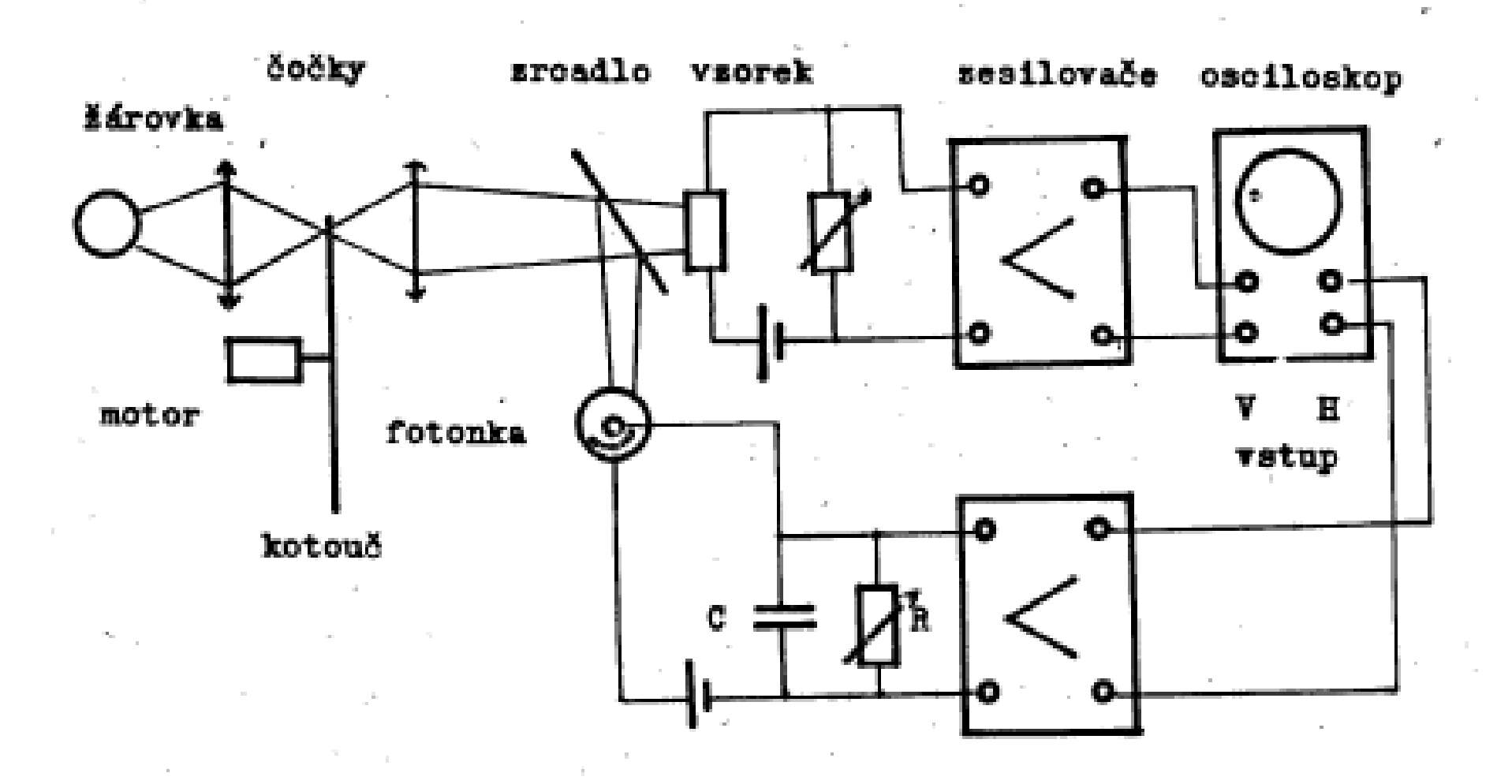

## **doba života - metoda frekvenčního poklesu fotovodivosti**

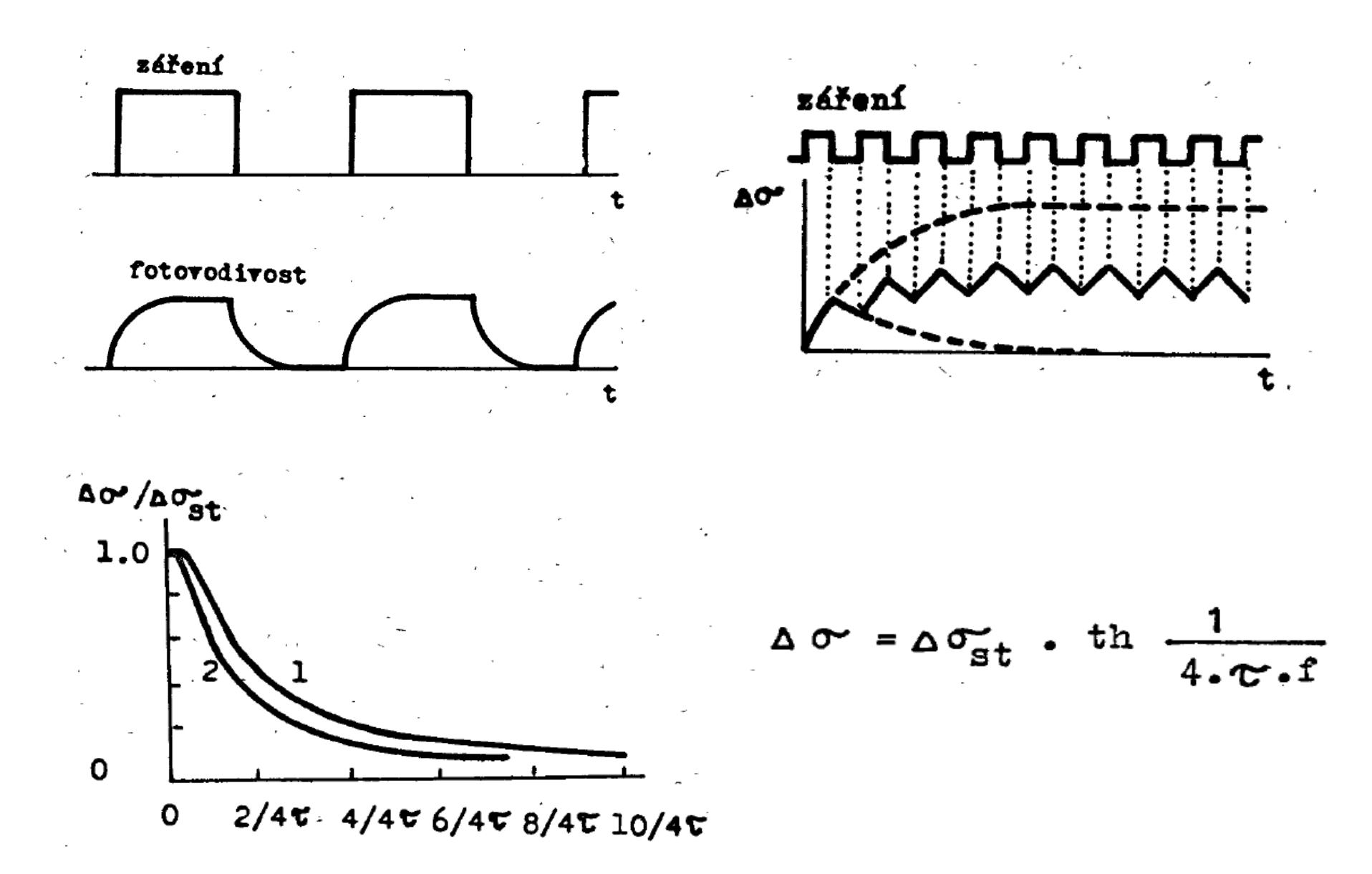

# doba života - měření pomocí difúzní délky

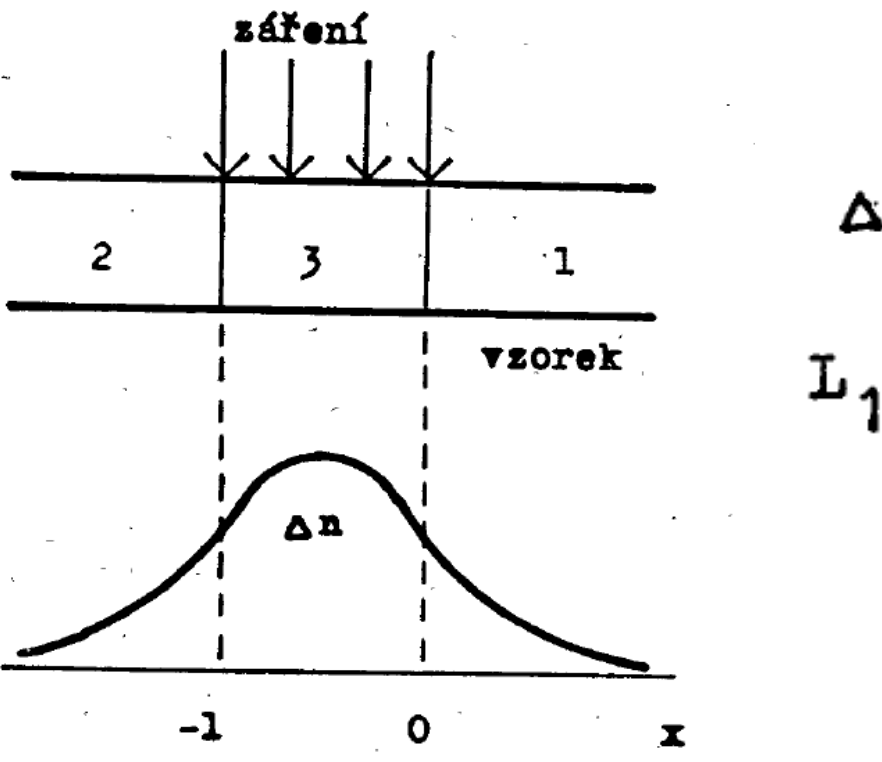

$$
\Delta n = \text{konst. } e^{-x/L_1}
$$

$$
L_1 = L_2 = L = \sqrt{D \cdot C}
$$

# doba života - měření pomocí difúzní délky

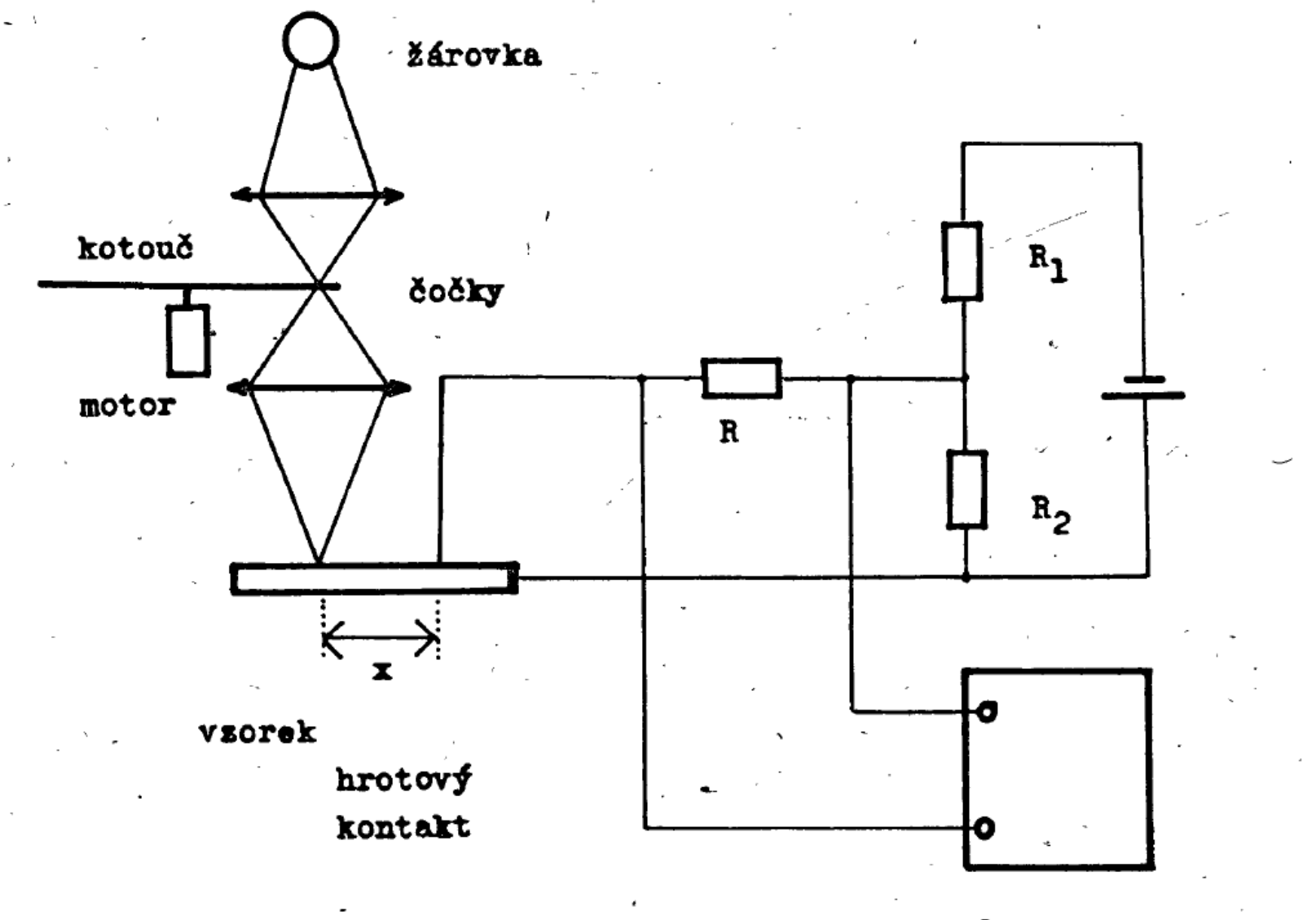

voltmetr

# **Ovládání experimentu počítačem**

• kolik jazyků umíš, tolikrát jsi …

existuje předmět F3300 Řízení experimentu počítačem, doc. Brablec

- nízkoúrovňové jazyky: c, c++, (a další jako fortran)
	- výhody: velká rychlost, numerická knihovna GSL
	- nevýhody: dlouhý kód, nutnost vytvoření hardwarové komunikace, nepřenositelný mezi platformami

 • rada (některých) zkušených: vyhni se nízkoúrovňovým jazykům pro ovládání experimentu, resp. kombinuj vysokoúrovňový a nízkoúrovňový jazyk

- vysokoúrovňové jazyky:
	- python:
		- interpretovaný jazyk, tedy univerzálnější ale pomalejší
		- důraz na jednoduchost
		- velké množství dobře dokumentovaných utilit pro komunikaci s hardwarem
		- přenositelný mezi platformami, ale potřebuje instalaci pythonu
		- •často používaný v praktiku
		- velké numerické knihovny používané i teoretiky
- vysokoúrovňové jazyky:
	- LabView
		- komerční jazyk speciálně vyvinut na ovládání experimentu počítačem (National Instruments), cena cca 40 000 kč.
		- $\bullet$  tedy velké množství nástrojů po ruce které se nemusí "shánět"
		- grafické programování G
		- velmi jednoduchá implementace grafického rozhraní
		- obtížné a pomalé pro složitější výpočty, ideálně propojit s nízkoúrovňovým jazykem
		- velmi rozšířený v komerční sféř<sup>e</sup>
		- … LHC je naprogramováno v LabView

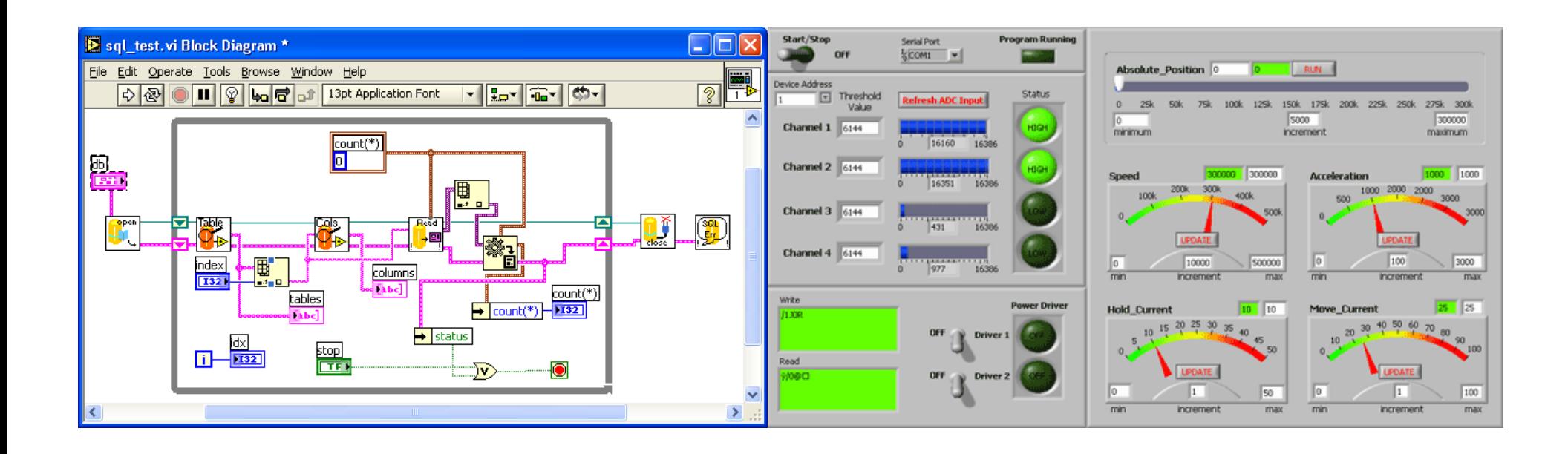

### Rozhraní mezi přístrojem a počítačem

- · seriový port
- $\cdot$  GPIB
- $\cdot$  USB
- $\cdot$  LAN

#### **Sériový port**

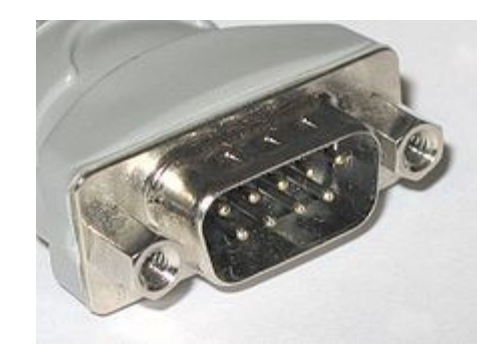

- nebo také RS-232
- jeden z nejstarších (založen) a nejjednoduchších způsobů propojení. Standard stále udržován u velké <sup>ř</sup>ady přístrojů.
- možnost dokoupit kartu s RS-232 portem pro nové počítače (doporučeno pro rychlost), možnost dokoupit také redukci USB/RS 232
- rychlost přenosu max 115 kb/s, ale standardně méně, typicky 9600 b/s
- komunikace probíhá (většinou) kříženým kabelem, ne prodlužovacím(řečeno v manuálu přístroje)
- <sup>ř</sup>ada USB propojení simuluje sériový port

### **ukázka komunikace přes sériový port v pythonu 2.7**

#Program na testovani reakce instrumentu na rs232, Keithley 325 teplotni kontrolerimport sysimport serial #knihovna pro praci se seriovym portem

```
# rutina pro posilani RS-232 prikazudef scpi(msg):
 global ser
ser.write(msg+"\r\n") #ukonceni slova entrem (/r) a znakem pro novy radek (\n), dane typem pristrojereturn
```

```
# main program -------------------------------------------------NoSerPort=2 # COM3
ser=serial.Serial(NoSerPort) print "Oteviram RS232 port cislo ", NoSerPort+1#parametry komunikace, dane pristrojemser.baudrate=9600
ser.parity = serial.PARITY_ODD
ser.bytesize = serial.SEVENBITS
ser.stopbits = serial.STOPBITS_ONEser.xonxoff = 0
```

```
# poslani prikazu na odezvu instrumentu "IDN?"scpi("*IDN?")
#vypsani odpovedi
print "odpoved na *IDN?:", ser.readline()
```

```
raw input('press Enter...') # cekani pred zavrenim obrazovky
ser.close()
```
### **GPIB (general purpose interface bus)**

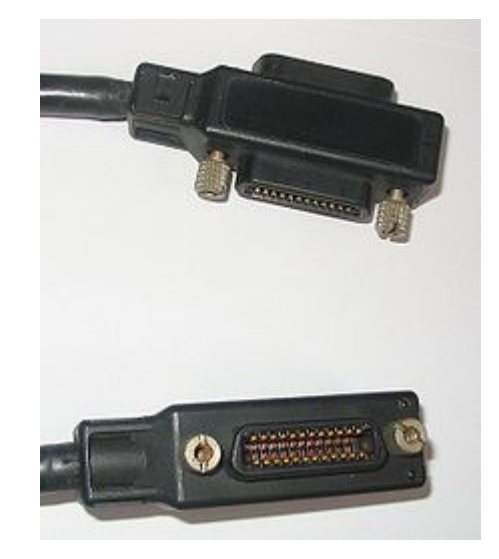

- GPIB (general purpose interface bus)
- standard založen ~1960, je stále aktualizován a používán
- možnost připojení až 15-30 zařízení na jeden port v počítači
- relativně rychlá komunikace (8Mb/s) vzhledem k RS 232 (typicky
- ~10kb/s)
- drahá karta (~ 15 kkč)

#### **ukázka GPIB komunikace v pythonu 2.7 přes VISA**

• VISA = virtual instruments software architecture

 • toto je obecný projekt pro unifikaci komunikace mezi počítačem a přístrojem implementovaný velkými společnostmi <u>Rohde & Schwarz, Agilent</u> Technologies, Anritsu, Bustec, National Instruments, Tektronix a Kikusui. • je pot řeba nainstalovat balík ovladačů od n ěkteré z t ěchto společností

- (doporučuji National Instruments, 57 MB)
- v rámci pythonu vznikl interface pyVISA na ovládání tohoto balíku

#vypis zarizeni a portu kompatibilinich s VISA v Pythonu 2.7 a pyVISA 1.5import visa  $\mu$  and  $\mu$  thatahne knihovnu VISA  $rm = visa. ResourceManager()$  #definuje objekt visa print rm.list\_resources() #vypise seznam adresovateInych pristroju

> obdrzeno: (u'ASRL1::INSTR', u'ASRL2::INSTR', u'ASRL7::INSTR', u'ASRL10::INSTR', u'ASRL12::INSTR', u'GPIB0::22::INSTR')
### **ukázka USB komunikace v pythonu 2.7 přes VISA**

 $\bullet$  VISA = virtual instruments software architecture

 • toto je obecný projekt pro unifikaci komunikace mezi počítačem a přístrojem implementovaný velkými společnostmi <u>Rohde & Schwarz, Agilent</u> Technologies, Anritsu, Bustec, National Instruments, Tektronix a Kikusui.

• je pot řeba nainstalovat balík ovladačů od n ěkteré z t ěchto společností(doporučuji National Instruments, ~100 MB)

 • v rámci pythonu (podobně v LabVview) vznikl interface pyVISA na jednoduché ovládání tohoto balíku

#Demo pro studenty na ovladani Source Measurement Unit Keithley 2450 pro měření prouduimport visa rm = visa.ResourceManager()res = open("VISAresources.txt",'w')

print >> res, "vypis VISA kompatibilnich portu:", rm.list\_resources()

keithley = rm.get\_instrument("USB0::0x05E6::0x2450::04039713::INSTR") #definice objektu s USB adresou print(keithley.ask("\*IDN?")) # univerzalni prikaz na identifikacni (odezvu) pristroje

keithley.write(":SOUR:VOLT 1) # nastav napeti 1V ve voltechprint "proud je:", keithley.ask("MEAS:CURR?") # precti proud

### **syntaxe typu portů VISA (resources)**

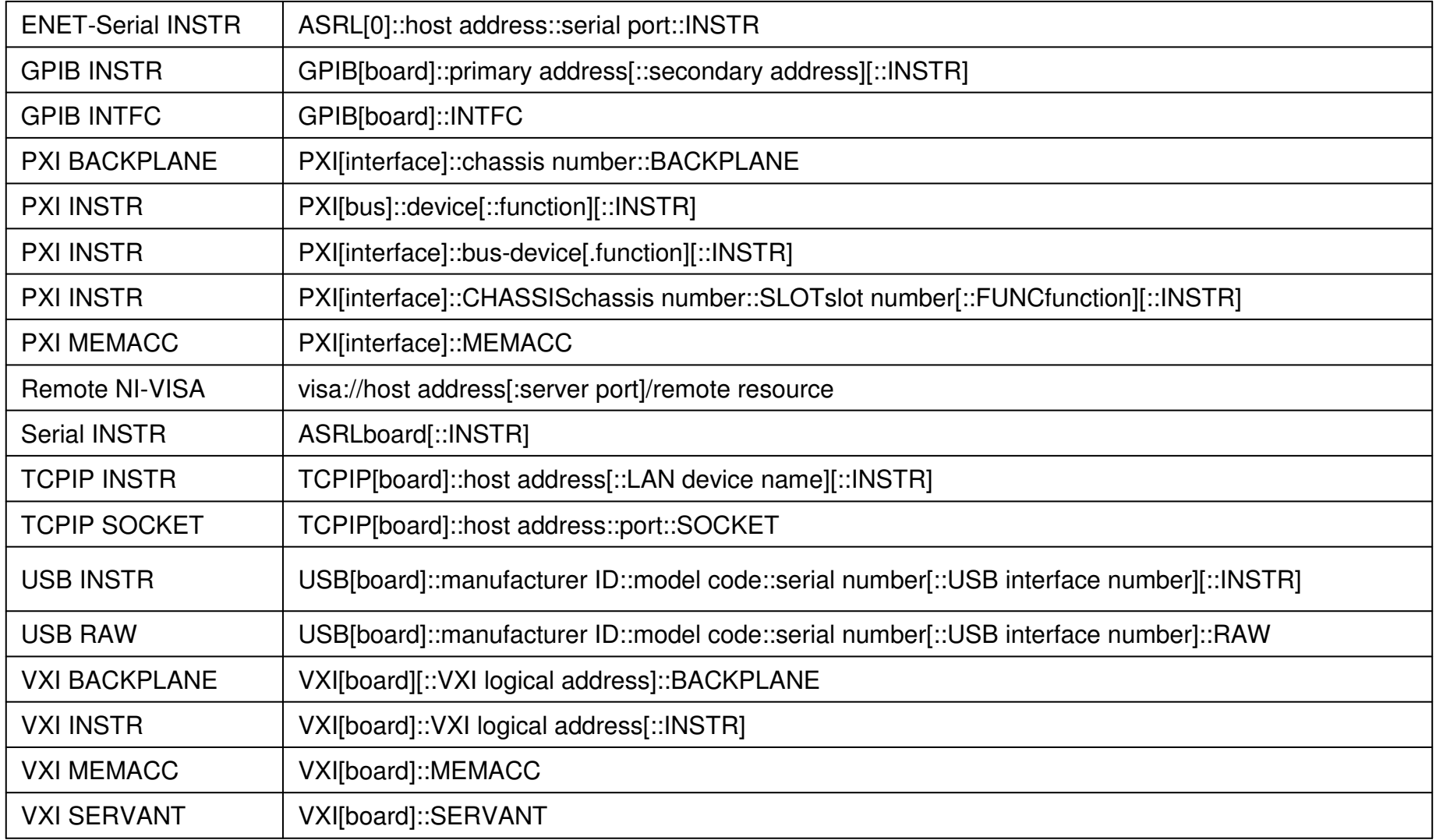

GPIB - GPIB komunikaze ASRL – seriovy port (RS-232 nebo RS-485)PXI keyword - PXI and PCI resources. TCPIP - Ethernet communication.

### **syntaxe typu portů VISA (resources): příklady**

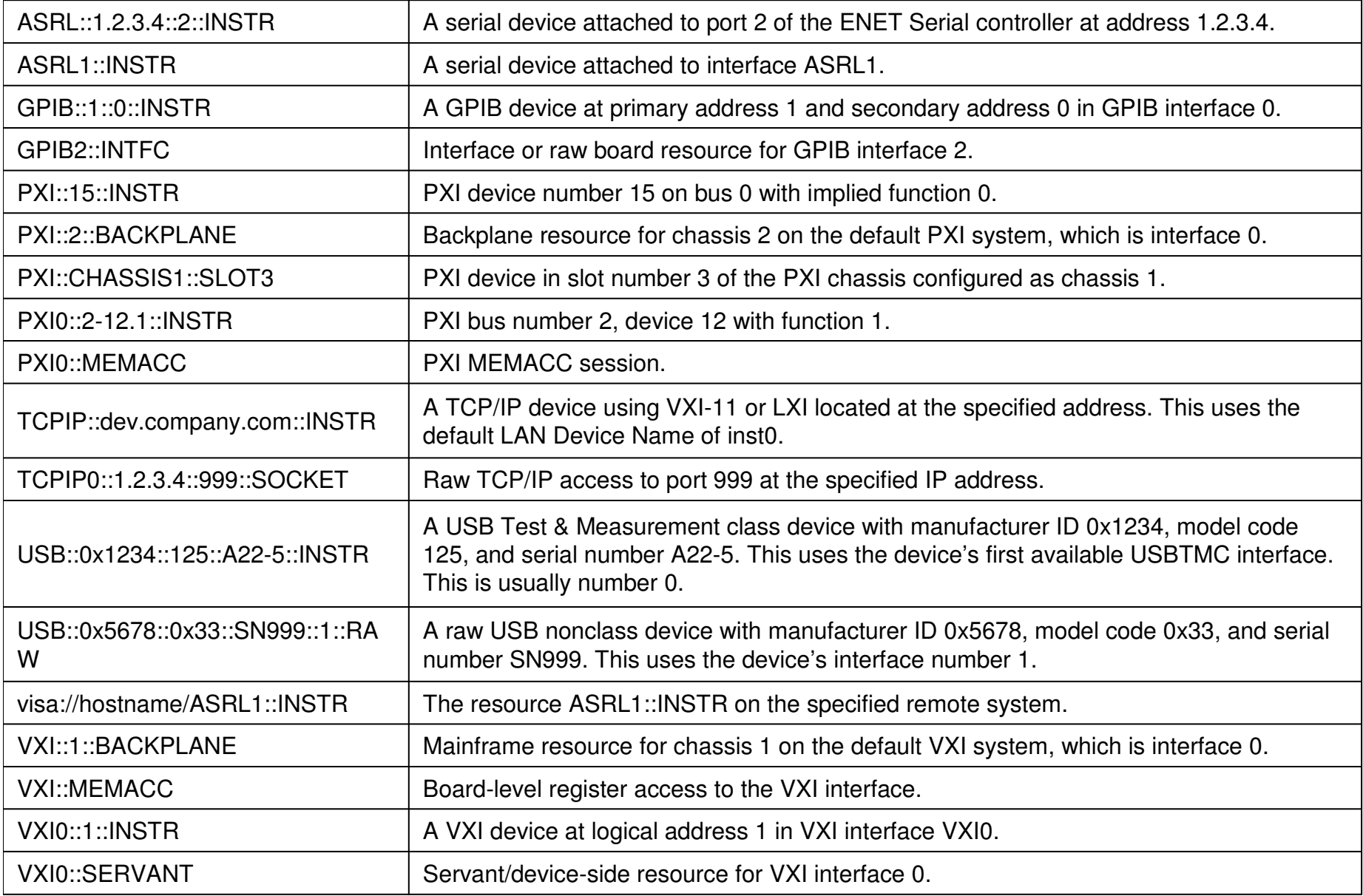

# **3. Termoelektrické napětí v polovodi či**

Seebackova konstanta:

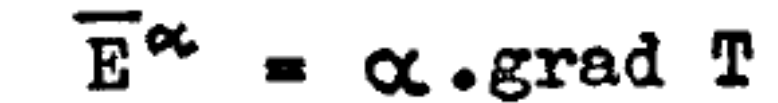

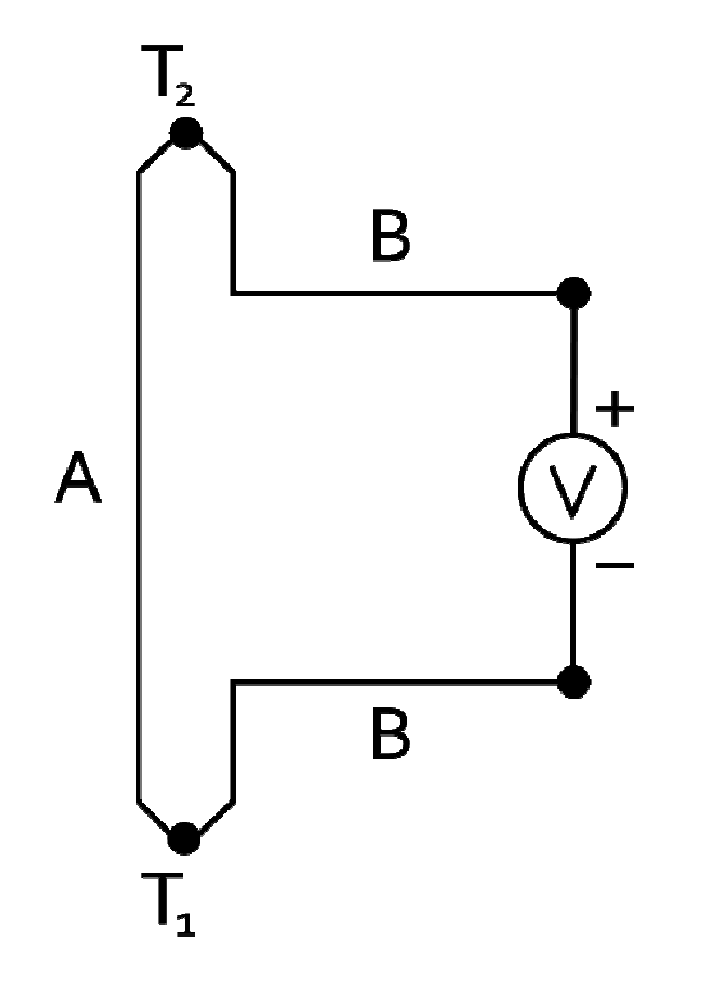

• termoelektrické napětí je způsobeno především difuzí, popř. změnou koncentrace nositelů <sup>s</sup> teplotou

• Seebackova konstanta je záporná(kladná) pro polovodič typu n (p).

### experimentální schéma

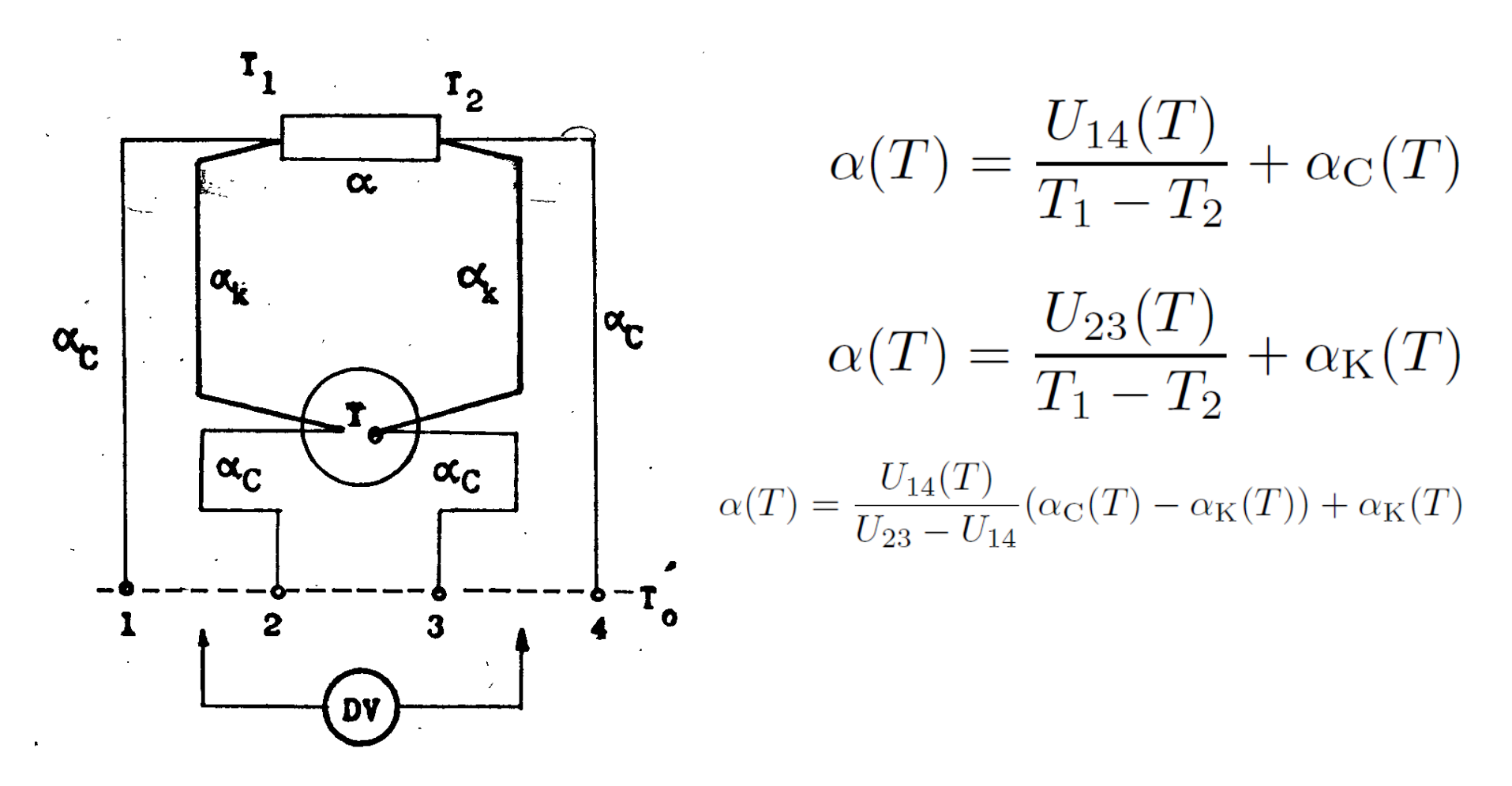

- potřebujeme znát termoelektrické napětí přívodních kabelů  $\alpha_{c}$ ,  $\alpha_{k}$
- · měření je tedy relativní vůči těmto přívodům
- <sup>m</sup>ěření v rozsahu teplot 80-600 K
- chlazení kapalným dusíkem, vyhřívání externí píckou

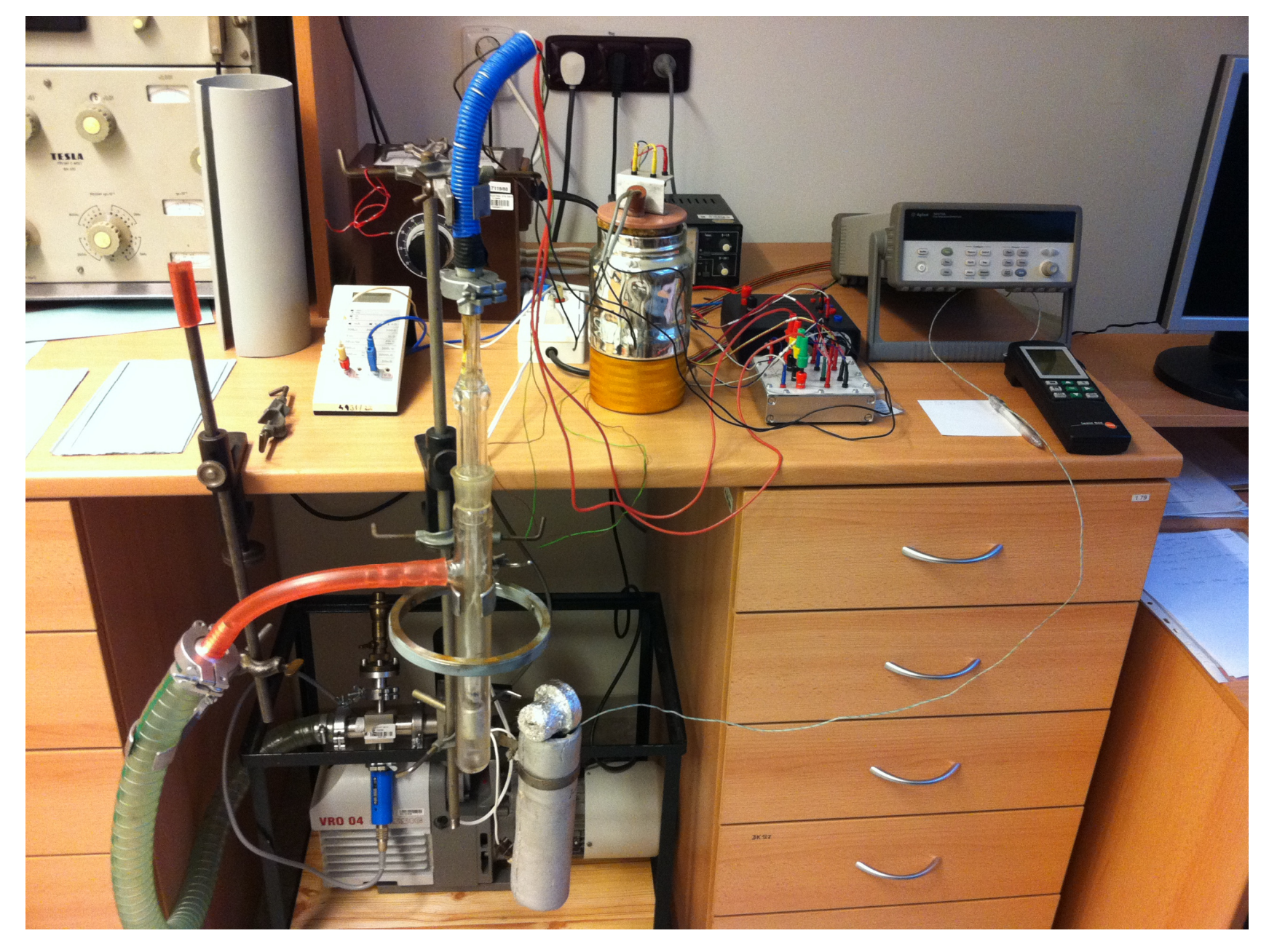

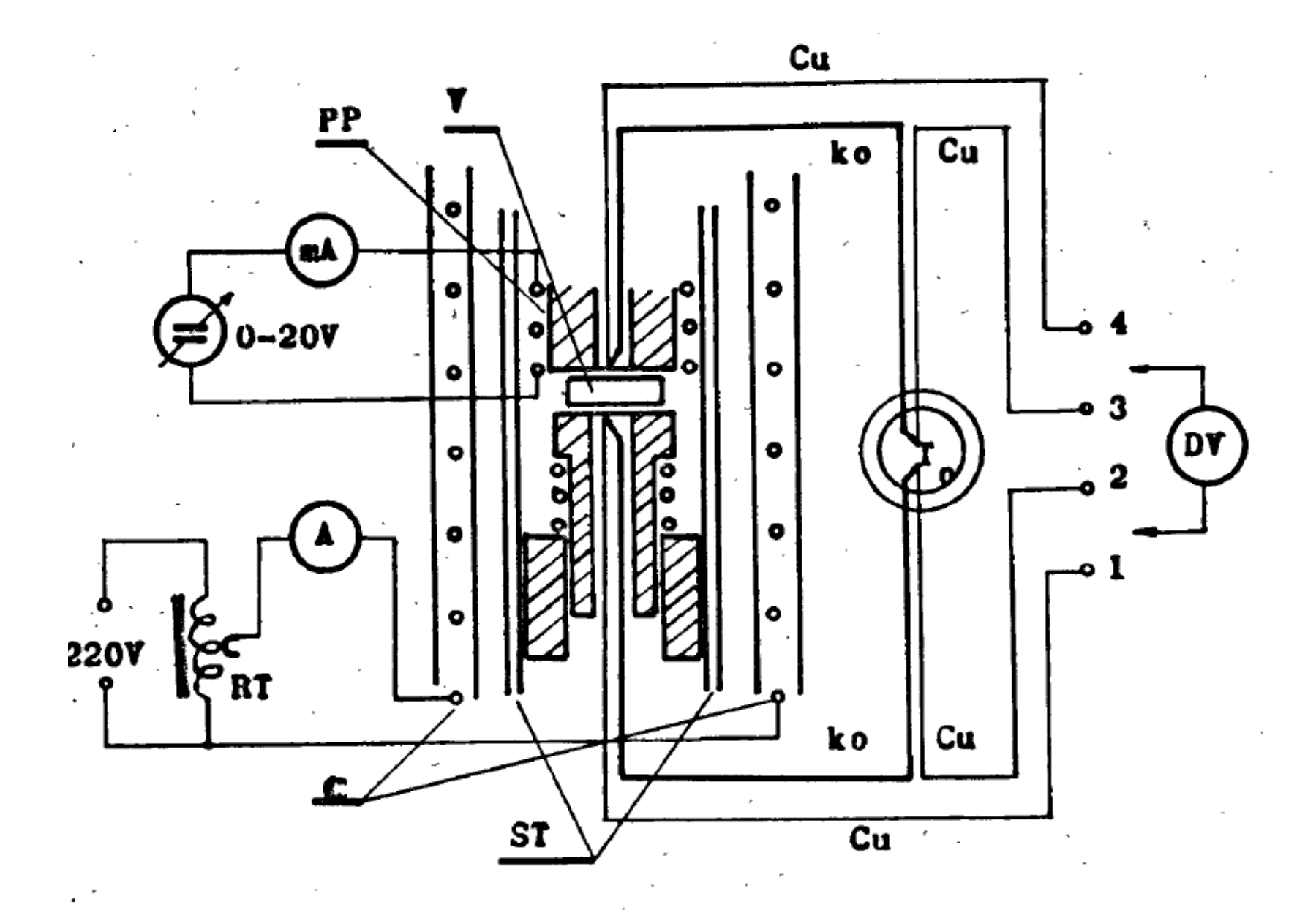

Obr.4.2. Aparatura pro měření teplotní závislosti Seebackovy konstanty polovodiče v rozmezí teplot od 300 do 550 K.

· měření napětí a teplot pomocí multimetru Agilent 34970A

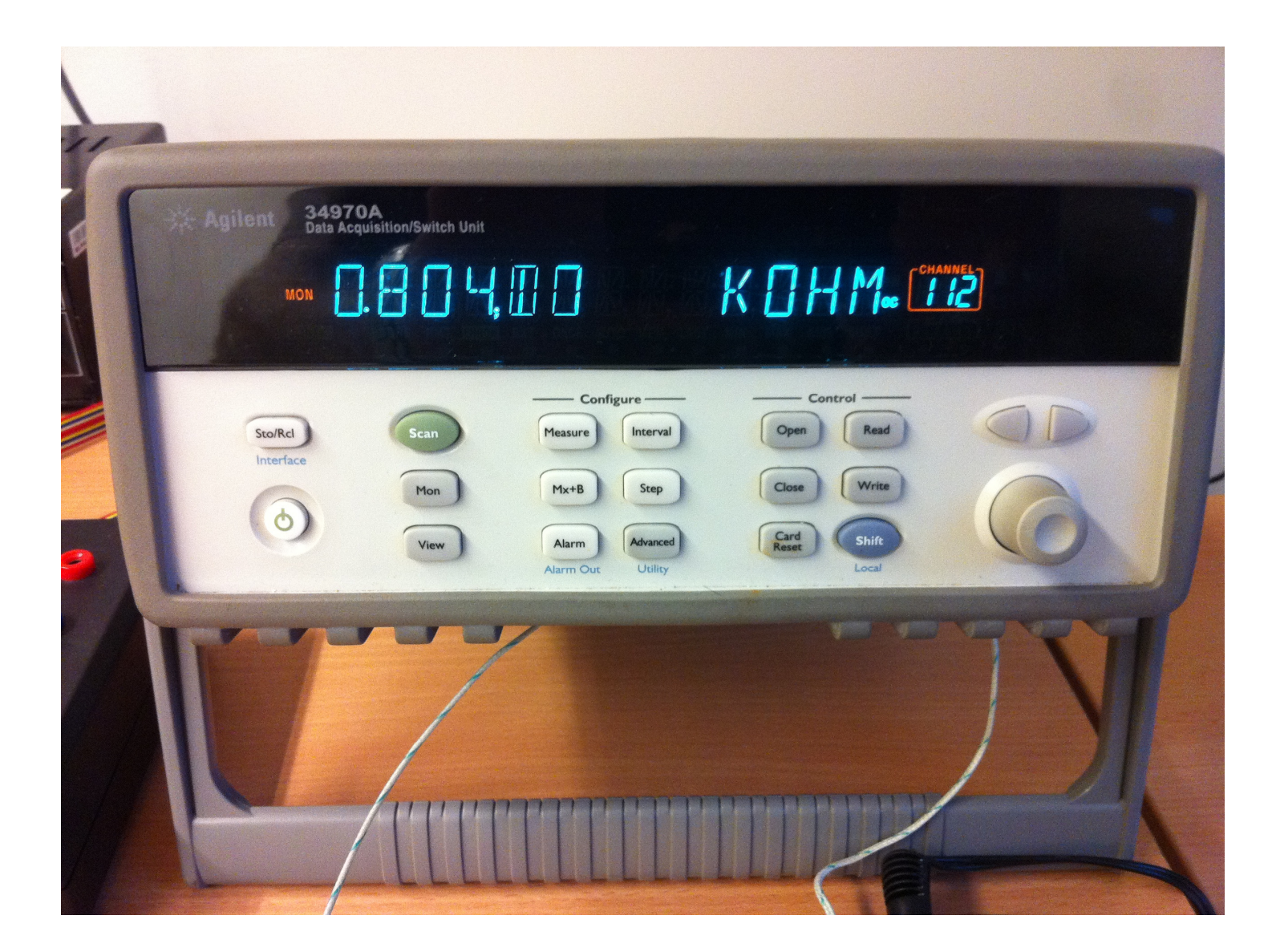

### **20 kanálový multiplexer 34901A**

 • 20 kanálový multiplexer rozdělený do dvou sad po 10 kanálech 01-10 a 11-20

 $\bullet$  na každém kanálu je možno měřit napětí, případně přivéz vstup z teplotní sondy

• 4 bodová <sup>m</sup>ěření se vždy provádí na párech n+10

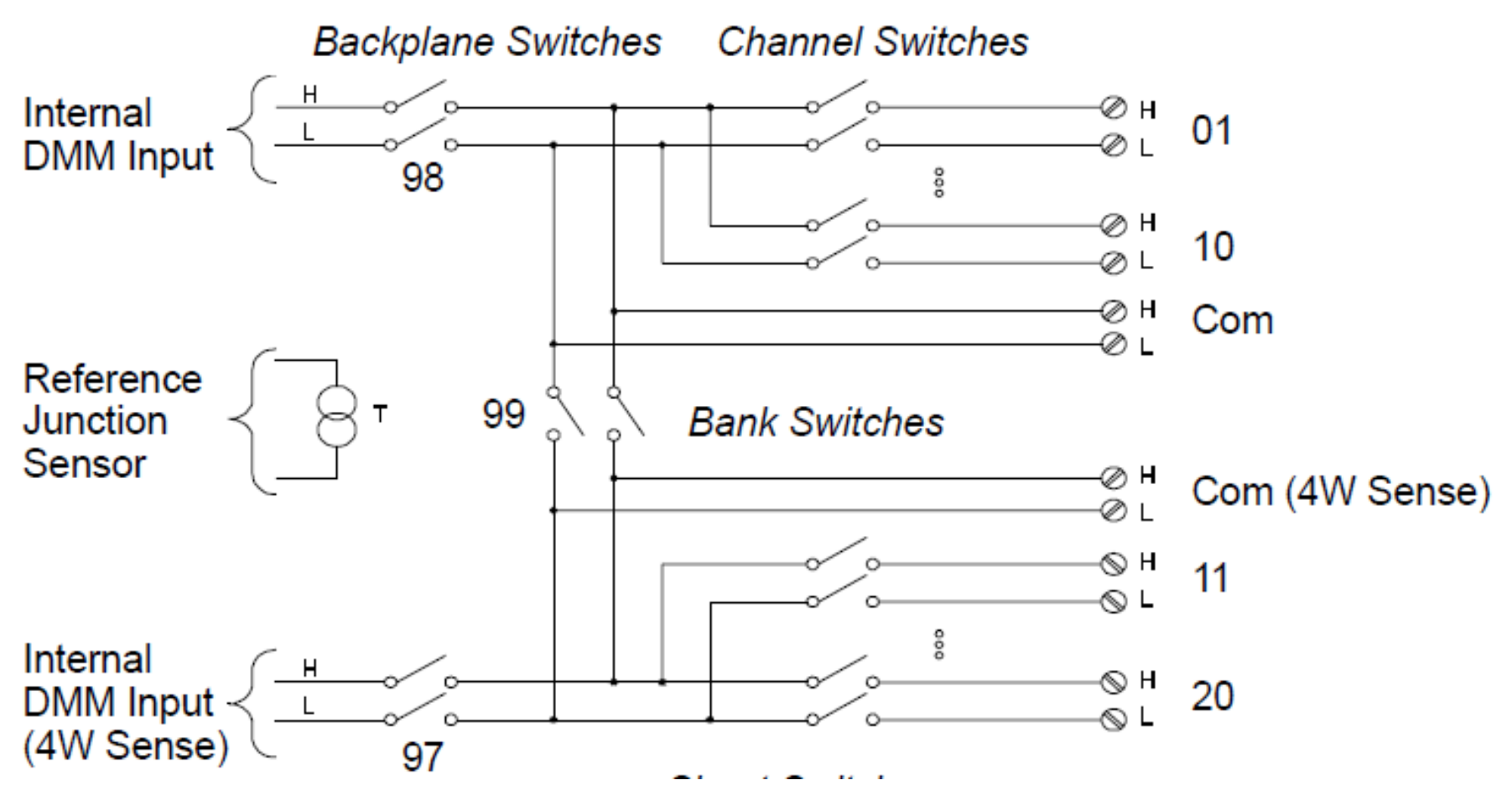

### 20 kanálový multiplexer 34901A

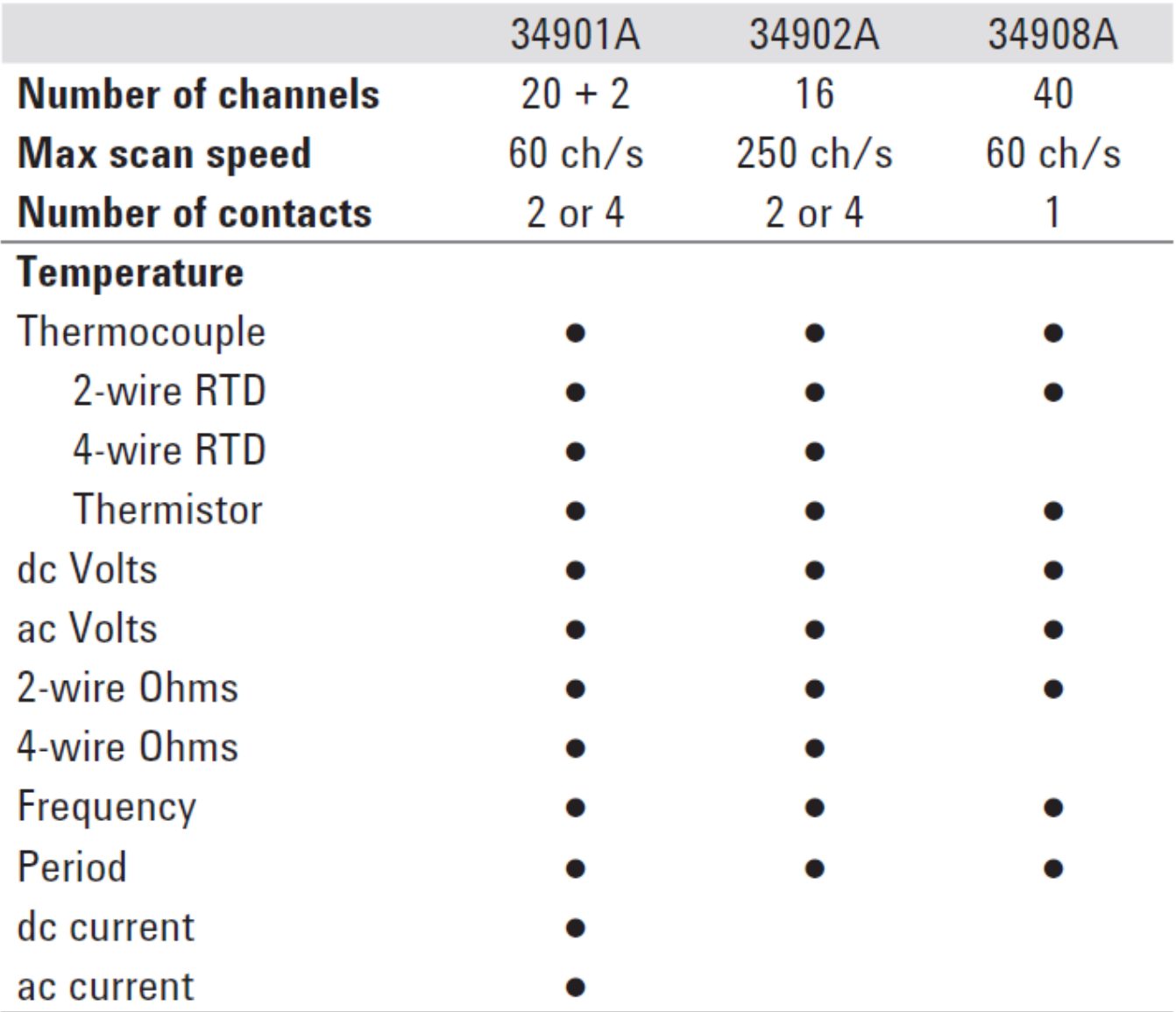

## **programové vybavení**

- skript Seebeck\_measure\_34970A.py v jazyku Python (J. Chaloupka)
- komunikace přes port RS 232

#### **úvodní definice:**

import timeimport serial

```
# send SCPI command (Standard Commands for Programmable Instrumentsdef scpi(msg): 
 global ser
ser.write(msg+"\r\n")return
```
# configure Agilent for the measurement scpi("SYST:REM")scpi("\*RST")time.sleep(1)

# channels 102,103 - junction Cu-Ko scpi("CONF:TEMP TC,T,(@102,103)")scpi("UNIT:TEMP K,(@102,103)")

# channel 101 - 4w RTD on Pt, paired to 111scpi("CONF:TEMP FRTD,85,(@101)")scpi("UNIT:TEMP C,(@101)")

# use 101 as reference for 102,103scpi("SENS:TEMP:TRAN:TC:RJUN:TYPE EXT,(@102,103)")

# channels 104,105 - DC voltagescpi("CONF:VOLT:DC (@104,105)")

# channel 112 - resistance (compensated) scpi("CONF:RES (@112)")scpi("SENS:RES:OCOM ON,(@112)")

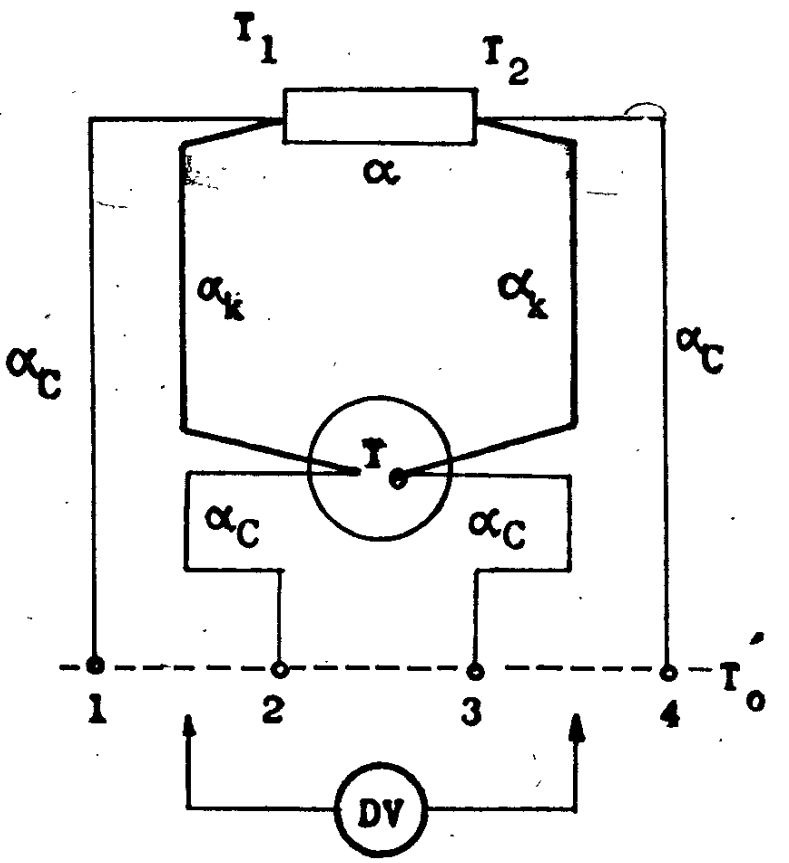

# what to scanscpi("ROUTE:SCAN (@101,102,103,104,105,112)")

# initialize scanscpi("INIT")

```
print "Initialization of channels O.K."
```

```
time.sleep(2) \# it has to wait here for \geq 2 seconds, otherwise gives error 222
```

```
# read data
print "Reading data"scpi("DATA:REMOVE? 6")
                          #reads the 6 readings and erase them from memory
meastr=ser.readline()
```
print "Scan performed"

```
# end remote control
scpi("ROUT:MON:STAT ON")scpi("SYST:LOC")
```
return meastr

ze Seebackova koeficientu lze určit vzdálenost Fermiho meze od valenčního (vodivostního) pásu. Pro p-dopovaný polovodič

$$
\alpha_p = \frac{k}{m} \left[ \left( \frac{5}{2} + s \right) - \frac{E'_{\rm F}}{kT} \right]
$$

pro smíšený polovodič který obsahuje elektrony i díry je

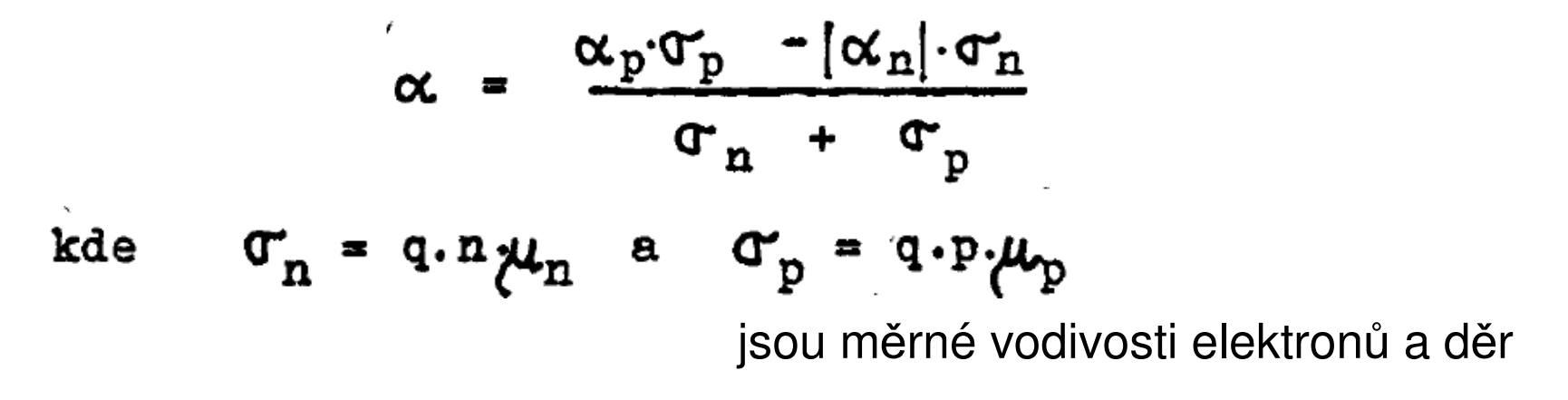

jelikož typicky σ<sub>n</sub>>σ<sub>p</sub> nastává při zvyšování teploty a přechodu polovodiče typu p z oblasti p říměsové do oblasti vlastní vodivosti při určité teplot ě změna znaménka termosíly.

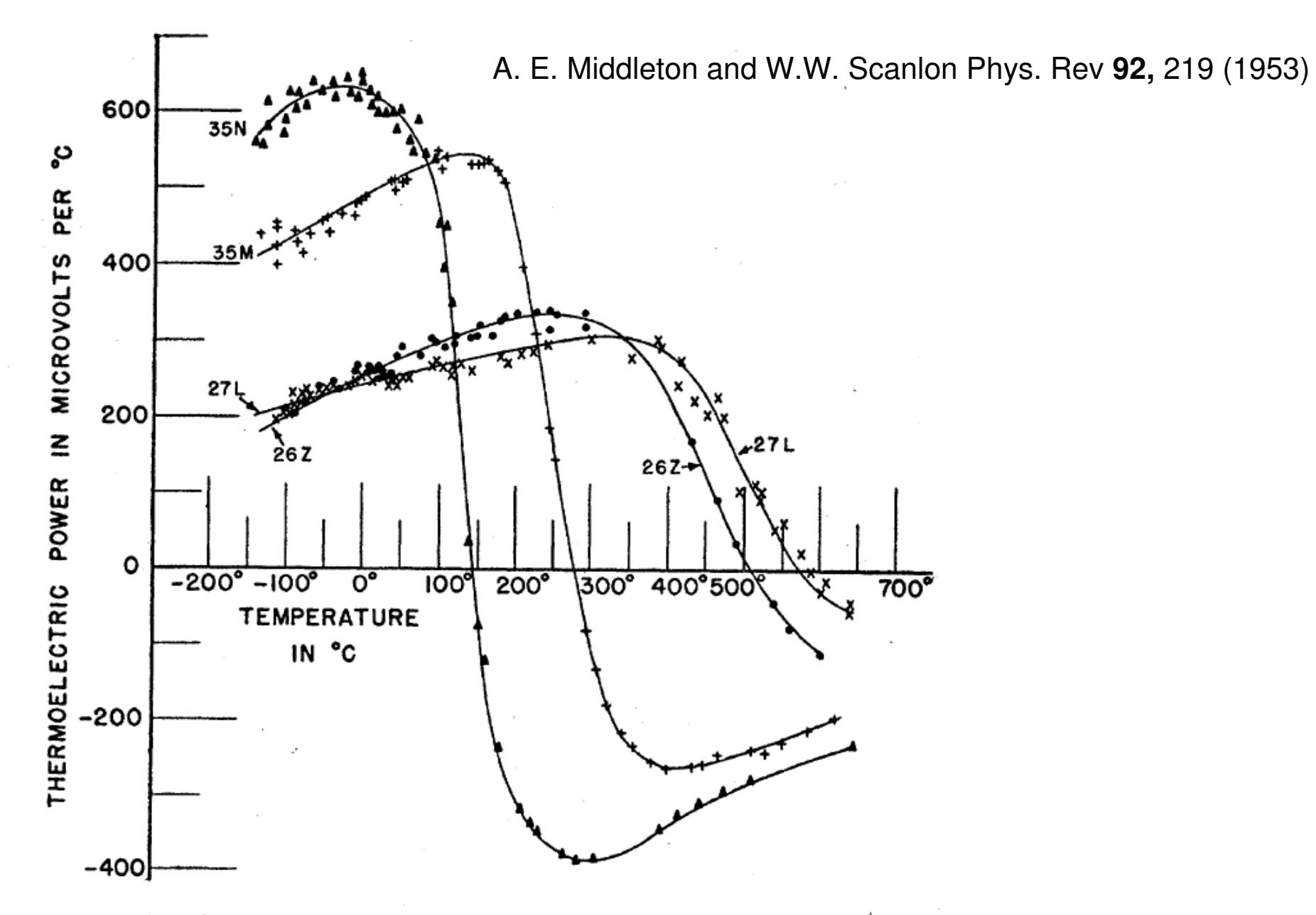

FIG. 5. Thermoelectric power curves for four polycrystalline, aluminum-doped germanium samples. The number of holes per cm<sup>3</sup>, at exhaustion, is  $5.6 \times 10^{15}$  for sample 35N,  $1.5 \times 10^{17}$  for 35M,  $4.1 \times 10^{18}$  for 26Z, and  $7.0 \times 10^{18}$  for 27L.

# **rámcový časový průběh měření**

- první půl den:
	- propojení aparatury
	- <sup>o</sup>čištění vzorku (lih, aceton)
	- vložení vzorku do kryostatu a provedení testování a měření na pokojové teplotě
- druhý půl den:
	- vyčerpání
	- chlazení kryostatu kapalným dusíkem (~30-60 minut)
	- sejmutí nádoby s kapalným dusíkem
	- <sup>m</sup>ěření samovolným ohříváním
	- instalace pícky (okolo 200 K) a pokračování do ~ 550 K
	- doba celkem ~ 4-5 hodin

## 1. Voltampérové charakteristiky n-p přechodů

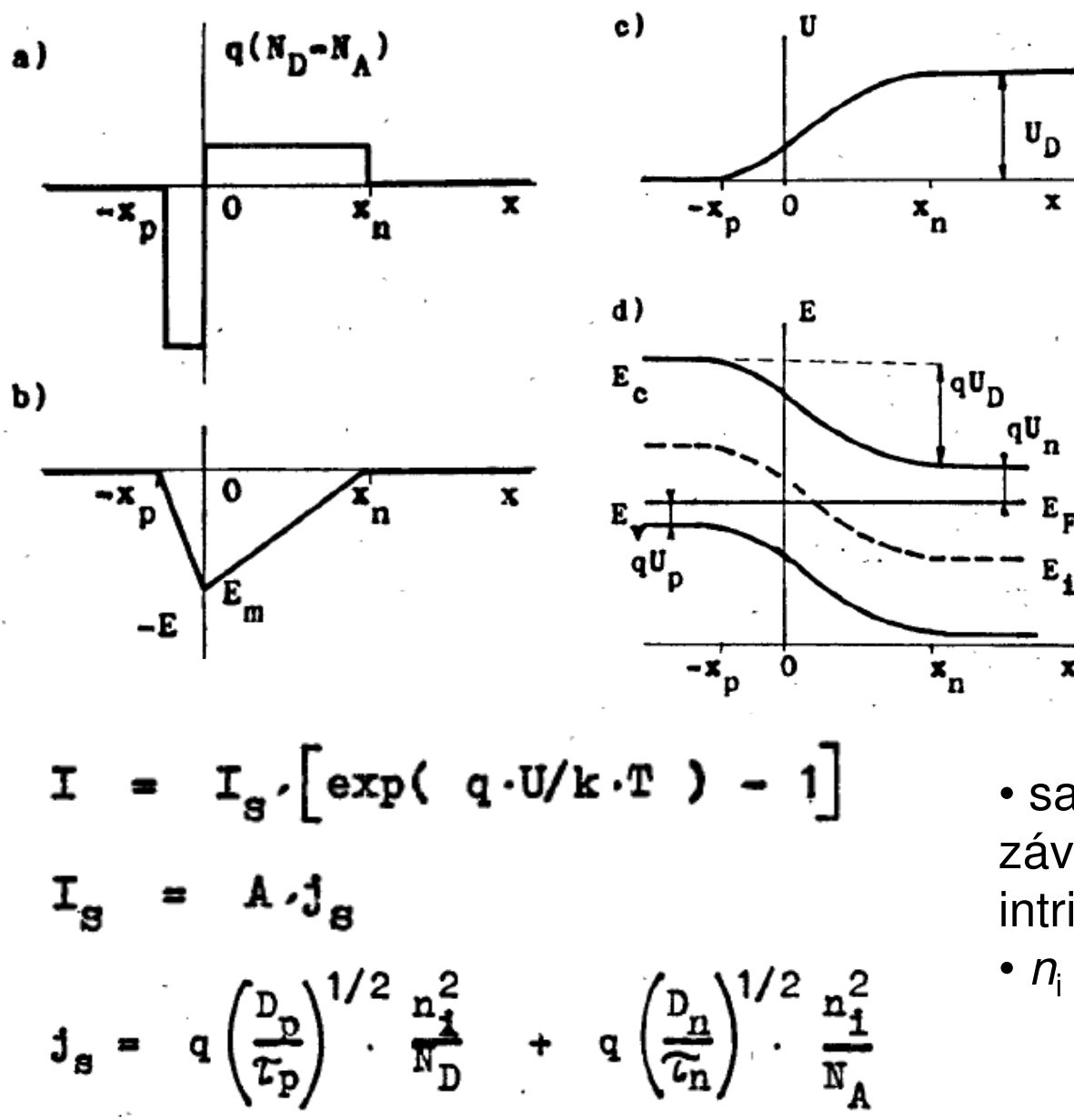

Obr. 11.1. Strmy, ostře ohraničený přechod p-ns

- a) hustota náboje
- b) intenzita el. pole
- c) potenciál
- d) energie elektronů

· saturační proud  $I_s(i_s)$ závisí na kvadrátu intrinsické koncentrace T

• 
$$
n_i \sim e^{Eg/k}
$$

 $\mathbf{x}$ 

## **přístroje Source meter Keithley 2450**

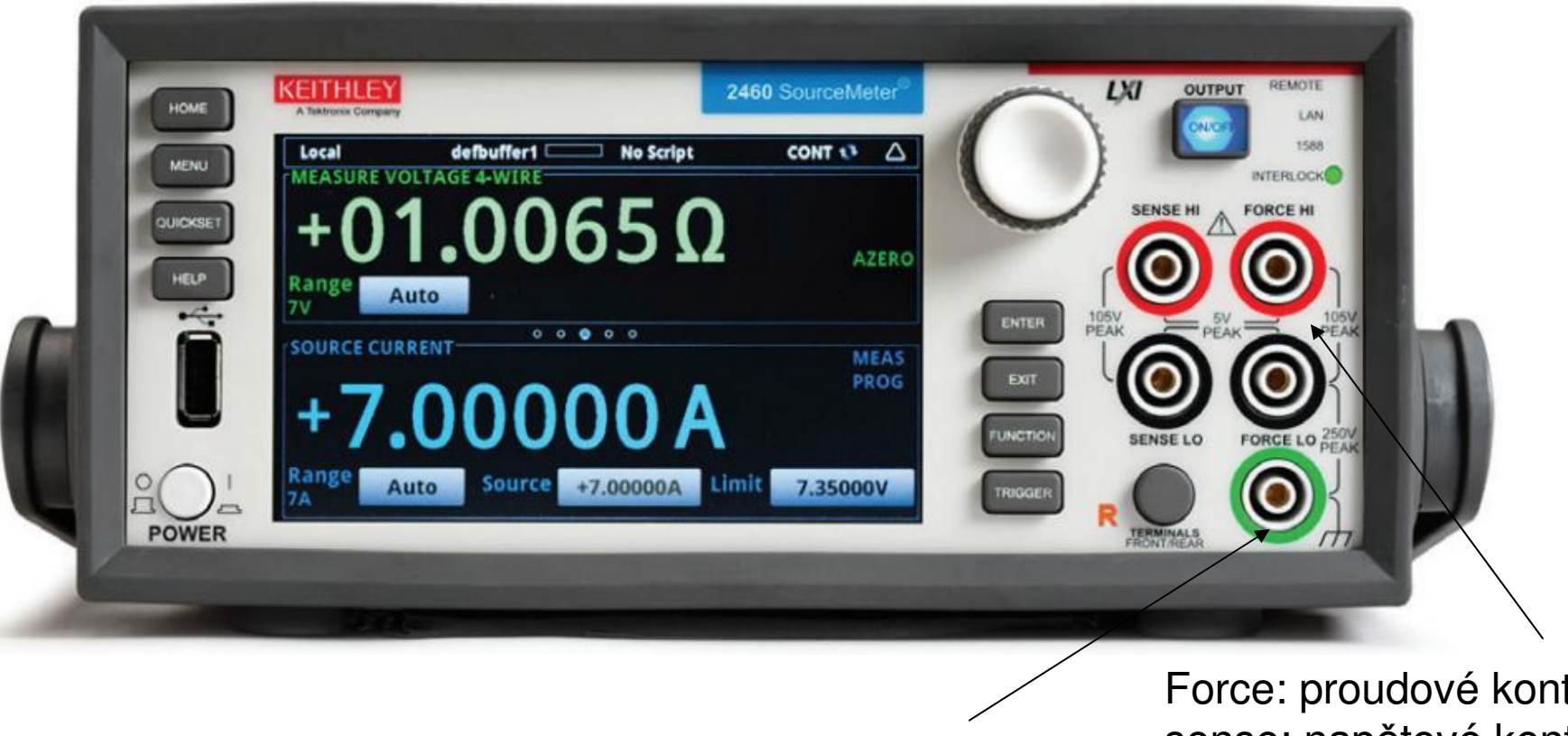

zemění pro stínění kabel<sup>ů</sup>

Force: proudové kontakty sense: napětové kontaktyHi-Low: polarita

- zdroj napětí <sup>±</sup> 200 V, v praktiku max ±40V
- omezený proud na max <sup>±</sup> 1 A, celkově výkon max 20W to už dokáže spálit řadu součástek. **Pozor na maximální používaný výkon. Typicky používáme max 1W.**
- manuální nastavení napětí (vhodné pro zvolení rozumného měřícího rozsahu)programovatelné ovládání počítačem přes USB port
- přiložený kompletní manuál

# **Source meter Keithley 2450**

#### **Fourth-Generation, All-in-One SMU Instrument**

The 2450 is the fourth-generation member of Keithley's award-winning SourceMeter family of SMU instruments and leverages the proven capabilities of the Model 2400 SourceMeter SMU Instrument. It offers a highly flexible, four-quadrant voltage and current source/load coupled with precision voltage and current meters. This all-inone instrument can be used as a:

- Precision power supply with V and I readback
- True current source
- Digital multimeter (DCV, DCI, ohms, and  $\bullet$ power with  $6\frac{1}{2}$ -digit resolution).
- Precision electronic load  $\bullet$
- Trigger controller

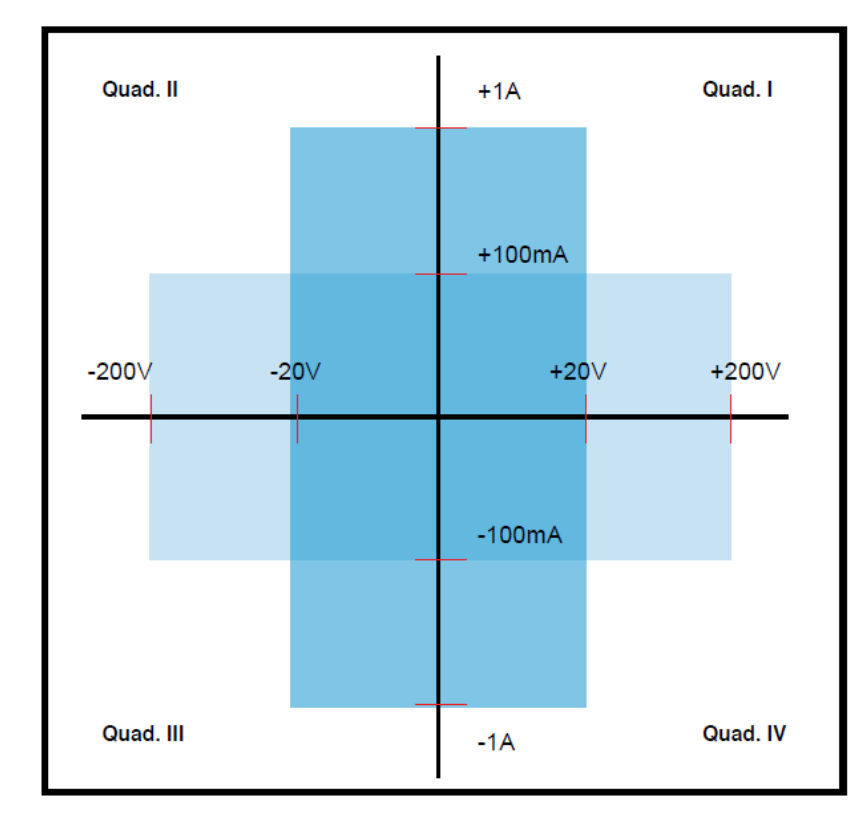

2450 power envelope.

kvadrant I a III: měření pasivních součástek (které absorbují energii) kvadrant II a IV: měření aktivních součástek, např. zdrojů (které generují energii)

## specifikace Source meter Keithley 2450

### **Voltage Specifications1,2**

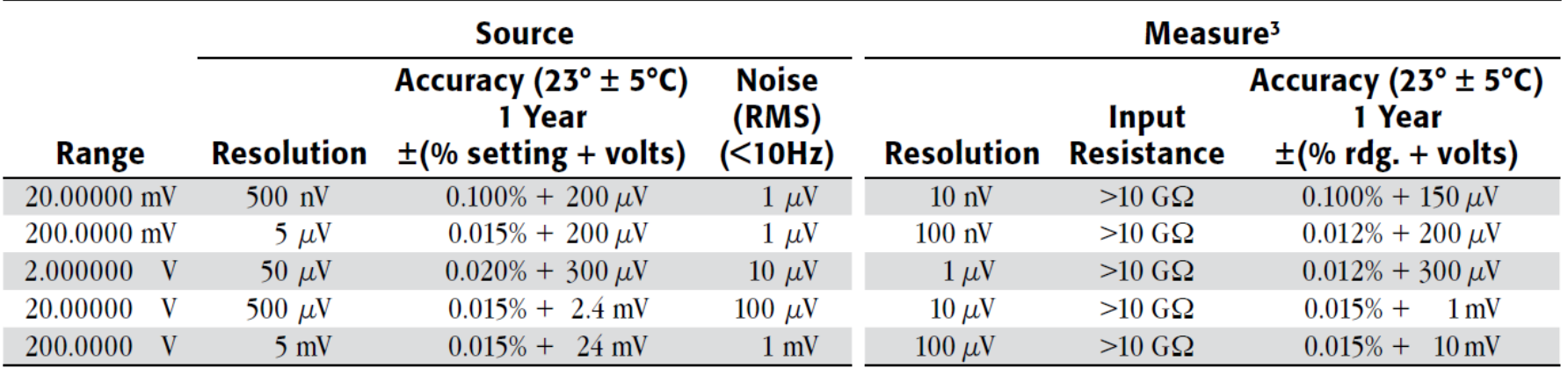

### **Current Specifications1,2**

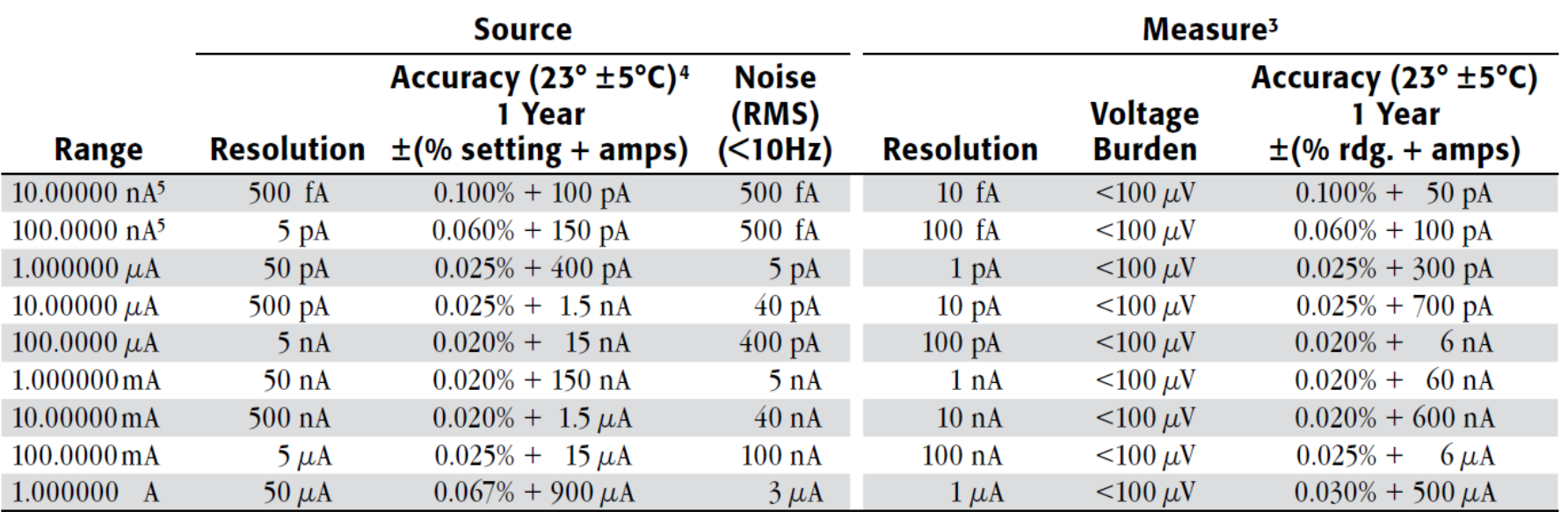

**TEMPERATURE COEFFICIENT (0°–18°C and 28°–50°C):**  $\pm$ (0.15  $\times$  accuracy specification)/°C.

### specifikace Source meter Keithley 2450

### Resistance Measurement Accuracy (Local or Remote Sense)<sup>2,3</sup>

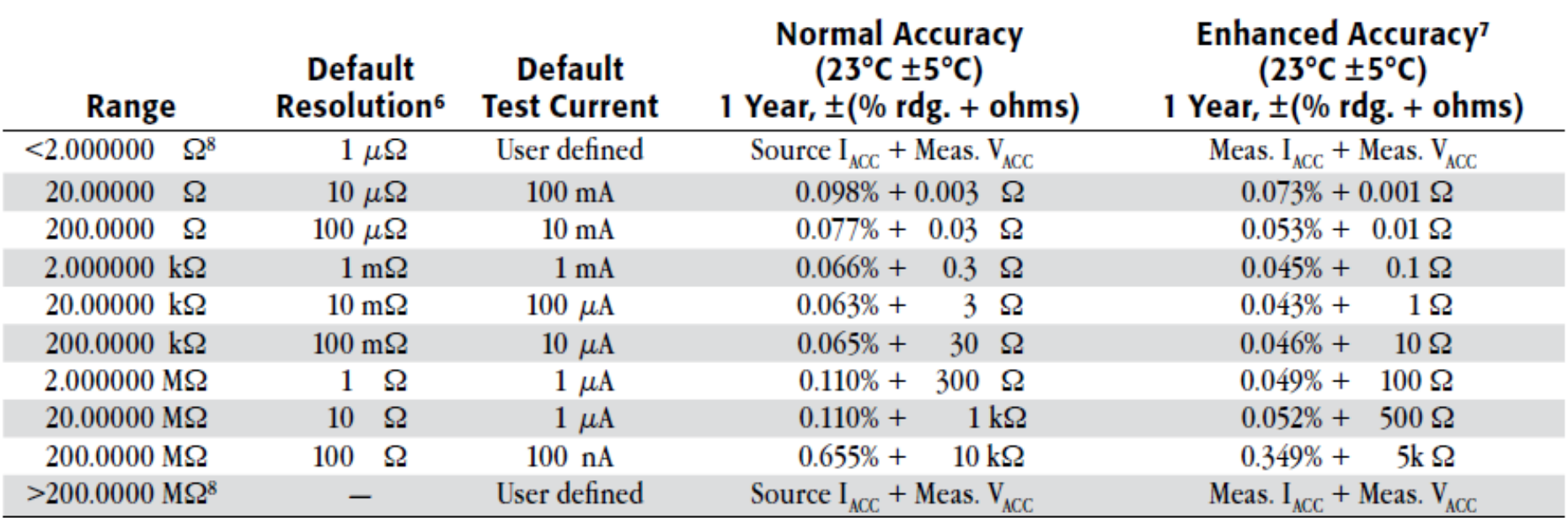

### **programování pikoampérmetru přes USB**

- komunikace v jazyku Python 2.7 (doporučovaná)
- Je pot řeba abyste znali
	- •výstup na obrazovku, vstup z klávesnice
	- cykly
	- podmínky
	- uložení do souboru

• na počítači je Win XP připojený na internet. Pokud něco nevím, tak se zeptám… goolglu.

### **Ukázka programu pro ovládání Keithley 487 v jazyku python 2.7**

příkazy z komunikačního standardu SCPI (standard commands for programmable instruments)– detaily v Sekci 6 z 2450\_901\_01\_A\_Jun\_2013\_Reference Manual.pdf

#Demo pro studenty na nejjednoduchsi ovladani Source Measurement Unit Keithley 2450import visa import time rm = visa.ResourceManager() res = open("VISAresources.txt",'w')print >> res, "vypis VISA kompatibilnich portu:", rm.list\_resources()

keithley = rm.get\_instrument("USB0::0x05E6::0x2450::04039713::INSTR") #definice objektu keithley s USB adresou<br>print(keithley.ask("\*IDN?")) # mozno testovat, jestli je dobra odezva # mozno testovat, jestli je dobra odezva

keithley.write("CURR:RSEN ON") # nastav ctyrkontaktni mereni #keithley.write(":SENSe:AZERo:ONCE") # proved korekci na nulu #keithley.write(":SENSe:CURR:AZERo ON") # proved korekci proudu na nulu #keithley.write(":SENSe:VOLT:AZERo ON") # proved korekci napeti na nulu keithley.write(":SENSe:CURRent:NPLCycles 1") # Nastav presnost, NPLC 0.01 - 10Imax=raw\_input("Zadej maximalni proud v A bezpecny pro soucastku: ")Imax=float(Imax) keithley.write(":SOUR:VOLT:ILIMIT "+str(Imax)) # nastav limit proudu,keithley.write(":OUTP ON") # prived napeti na obvod

keithley.write(":SOUR:VOLT 1") # nastav napeti 1V time.sleep(0.05) #pocka (sekund) na ustabilizovani prouduprint "napeti je:", keithley.ask("MEAS:VOLT?") # precti napeti print "proud je:", keithley.ask("MEAS:CURR?") # precti proudkeithley.write(":OUTP OFF") # Vypni proud z pristroje - bezpecnost pro soucastky

## **zobrazení výsledků uložených do souboru v programu gnuplot, skript plot\_VAchar.plt**

set grid#set log y

plot 'VAchar.dat' us 1:2 title 'VA char' w lp 1 1

pause -1

logaritmicke zobrazeni:

set gridset log y

plot 'VAchar.dat' using 1:(abs(\$2)) title 'VA char' w lp 1 1

pause -1

# **základní popis a funkce digitálního osciloskopu**

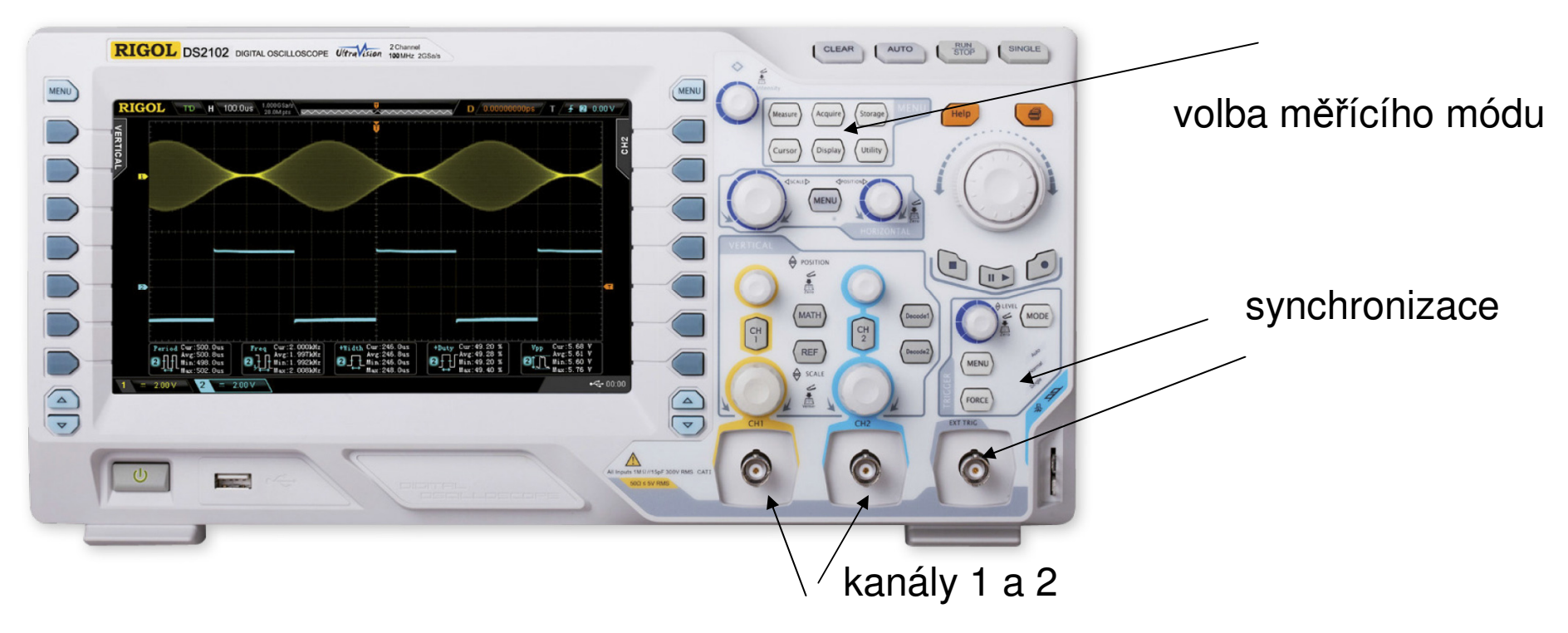

- dva kanály CH1 a CH2
- základní dva měřící (zobrazovací) módy-
	- $\bullet$  s časovou základnou  $\,$ na ose x je čas,  $\,$  použito při měření doby života v Si
	- XY mód kdy na ose x je signál z CH1 a na ose Y signál z CH2
		- použito při sledování hysterezní smyčky ve feroelektrikách
		- použito při sledování fázového rozdílu při měření doby života z fázovékompenzace

• při měření <sup>s</sup>časovou základnou je potřeba generátoru pilovitého průběhu, který posunuje pozicí zobrazovaného bodu zleva do prava

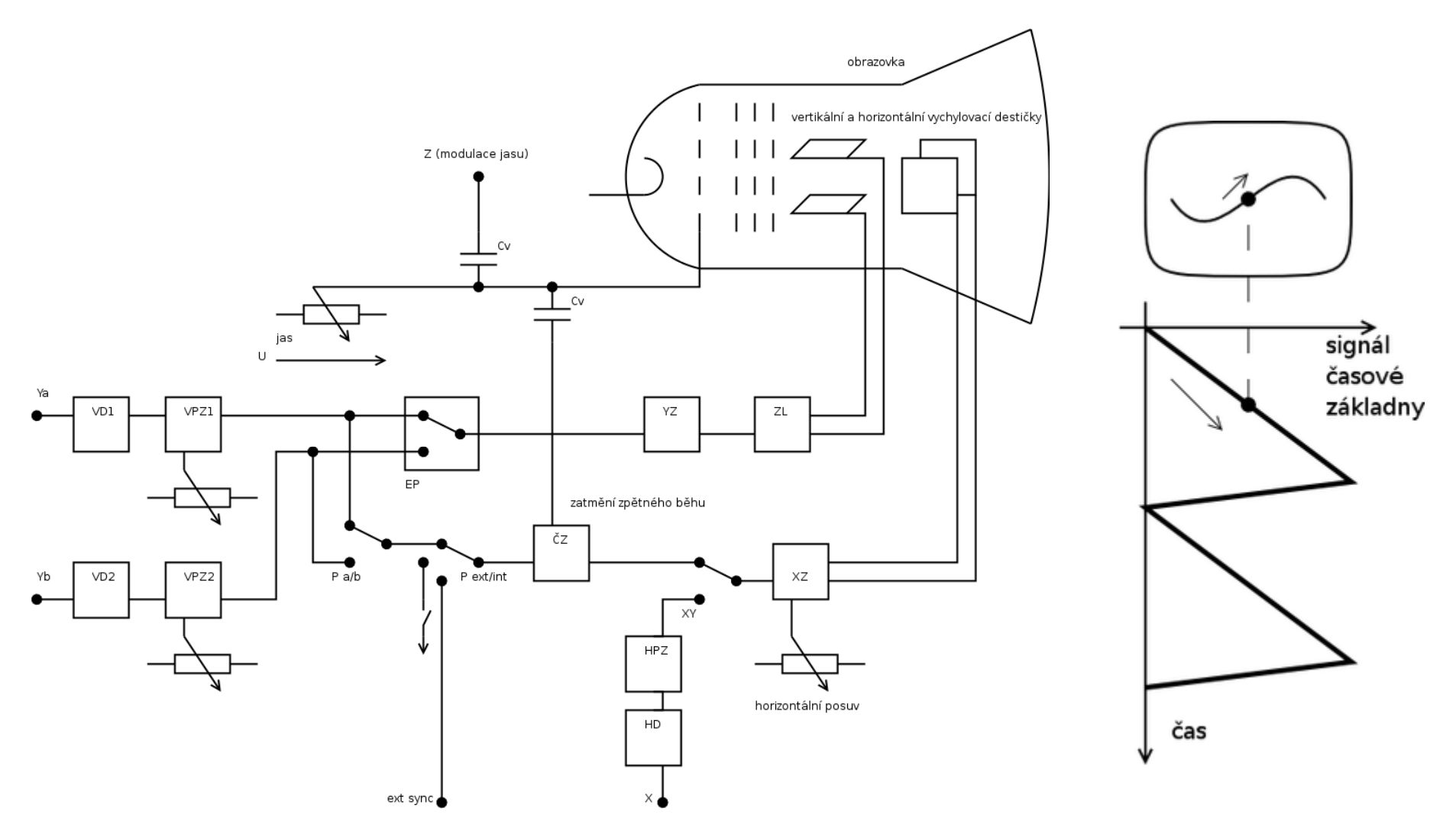

zdroj wiki

- synchronizace (trigger) spouští časovou základnu
	- <sup>m</sup>ůže být interní synchronizuje se podle měřeného signálu
	- externí synchronizační signál se přivádí na externí trigger (ext sync) toto je pro situaci, kdy v experimentu je používaný např. generátor signálu. Externísynchronizace je typicky lepší než interní

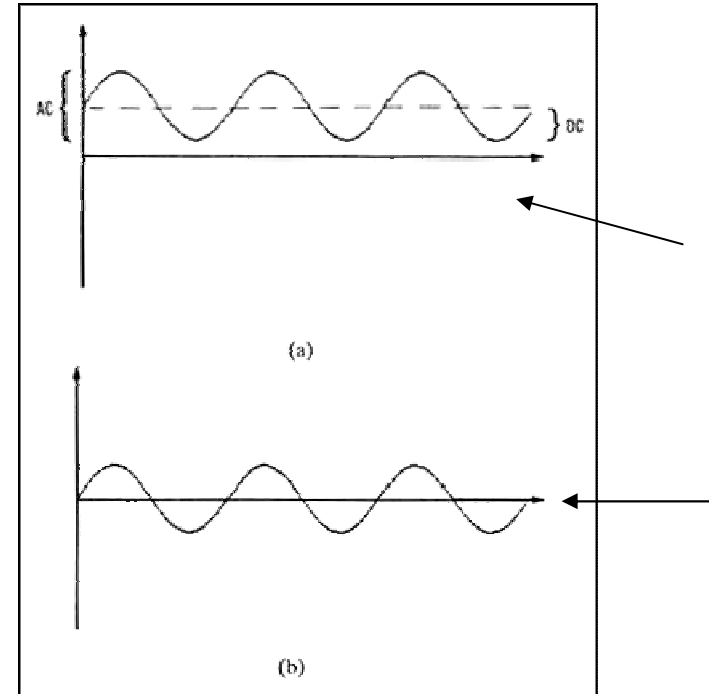

# **DC vs AC vazba (coupling)**

DC vazba zobrazuje přímo měřený signál

• AC vazba odstraňuje DC složku signálu a zobrazuje pouze AC složku. Vhodné, pokud je signál ve formě malé modulace na velkém pozadí (doba života v Si)• AC vazba se realizuje skrze kondenzátor

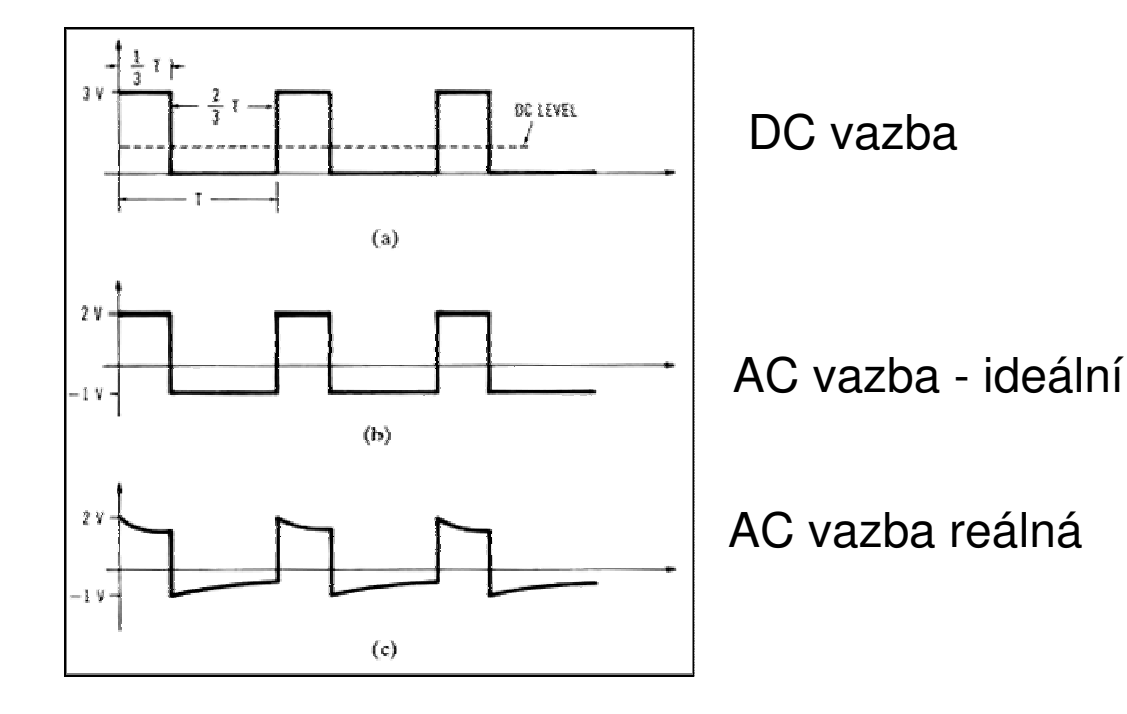

•přirozeně odstran ění DC složky nemusí být bez artefakt ů. Signálu (např. schodovitému) můžou "chybět" nízké frekvece

# **Akumulace na digitáních oscilosckopech**

zde se volí akumulace (průměrování) signálů 2-8000

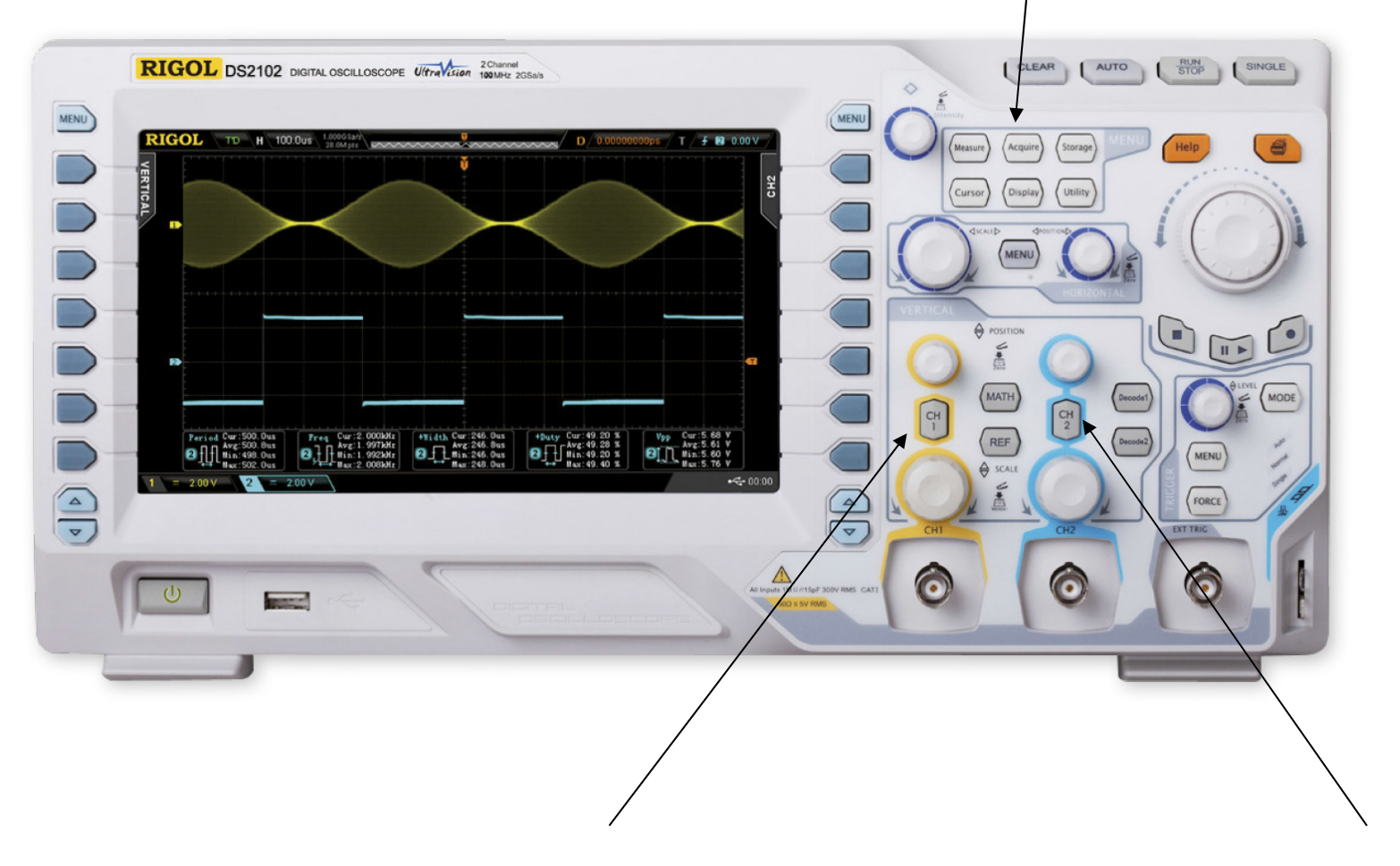

volba vazby je možná individuálně ke každému kanálu zde
### **4. Infračervená spektroskopie pevných látek**

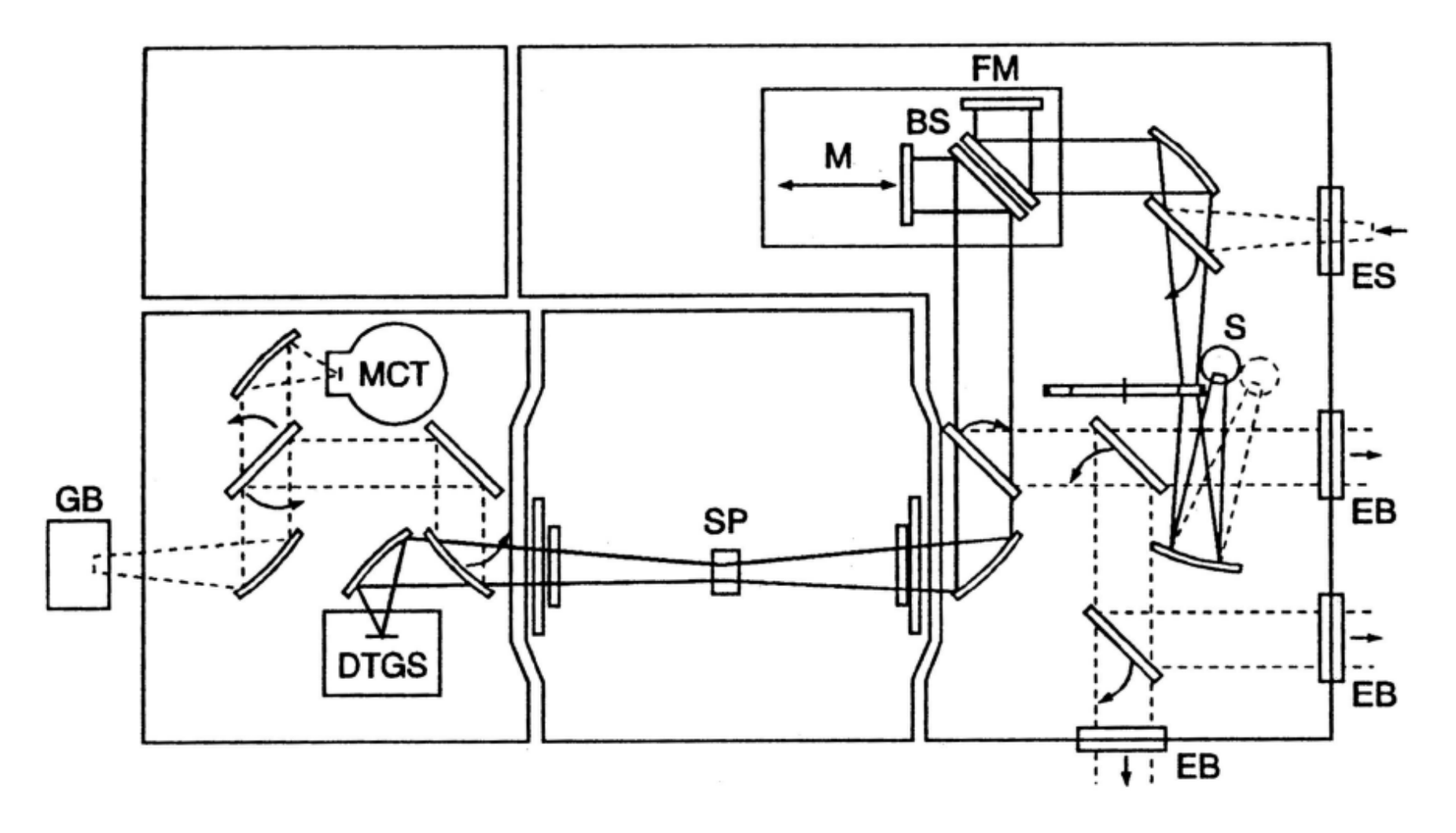

• Fourierovský spektrometr (Bruker IFS 66v)

 • spektrální informace určená interferometricky – <sup>m</sup>ěření pásma frekvencí najednou

předpokládejme že zdroj emituje monochromatickou vlnu:

$$
E(r,t) = E_0 \cos(k_0 r - \omega_0 t)
$$
  
detektor: 
$$
E_D(r,t) = \frac{E_0}{2} \{ \cos(k_0 r_D - \omega_0 t) + \cos[k_0(r_D + 2x) - \omega_0 t] \}
$$
  
detektor: 
$$
I(x) = \text{konst } \epsilon_0 \langle E^2 \rangle = \text{konst } \frac{\epsilon_0}{4} E_0^2 [1 + \cos(4\pi \nu_0 x)]
$$
  
whočet:  $\nu_0 = k_0 / 2\pi$ 

při polychromatickém zdroji s intenzitou *I*(ν) je intenzita na detektoru

$$
I(x) = \frac{1}{2} \int_0^\infty I(\nu) [1 + \cos(4\pi\nu x)] d\nu
$$

střední intenzita :  $I'(x) = I(x) - \frac{1}{2} \int_0^x I(\nu) d\nu = \frac{1}{2} \int_0^x I(\nu) \cos(4\pi\nu x) d\nu$ 

spektrální informaci získáme inverzní Fourierovou transformací přímo <sup>m</sup>ěřené veličiny *I'*(*x*) $\mathbf{r}$ 

$$
I(\nu) = 2 \int I'(x) \cos(4\pi \nu x) \, \mathrm{d}x
$$

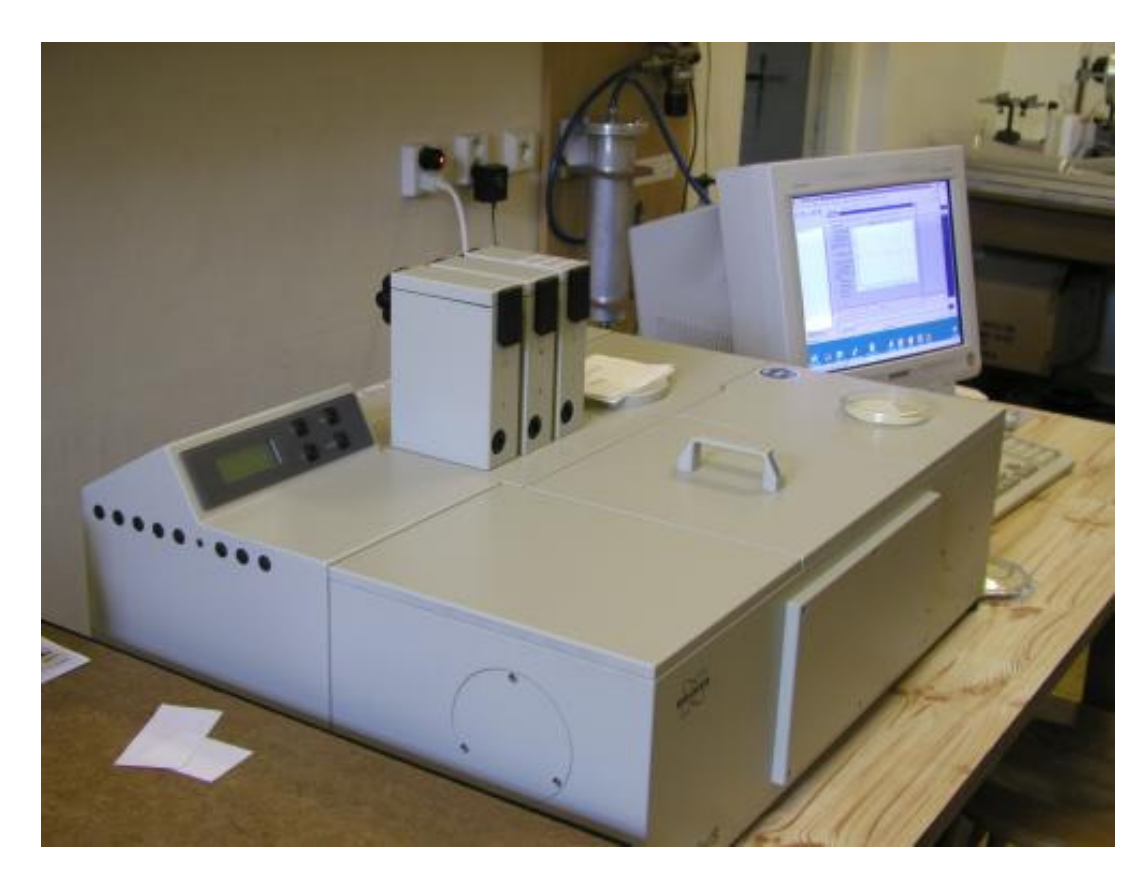

• Fourierovský spektrometr Bruker IFS 66v

- zdroj globar (glow bar žhavená keramická tyč)
- detektor DTGS (deuterated tri glycin sulfate), blízkost k feroelektrickému přechodu
- rozsah frekvencí 50-680 cm-1 (6-90 meV), FIR (far infrared), děličsvazku 6 µm mylar
- rozsah frekvencí 400-6000 cm-1 (50- 750 meV), MIR (mid infrared), dělič svazku KBr krystal
- <sup>m</sup>ěření pod vakuem pro odstranění absorpce ve vzduchu

· Přístavek pro měření odrazivosti s úhlem dopadu 10°. Vzorek ložen optickou stranou dolů.

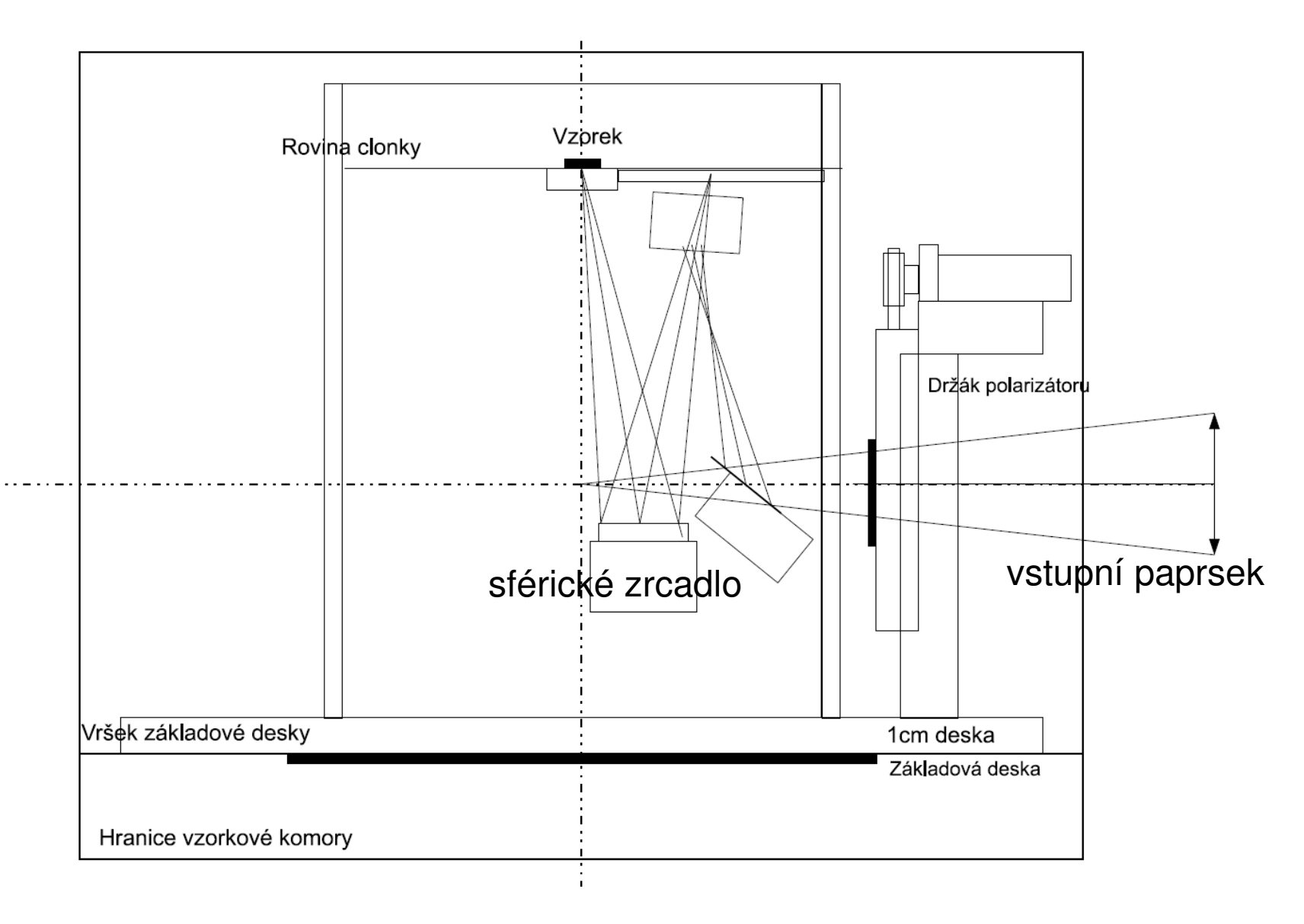

# **Odrazivost polonekonečného vzorku**

• polonekonečným vzorkem myslíme vzorek tlustší než hloubka průniku, nebo vzorek se zdrsněnou zadní stranou, která rozptyluje záření tak účinně, že se nedostane do detektoru.

• <sup>č</sup>asto se měř<sup>í</sup> <sup>p</sup>ři téměř kolmém dopadu (uhel dopadu < 10st.), kde cos(uhel dopadu)~1 a pak

$$
r = \frac{1-N}{1+N}
$$
,  $R = |r|^2 = \frac{(1-n)^2 + k^2}{(1+n)^2 + k^2}$ 

• index lomu  $N=n+{\rm i}k$ ,  $N=\sqrt{\mathcal{E}}$ 

• odrazivost citlivá pouze na k řádově srovnatelné s n, tedy typicky k>0.01, tedy silné absorpční procesy

• <sup>m</sup>ěřením R ztrácíme informaci o fázi odrazivosti

### **Lorentzů<sup>v</sup> oscilátor**

Newtonova rovnice harmonicky buzeného mechanického oscilátoru:

$$
m\frac{\mathrm{d}x(t)}{\mathrm{d}t^2} = -k x(t) - m\gamma \frac{\mathrm{d}x(t)}{\mathrm{d}t} + qE_0 e^{-i\omega t}
$$

$$
x_0(\omega) = \frac{qE_0/m}{\omega_0^2 - \omega^2 - i\omega\gamma}
$$

$$
\omega_0=\sqrt{\frac{k}{m}}
$$

polarizace je hustota dipólového momentu

$$
P(\omega) = \sum_{j} nqx_{0,j}(\omega)
$$

z definice dielektrické funkce:<br>
plasmová frekvence:

$$
\epsilon(\omega) = 1 + \frac{P(\omega)}{E(\omega)} = 1 + \sum_{j} \frac{\omega_{\text{pl},j}^2}{\omega_{0,j}^2 - \omega^2 - i\omega\gamma_j}
$$

příspěvek vysokofrekvenčních přechodů lze nejhruběji aproximovat konstantou:

n: koncentrace

$$
\epsilon(\omega) = \epsilon_{\infty} + \sum_{j} \frac{\omega_{\text{pl},j}^2}{\omega_{0,j}^2 - \omega^2 - i\omega\gamma_j}
$$

• dielektrická funkce nezávislých Lorentzových oscilátorů. Typicky dobř<sup>e</sup> funguje pro fonony. Drudeů<sup>v</sup> model kovůdostaneme dosazením  $\omega_0=0$ 

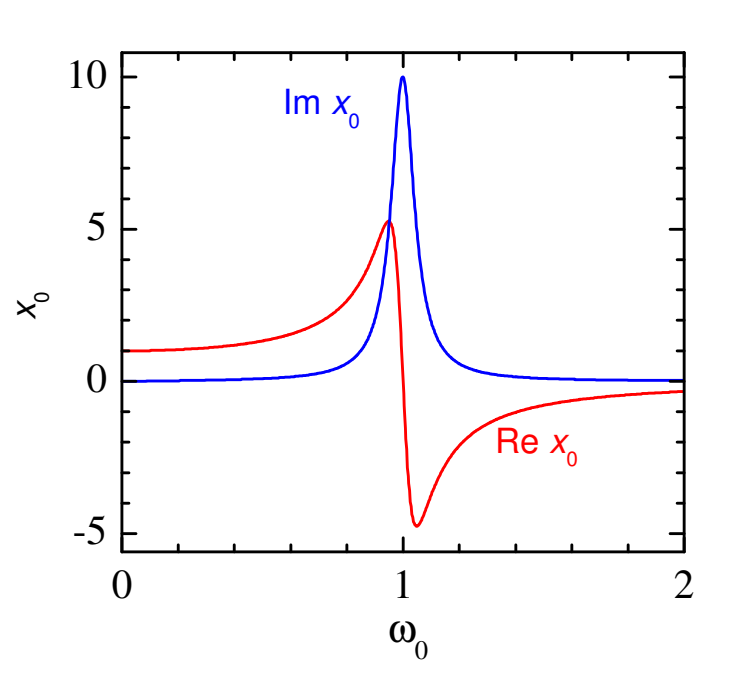

$$
\omega_{\text{pl},j}=\sqrt{\frac{q_j^2n_j}{\epsilon_0m_j}}
$$

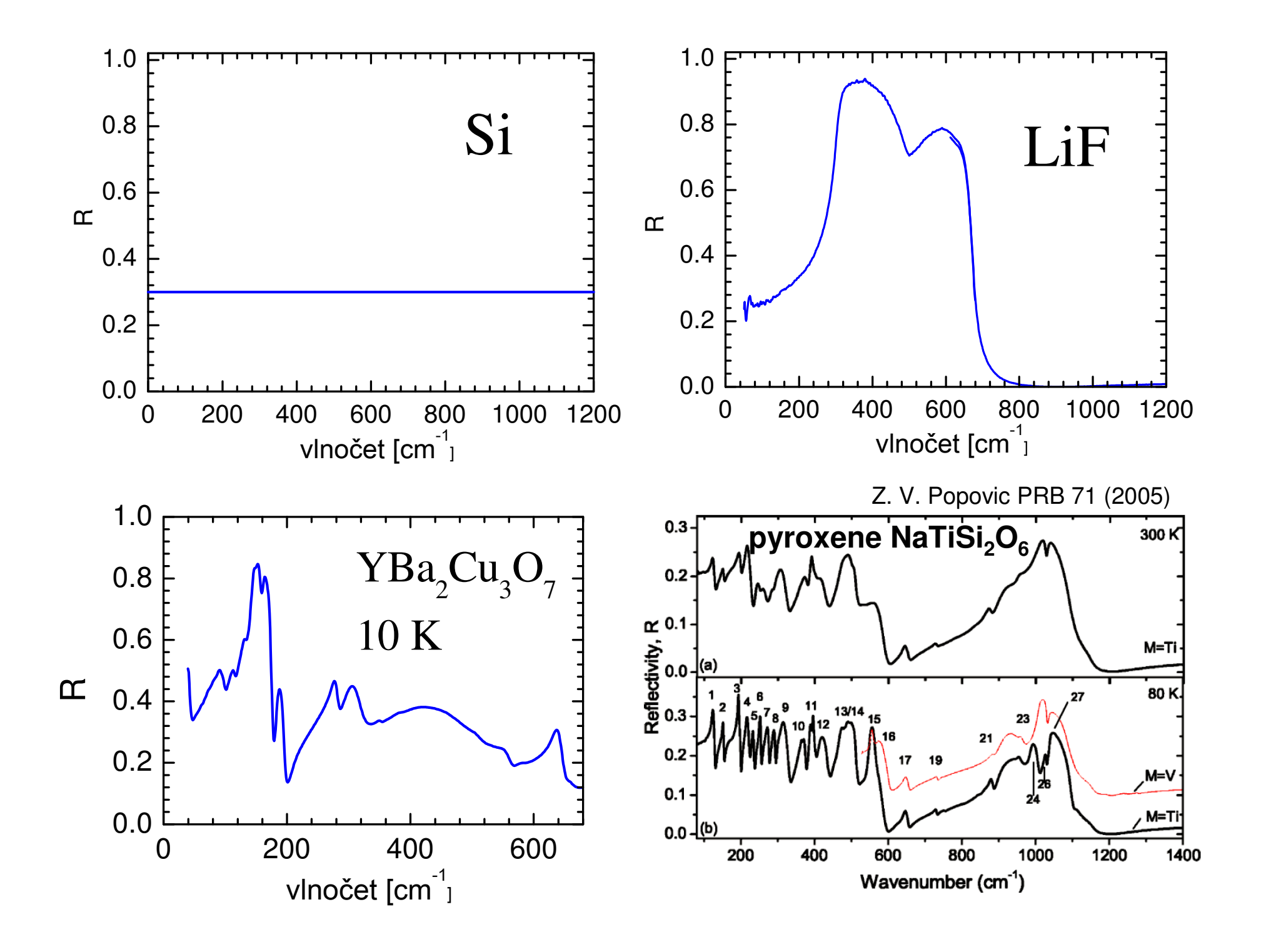

### **Drudeova formule**

• odezvu volných nosičů náboje získáme pro  $\omega_{0}{=}0$ 

$$
\epsilon(\omega) = \epsilon_{\infty} - \frac{F}{\omega(\omega + i\gamma)}
$$

 $\bullet$  vztahu se říká Drudeova formule a velmi dobře popisuje odezvu neinteragujících volných nositelů, např. dopovaného polovodiče nebo kovů

• v případě vodivých materiál<sup>ů</sup> se často optická odezva vyjadřuje pomocí optické vodivosti

$$
\sigma(\omega)=-{\rm i}\omega\epsilon_0(\epsilon(\omega)-1)
$$

• reálná <sup>č</sup>ást optické vodivosti představuje hustotu absorpce záření, tzn. je to velmi fundamentální veličina.

•limita optické vodivosti do nulové frekvence představuje DC vodivost.

• v obecnosti jsou příspěvky do dielektrické funkce aditivní, tedy se můžou sčítat <sup>r</sup>ůzné oscilátory, Drudeů<sup>v</sup> příspěvek atp.

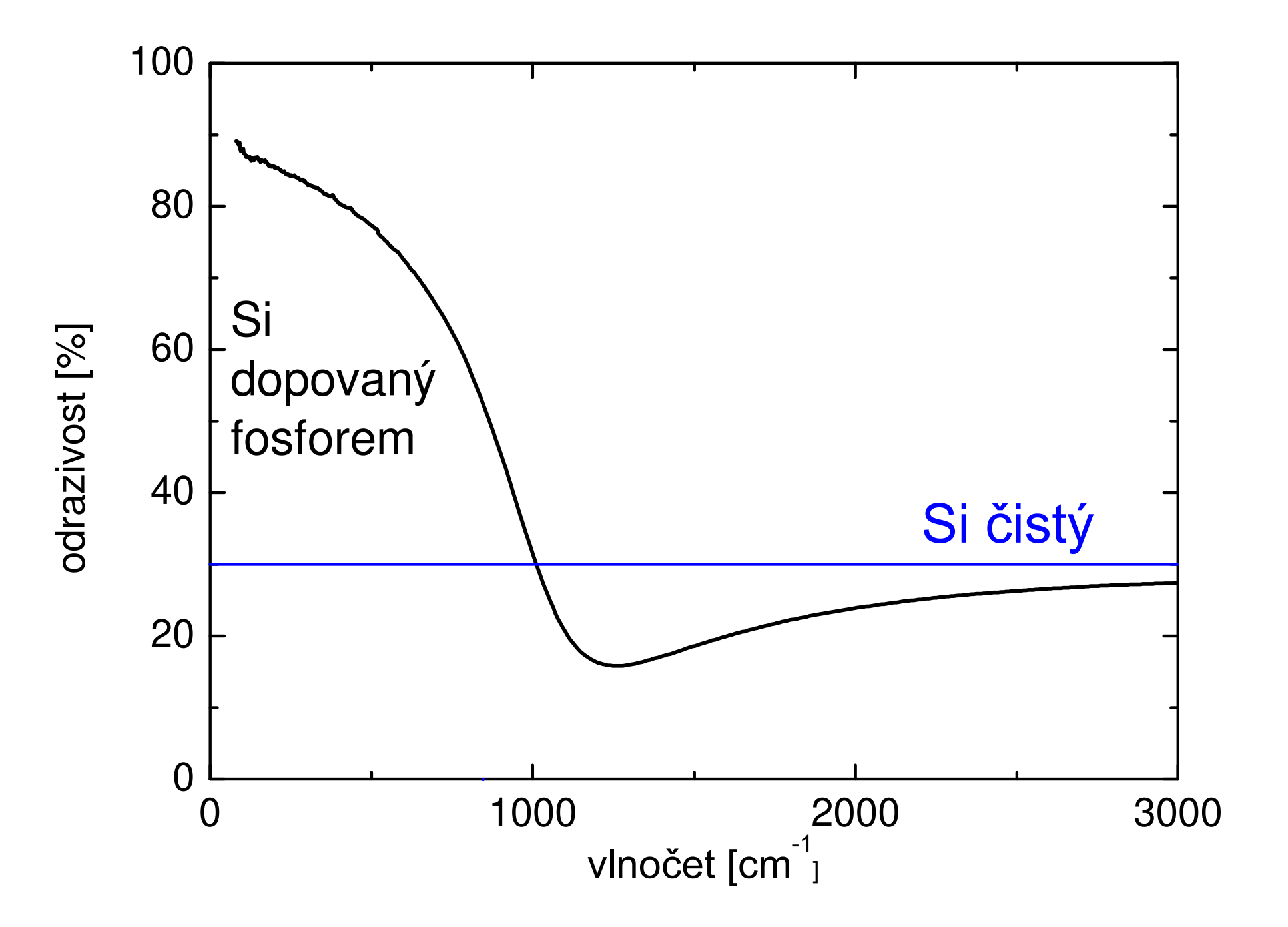

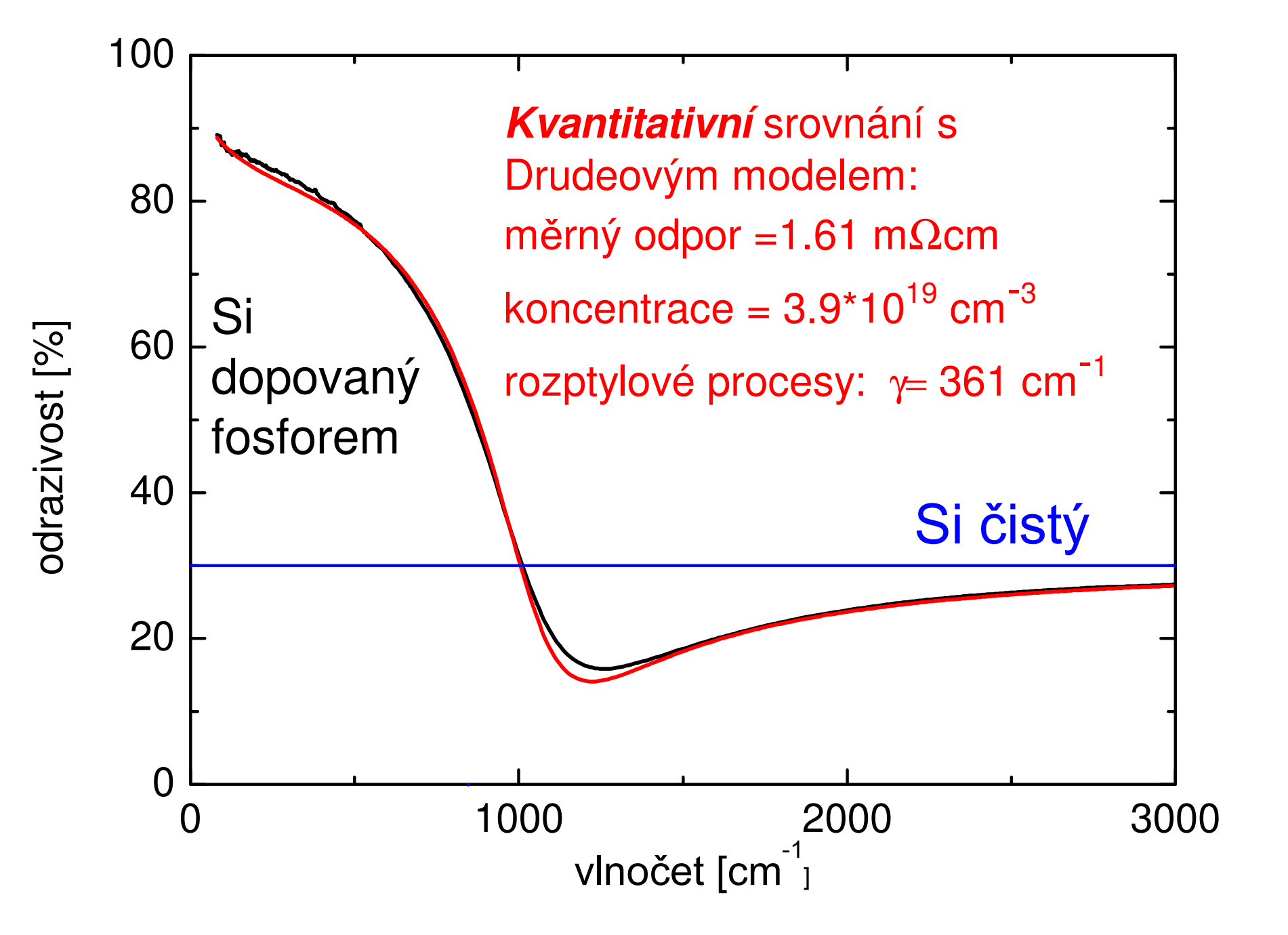

### **interference na tenké vrstvě**

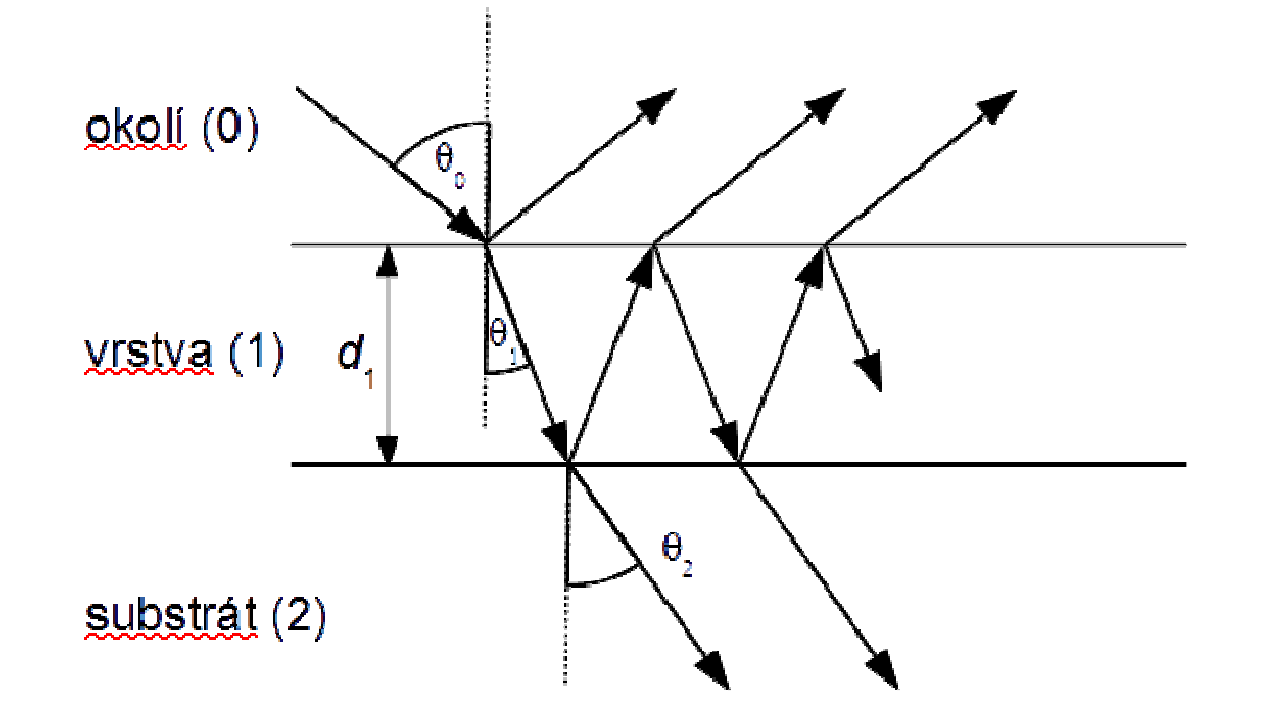

• výsledná vlna je dána součtem geometrickéřady příspěvků

• amplitudy vlny polarizované v rovině dopadu (p) a kolmo (s) jsou následující:

$$
r_{\rm p}^{\rm tot} = \frac{r_{01{\rm p}} + r_{12{\rm p}} e^{i2\beta}}{1 + r_{01{\rm p}}r_{12{\rm p}} e^{i2\beta}} \; , \quad r_{\rm s}^{\rm tot} = \frac{r_{01{\rm s}} + r_{12{\rm s}} e^{i2\beta}}{1 + r_{01{\rm s}}r_{12{\rm s}} e^{i2\beta}} \; , \quad \beta = 2\pi \frac{d_1}{\lambda} N_1 \cos\theta_1
$$

• tyto vzorce jsou platné pro nejobecnější případ absorbující vrstvy na absorbujícím substrátu

### **Inverzní (regresní) problém:**

- <sup>m</sup>ěříme výsledek (odezvu), ne přímo vlastnosti materiálu
- vlastnosti materiálu (optické konstanty, anizotropie, tloušťky, nehomogenity…) jsou často spjaty s odezvou nelineárními a transcendentními rovnicemi, které nelze analyticky invertovat
- <sup>ř</sup>ešení je nutno hledat numericky, minimalizací rozdílu předpovědi modelu a měřených dat:

$$
\sum_{\lambda,\theta} \left[ \frac{(\Psi_{\exp}(\lambda) - \Psi_{\text{teor}}(\lambda))^2}{\delta \Psi_{\exp}(\lambda)^2} + \frac{(\Delta_{\exp}(\lambda) - \Delta_{\text{teor}}(\lambda))^2}{\delta \Delta_{\exp}(\lambda)^2} \right. \quad (\dots + t_{\text{corr}} T(\lambda) + r_{\text{corr}} R(\lambda))
$$
  
viážení pomocí chyb, které elipsometrické  
měření přímo naměří!

# implementace regresního algoritmu ("fitování")

• hledání hodnot parametrů funkce prokládáním dat

 • resp. hledání hodnot parametrů, jejich chyb a korelační matice· nejoptimálnější numerická implementace minimalizace čtverců odchylek je Marquardt-Levenbergů<sup>v</sup> (ML) algoritmus. Kdo chce vědět více, choďte na Numerické metody, J. Chaloupka

• implementace ML algoritmu:

• **gnuplot**: (doporučené pro vaše účely)

- nejrychlešjí způsob fitování ("na pář řádků")<br>…velež stažitelný presrem
- volně stažitelný program
- možnost definovat (i komplexní) složité funkce po částech
- pro rozsáhlejší problémy může být přiliž jednoúčelové příp. pomalé, avšak pro praktikum bohatě dosta čující

• implementace i Gaussova příp. Gassova-Lorentzova profilu

#### • **python:**

•skriptovací jazyk, nezávislý na platformách (linux, Windows)

 • implementovány různé minimalizační procedury včetně ML, viz scipy, numpy

• pro složit ější funkce pomalé

• **c:**

• v GSL(Gnu scientific library) implemetovány <sup>r</sup>ůzné minimalizační procedury včetně ML

• velmi rychlé

#### • **c++:**

- přirozeně opět možno použít GSL
- implementace ML od P. Mikulíka na

http://www.sci.muni.cz/~mikulik/freewareCZ.html#marqfitp

- velmi rychlé, pro rozsáhlejší programy možnost využití všech výhod objektového programování
- <sup>ř</sup>ada dalších programových balík<sup>ů</sup>
	- **Octave** (zdarma) a **Matlab**, překvapiv<sup>ě</sup> nedávají chyby natož korelační matici
	- **Origin,** placené, **QtiPlot** (obtížné až nereálné pro složitější funkce)
	- **LabView**
	- **Reffit:** voln<sup>ě</sup> stažitelný program na analýzu optických dat s implementací ML algoritmu, viz <u>http://optics.unige.ch/alexey/reffit.html</u>

- bohužel black-box program

### **Vyhodnocení výsledku fitu**

• Kvalitní regresní program vypočte kromě parametr ů i jejich chyby. (Relativní) velikost chyby je mírou citlivosti metody na daný parametr. Vyhodnocení velikosti chyb je zcela zásadní krok v evaluaci: **koukat na chyby, koukat na chyby a koukat na chyby…**

• dobrý regresní program by měl taktéž vypočítat korelační matici. Vysoké hodnoty element ů korela ční matice (>95%) ukazují na korelované (svázané) parametry. Model není citlivý na parametry zvlášťale typicky na součin nebo podíl, případně sou čet apod.

• Více matematické metody zpracování <sup>m</sup>ěření, F. Munz

### **Vědecká metoda**

- Změřte data
- formulujte hypotézu (model)
- testujte hypotézu na naměřených datech včetně analýzy chyb
- opakujte od začátku

**důležitá poznámka: Nikdy nemůžete dokázat, že hypotéza je správná. Pouze můžete ukázat, že je nesprávná, pokud neprojde testem, nebo že prošla testem (je koroborována). Více viz K. Popper, Logika vědeckého zkoumání**

### **Ukázka kódu v gnuplotu pro fitování odrazvosti n-Si**

#funkce musi byt v takovem poradi, aby az skript dojde k reflektivite, tak aby znal vsechny funkce co do ni ma vlozit #Komplexni i se v terminologii gnuplotu pise jako  $\{0,1\}$ , coz znamena  $\{0,1\} = 0^*$ Re + 1<sup>\*</sup>i  $e(x) = eINF+wp1^{**}2/(-x^{**}2-\{0,1\}^{*}x^{*}gammamma1)$ 

 $N(x)$  = sqrt( $e(x)$ ) #odmocnina z epsilon. Epsilon zavisi na w (omega).

 $R(x) = abs((N(x)-1)/(N(x)+1))^{**}$ 2 #  $^{**}$  je gnuplotovy termin pro ^; N(e) je N v zavislosti na e (epsilon)

# startovaci hodnoty parametru. Ve fitovani nelinearnimi funkcemi je nutne, aby byly dost blizko optimalnim hodnotam $eINF = 9$  wp1 = 1780gamma1 = 300

```
#fitovani. Jen pro zobrazeni funkce se startovacimi parametry --- DULEZITE!!! --- zaremovat znakem # nasledujici radku.
fit R(x) 'data.dat' using 1:2 via eINF, wp1, gamma1
```
#vykresleni dat a funkceplot "data.dat" using 1:2 title "data" w l,  $\mathsf{R}(\mathsf{x})$  w l title "fit,,

# vysledky fitu gnuplot uklada do souboru fit.log

# vzorky k měření

- · jedno a dvoufononová absorpce v LiF
- · odezva volných nositelů v dopovaném křemíku
- · interference na vrstvě
- vysokoteplotní supravodič YBa<sub>2</sub>Cu<sub>3</sub>O<sub>7</sub>

### **5B) Absorpční hrana v polovodiči, mezipásové přechody a interference na tenké vrstvě, F. Münz**

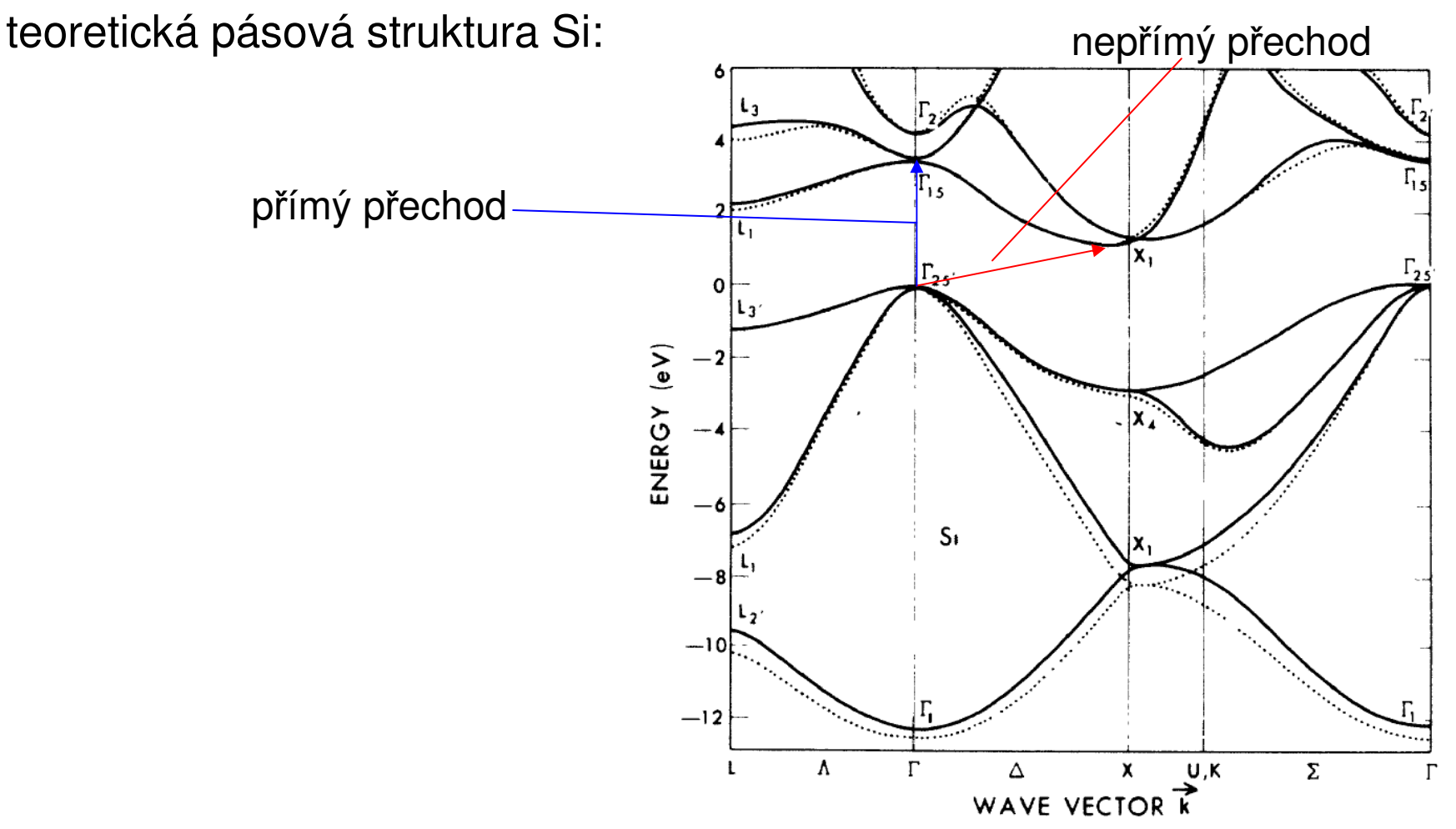

Cohen and Chelikowsky, Solid-State Sciences 75, Springer-Verlag 1988

FIG. 2. Band structure for Si as determined from a local-pseudopotential calculation (dotted line) and an energy-dependent nonlocal-pseudopotential calculation (solid line).

#### **teoretická pásová struktura Ge:**

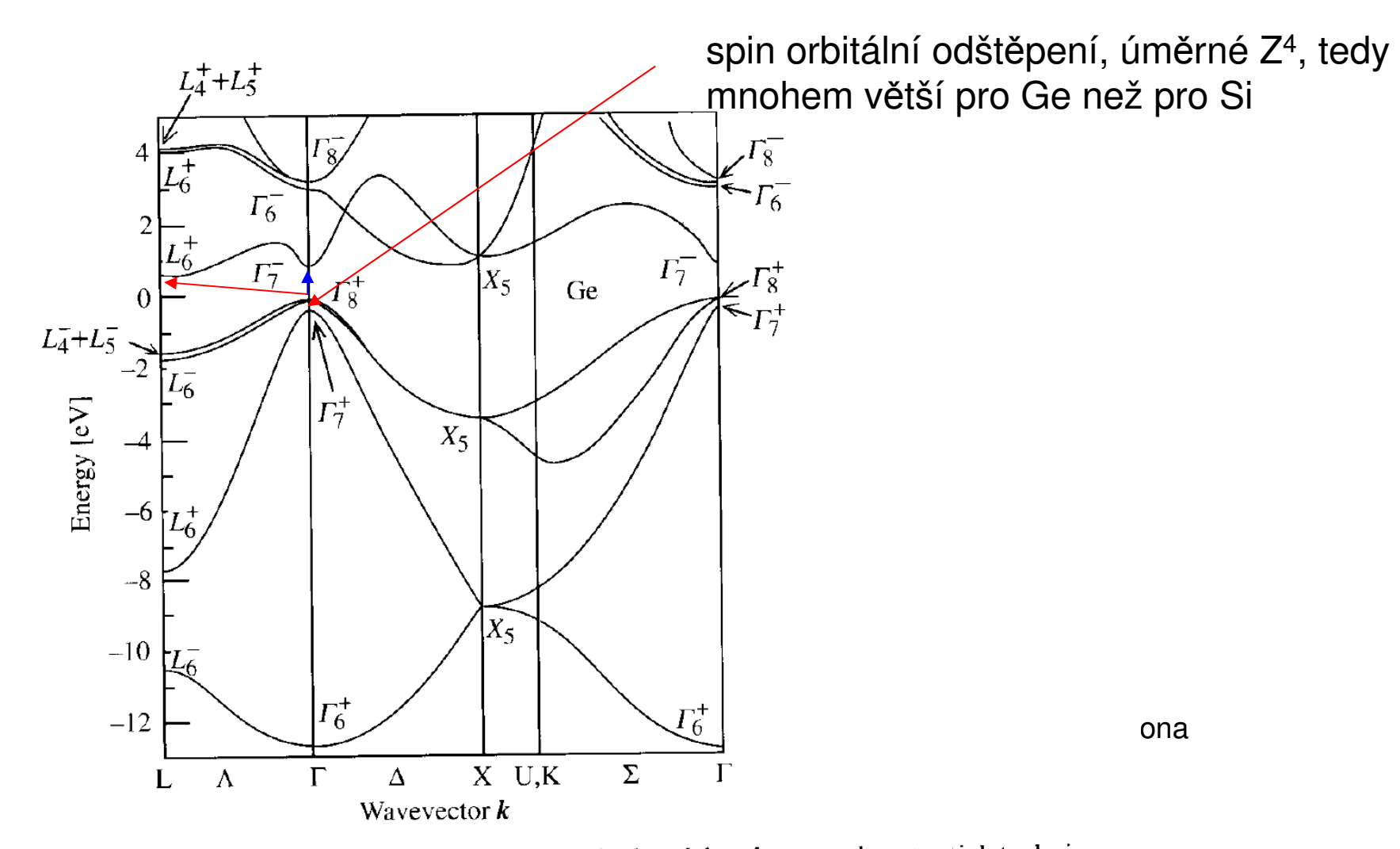

Fig. 2.13. Electronic band structure of Ge calculated by the pseudopotential technique. The energy at the top of the filled valence bands has been taken to be zero. Note that, unlike in Fig. 2.10, the double group symmetry notation is used [Ref. 2.6, p. 92]

### Spin orbitální odštěpení

**Table 6.2.** The valence band spin-orbit splitting at zone center  $(\Delta_0)$  and in the  $\langle 111 \rangle$  directions  $(\Lambda_1)$  and their ratio in several tetrahedrally coordinated semiconductors (list compiled from [6.18])

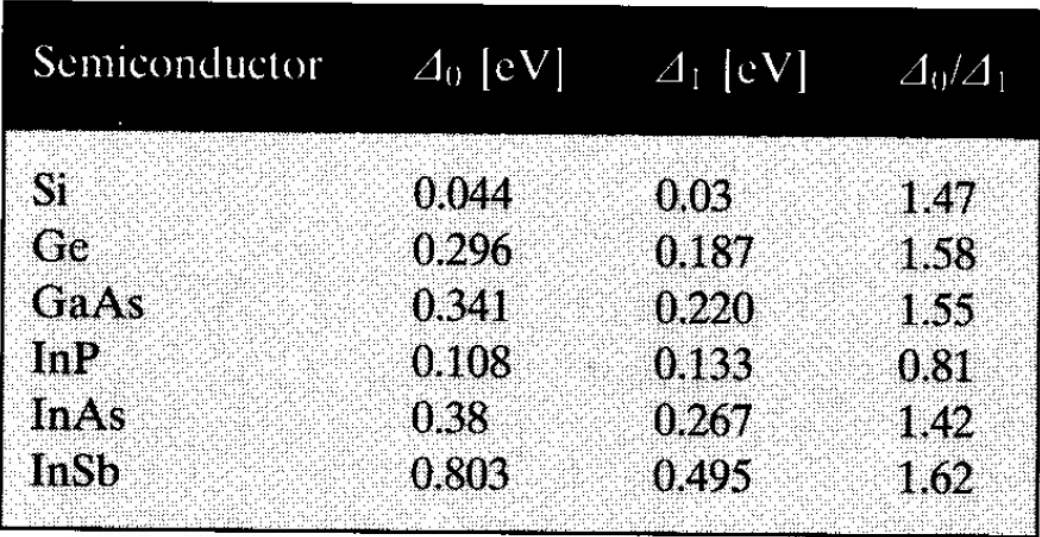

Ref: Liu, Cardona, Physics of semiconductors

#### **Propagace elektromagnetické vlny**

Postupná vlna: 
$$
E(x,t) = E_0 e^{-i(\omega t - kx)} , \quad k = \frac{2\pi}{\lambda}
$$

$$
\lambda = vT = \frac{cT}{N(\omega)} = \frac{\lambda_0}{N(\omega)} \qquad \text{λ}_0... \text{vln. délka}
$$

$$
k = \frac{2\pi N(\omega)}{\lambda_0} = \frac{2\pi}{\lambda_0} (n(\omega) + \text{i} \kappa(\omega))
$$

$$
E(x,t) = E_0 e^{-i(\omega t - \frac{2\pi n(\omega)}{\lambda_0}x)} e^{-\frac{2\pi}{\lambda_0}\kappa(\omega)x}
$$

$$
I(x,t) = |E(x,t)|^2 = I_0 e^{-\frac{4\pi}{\lambda_0}\kappa(\omega)x} = I_0 e^{-\kappa x}
$$

$$
\text{Exponential'p okles}
$$
interzity s koeficientem 
$$
K = \frac{4\pi}{\lambda_0} \kappa \quad \left( = \frac{\omega \epsilon_2(\omega)}{cn(\omega)} \right)
$$

• nejedná se přesně řečeno o absorpci, a obsahuje i n(ω). Jedná se o exp. pokles.<br>Např. při tetélní odvoze intenzite eve. klasá, ele žádná enevrie se nashesrbuje. Např. při totální odraze intenzita exp. klesá, ale žádná energie se neabsorbuje.

# **"nejjednodušší" experiment: propustnost**

Propustnost:

Pokud se neuplatňují vícenásobné odrazy uvnitř vzorku, pak pro prošlou intenzitu platí

$$
I_d = I_0 (1 - R)^2 e^{-Ka}
$$

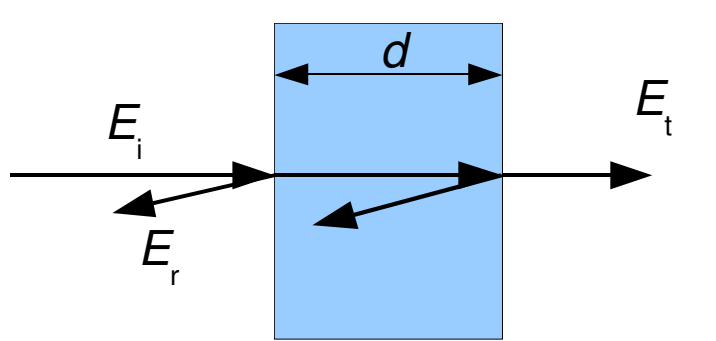

exponenciální pokles se nazýváBeer-Lambertů<sup>v</sup> zákon

 $i_d = \frac{a}{I_c} = \frac{Q}{1 - R^2 e^{-2Kd}}$ 

• <sup>m</sup>ěření i velmi malých koeficient ů absorpce na velkých tlouš ťkách

• započtení nekoherentních odrazů uvnit ř vrstvy (tlustá vrstva)

odrazivost 
$$
i_r = \frac{I_r}{I_0} = R \left[ 1 + \frac{(1 - R)^2 e^{-2Kd}}{1 - R^2 e^{-2Kd}} \right]
$$
  
proputnost  $I_d = (1 - R)^2 e^{-Kd}$ 

• závislost absorpčního koeficientu na energii pro různé typy mezipásových přechodů

 $K = A_I (E - E_g)^{1/2}$ přímý dovolený  $K = A_2(E - E_{\varphi})^{3/2}$ přímý nedovolený nepřímý dovolený  $K = A_3(E - E_g \pm E_B)^2$ nepřímý nedovolený  $K = A_4(E - E_g \pm E_B)^3$ 

$$
E_{\rm B}
$$
 je energie zůčastněného fononu, který se emituje (+) nebo absorbuje (-) při excitaci páru elektron-díra

 $\bullet$  úkol: předpovězte jak bude vypadat energiová závislost odmocniny z  $K$ v okolí absorpční hrany v Si.

# **Odrazivost na polonekonečném vzorku**

• polonekonečným vzorkem myslíme vzorek tlustší než hloubka průniku, nebo vzorek se zdrsněnou zadní stranou, která rozptyluje záření tak účinně, že se nedostane do detektoru.

• <sup>č</sup>asto se měř<sup>í</sup> <sup>p</sup>ři téměř kolmém dopadu (uhel dopadu < 10st.), kde cos(uhel dopadu)~1 a pak

$$
r = \frac{1-N}{1+N}
$$
,  $R = |r|^2 = \frac{(1-n)^2 + k^2}{(1+n)^2 + k^2}$ 

• odrazivost citlivá pouze na k řádově srovnatelné s n, tedy typicky k>0.01, tedy silné absorpční procesy

• <sup>m</sup>ěřením R ztrácíme informaci o fázi odrazivosti

#### **Stanovení indexu lomu a tloušt'ky tenké vrstvy z reflexního spektra**

koherentní součet odražených vln => interference

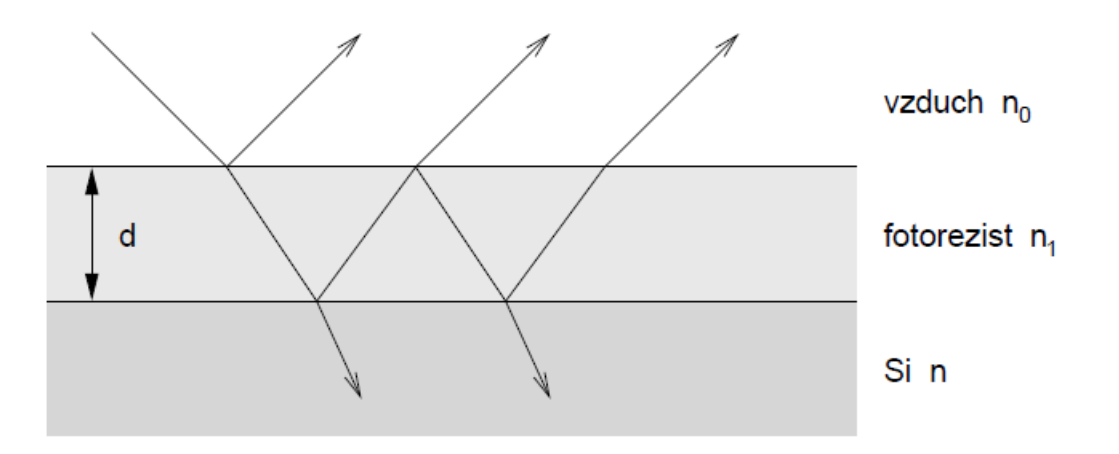

Obrázek 1: Šíření světla systémem tenká vrstva – substrát.

$$
R = \frac{r_1^2 + r_2^2 + 2r_1r_2\cos x}{1 + r_1^2r_2^2 + 2r_1r_2\cos x} \qquad x = \frac{4\pi}{\lambda} n_1 d
$$

• získání tloušťky d a indexu lomu fitováním

• index lomu aproximován Cauchyovou formulí

která je nízkofrekvenční aproximací Lorentzovy formule

• v zadání je možno použít tabelované hodnoty substrátu (Si)

$$
n_1(\lambda) = A + \frac{B}{\lambda^2} + \frac{C}{\lambda^4}
$$

# **Normály pro odrazivost**

• množství dopadajícího světla je třeba experimentálně zjistit pomocí <sup>m</sup>ěření se vzorkem se známou reflektivitou.

• ve st řední a vzdálené oblasti se používá vrstva zlata, odrazivost ~1 (0.995)

 $\bullet$  pro vyšší frekvence se často používá hliník (avšak pozor na Al $_2\rm{O_3}$ ), nebo jiné normály (Si). Normály je potřeba kalibrovat buď elipsometricky (absolutní <sup>m</sup>ěření), pomocí přístavku V-W nebo pomocí <sup>m</sup>ěření s goniometrem.

• výměna vzorku za referenční vzorek přináší nejistotu do měření (ref. vzorek může odchylovat paprsek jinačím směrem). Typická nejistota cca 2% na velkýchvzorcích, na malých vzorcích i větší.

 $\bullet$  nejpřesnější normalizace je in-situ napařováním (Au nebo Al). Relativně přesně normalizuje i velmi malé vzorky (menší než 1mm) s typickou nejistotou 0.5%. Více viz C. Homes et al, applied optics 2976 (1993)

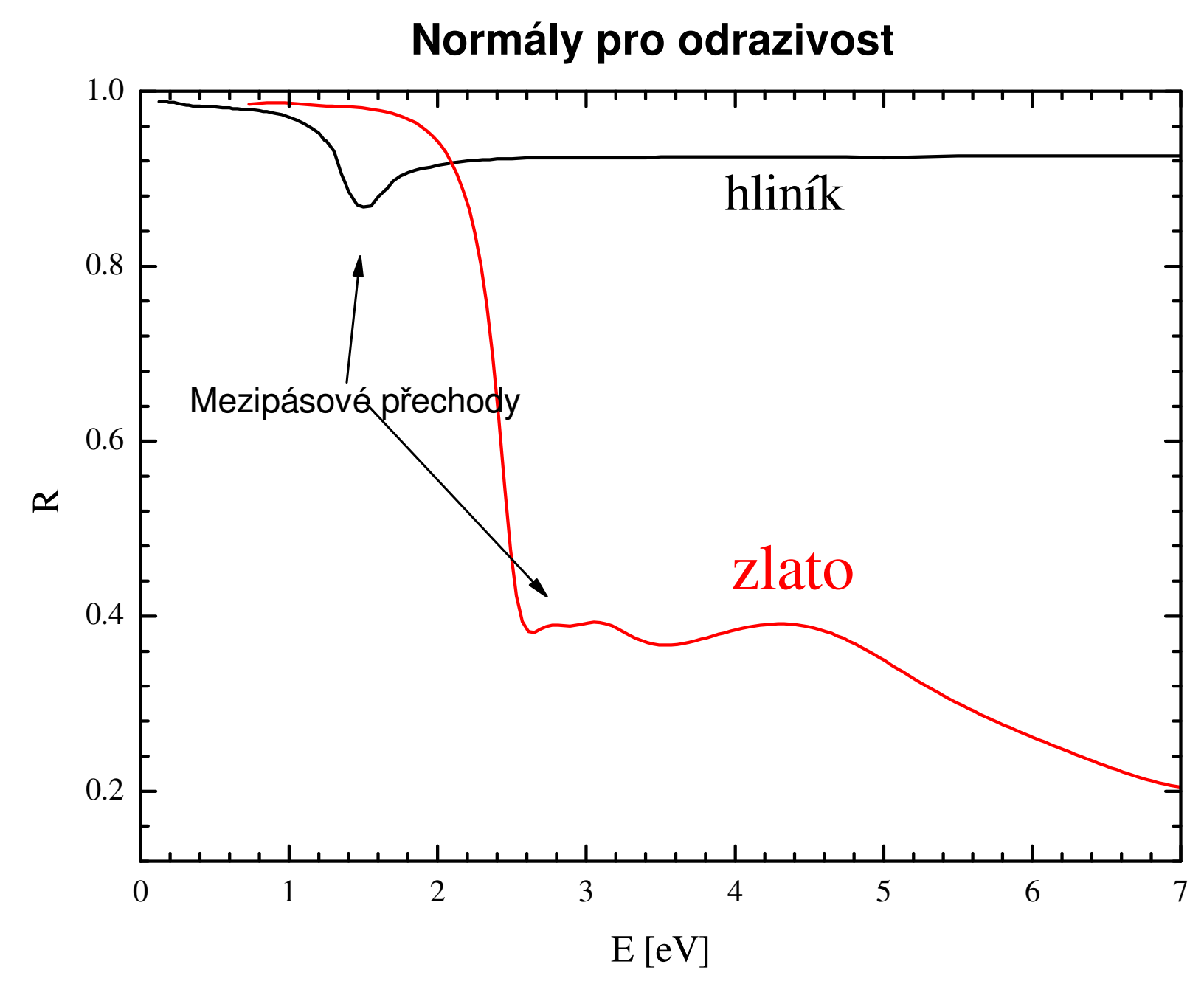

 $\bullet$  u hliníku je třeba dát pozor na oxidaci, vznik Al $_2\rm{O}_3$ • vysoká odrazivost hliníku až do 15 eV

- · spektrometr Varian Cary 5E
- · frekvenční rozsah 0.4-6.5 eV (3000 -185 nm)

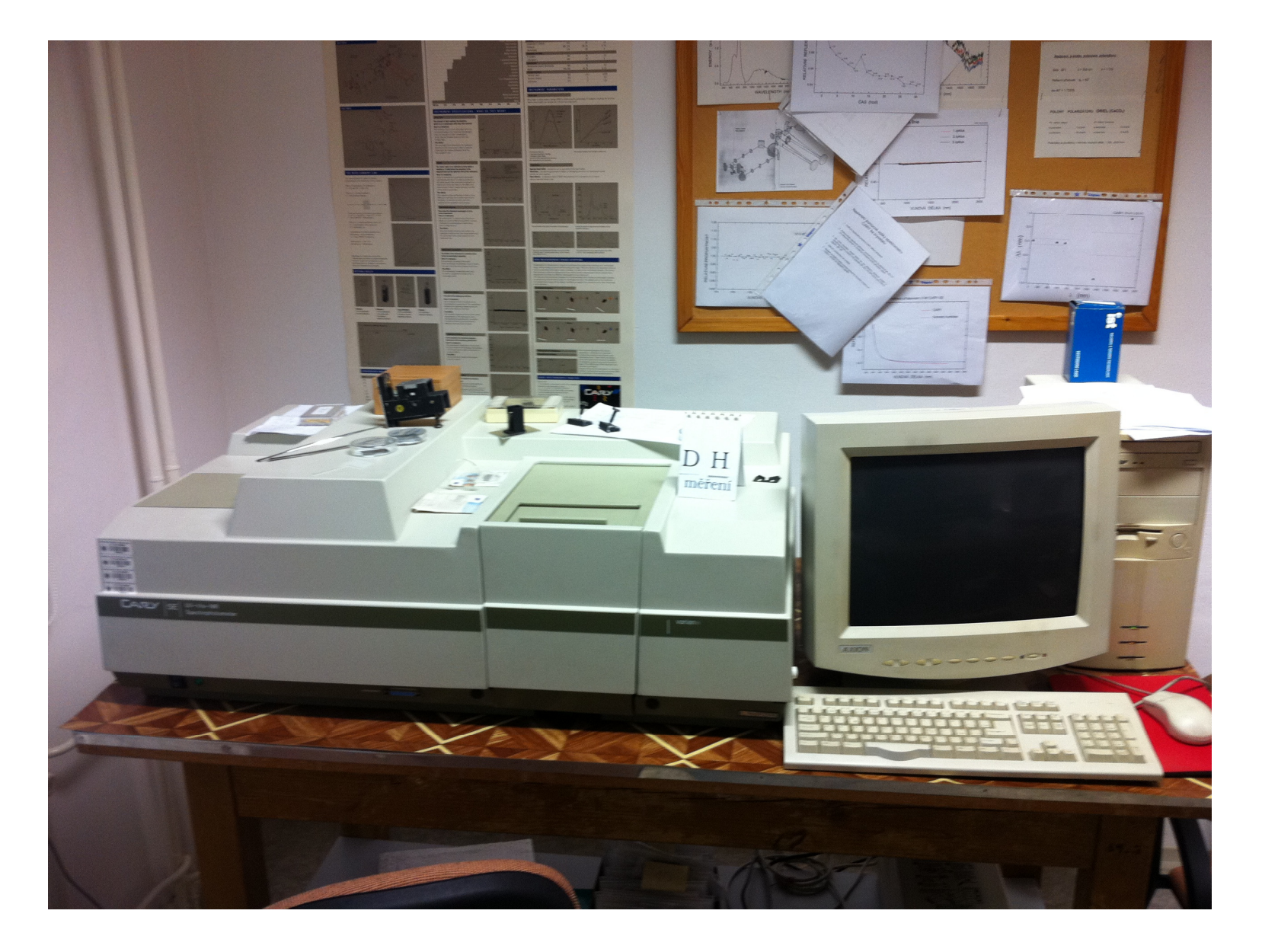

- dvoukanálově <sup>m</sup>ěření pro odstranění <sup>č</sup>asové nestability
- PbS detektor, zakázaný pás 0,37eV, chlazený Peltierovým efektem
- fotonásobič pro VIS-UV
- halogenová žárovka (IR –VIS), deteriová výbojka (UV)
- disperzní dvoumřížkový monochromátor, vysoké rozlišení ~0.1 nm

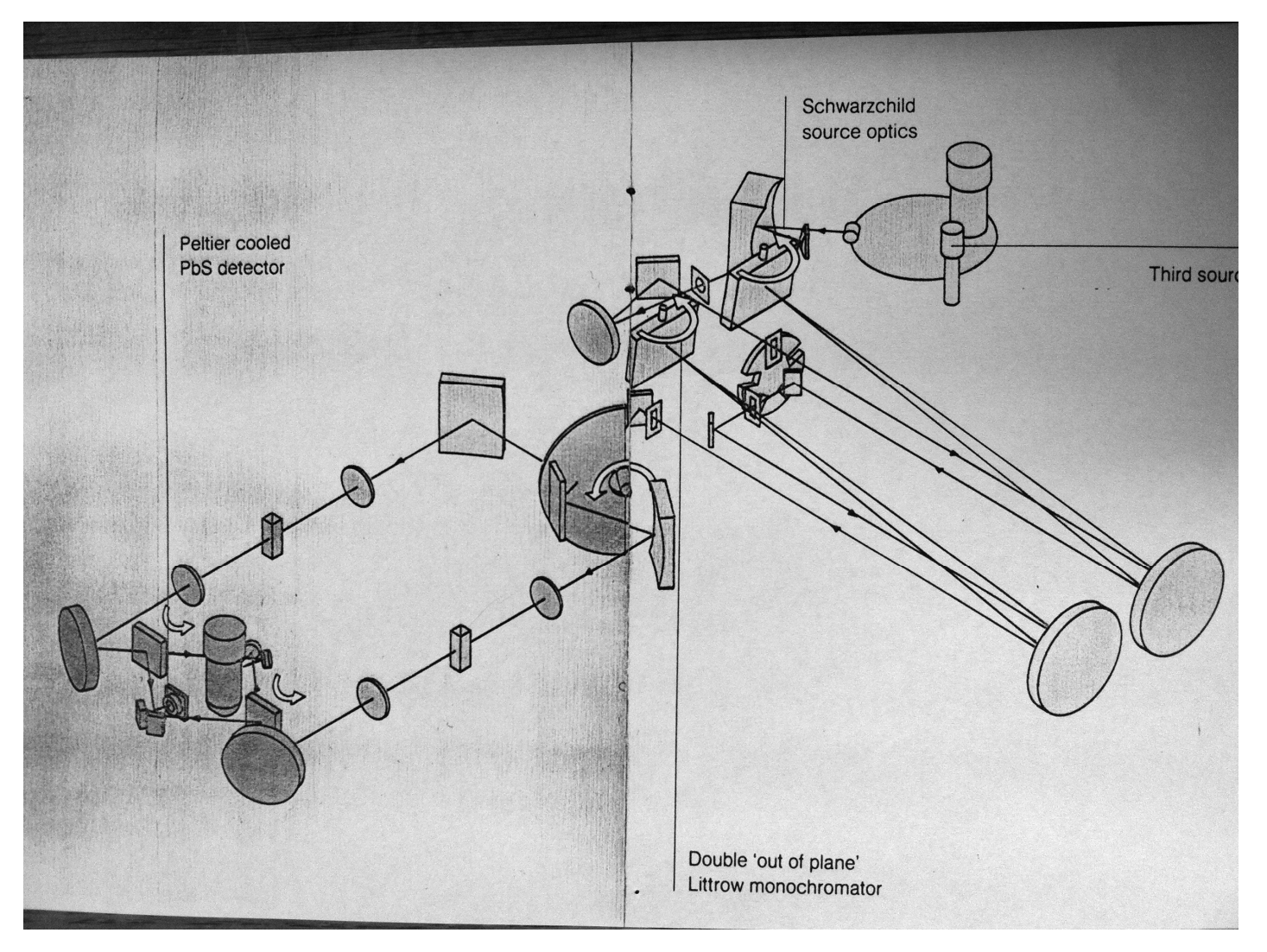

# Technologie přípravy rezistoru a kondenzátoru na křemíkové desce. P. Mikulík

### Laboratoř polovodičů – čisté prostory pro křemíkovou technologii

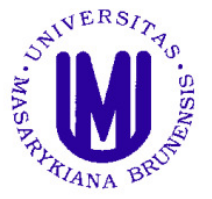

Ústav fyziky kondenzovaných látek Přírodovědecká fakulta, Masarykova univerzita Brno, Kotlářská 2 www.physics.muni.cz/ufkl

Kontakt: prof. RNDr. Josef Humlíček, CSc. doc. RNDr. Petr Mikulík, Ph.D.

Fyzika pevných látek, mikroelektronika a moderní technologie polovodičů, aneb chcete si vyrobit svoje vlastní čipy? Pokuste se o to v nové laboratoři na Ústavu fyziky kondenzovaných látek!

(vertikální řez)

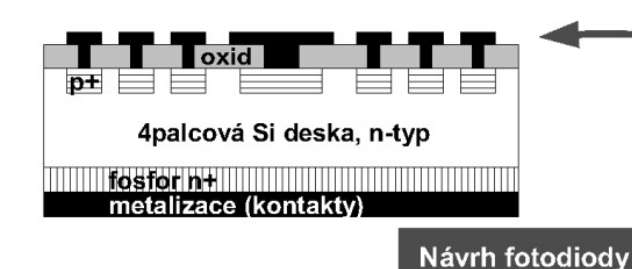

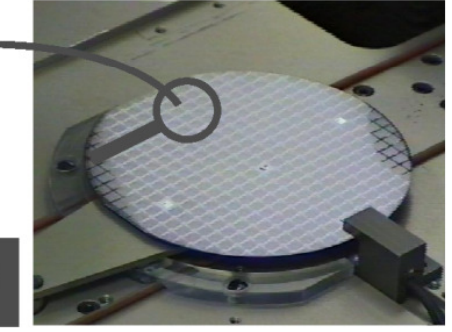

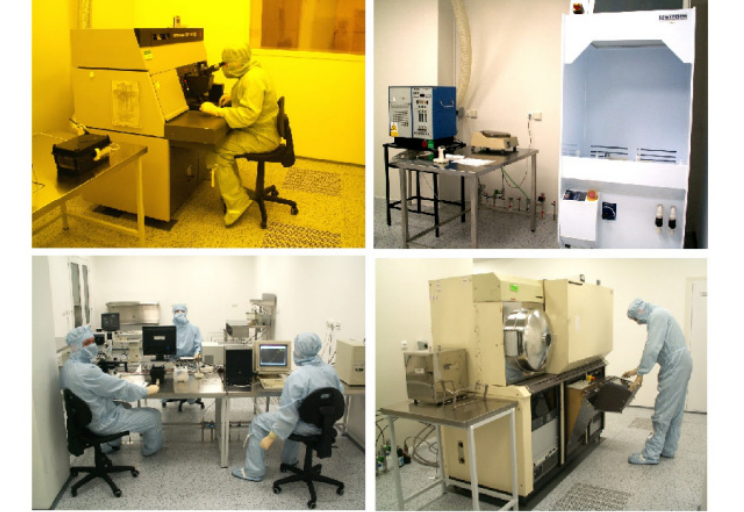

Technologie:

fotolitografie, oxidace, difúze, naprašování, chemické procesy, měření...

#### Možnosti:

Rezistor, kondenzátor, kontakty, ... Dioda, fotodioda, solární článek, ... CMOS tranzistor...

Na projektu laboratoře spolupracujeme s firmou **ON Semiconductor Czech Republic,** Rožnov pod Radhoštěm, která zajistila technologická zařízení.

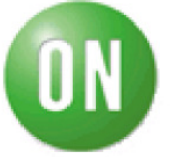

# **Měření teploty – odpor platiny**

• odpor platiny – <sup>č</sup>tyřbovodé <sup>m</sup>ěření odporu převedené kalibrační <sup>k</sup>řivkou na teplotu

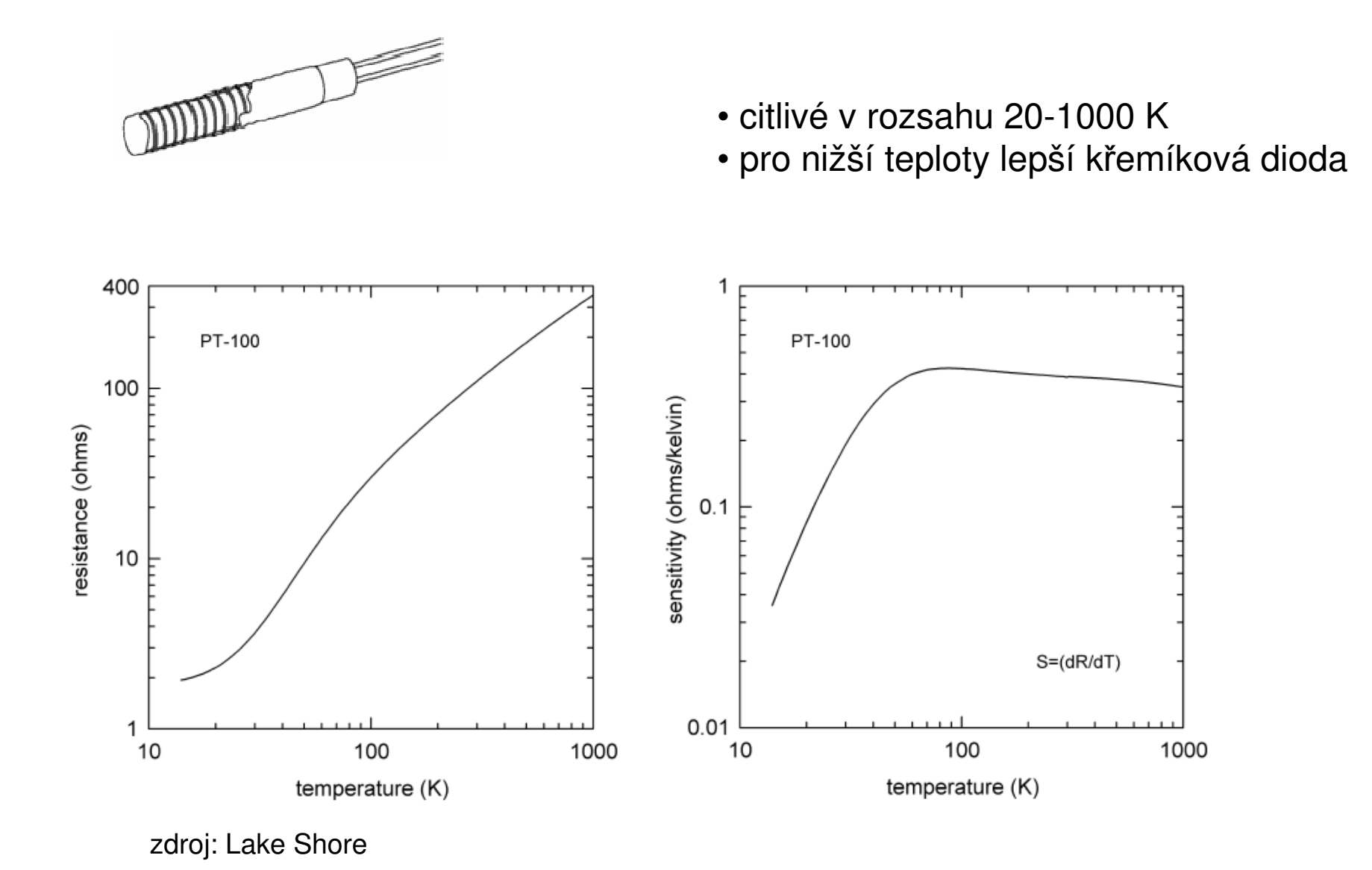

# **Měření teploty – termočlánek**

• využívá termoelektrického jevu

 •Skládá se ze dvou kovů zapojených do série se dvěma spoji (kov A – spoj AB – kov B – spoj BA – kov A). Mají-li spoje navzájem různou teplotu, vzniká na každém ze spojů odlišný elektrický potenciál,

typ T: měď - konstantan

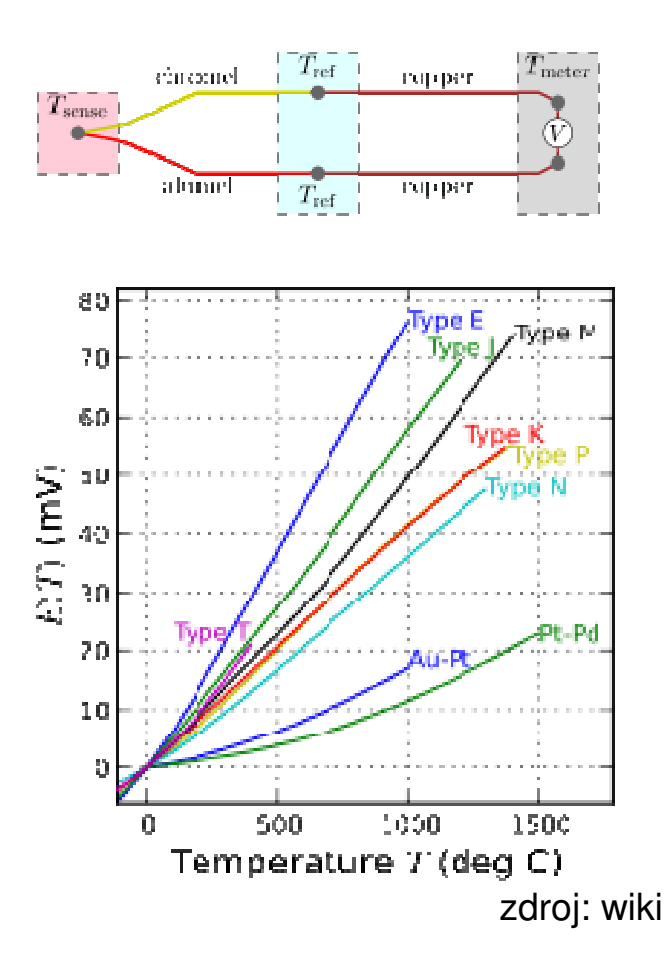
# dodatky

#### **Kramersovy-Kronigovy relace pro odrazivost**

$$
R = |r|^2 = \left|\frac{N-1}{N+1}\right|^2 = \frac{(n-1)^2 + k^2}{(n+1)^2 + k^2}, \quad N = n+ik, \quad N = \sqrt{\epsilon}
$$

$$
\ln r = \ln\sqrt{R} + i\phi
$$

$$
\phi(\omega_0) = -2\frac{\omega_0}{\pi} \int_0^\infty \frac{\ln\sqrt{R(\omega)} - \ln\sqrt{R(\omega_0)}}{\omega^2 - \omega_0^2}
$$

- jsou pot řeba extrapolace do nulové a nekonečné frekvence
- extrapolace jsou většinou založené na Lorentzově modelu

#### **Variační dielektrická funkce: jinak pojaté Kramersovy-Kronigovyrelace - implementované v programu Reffit**

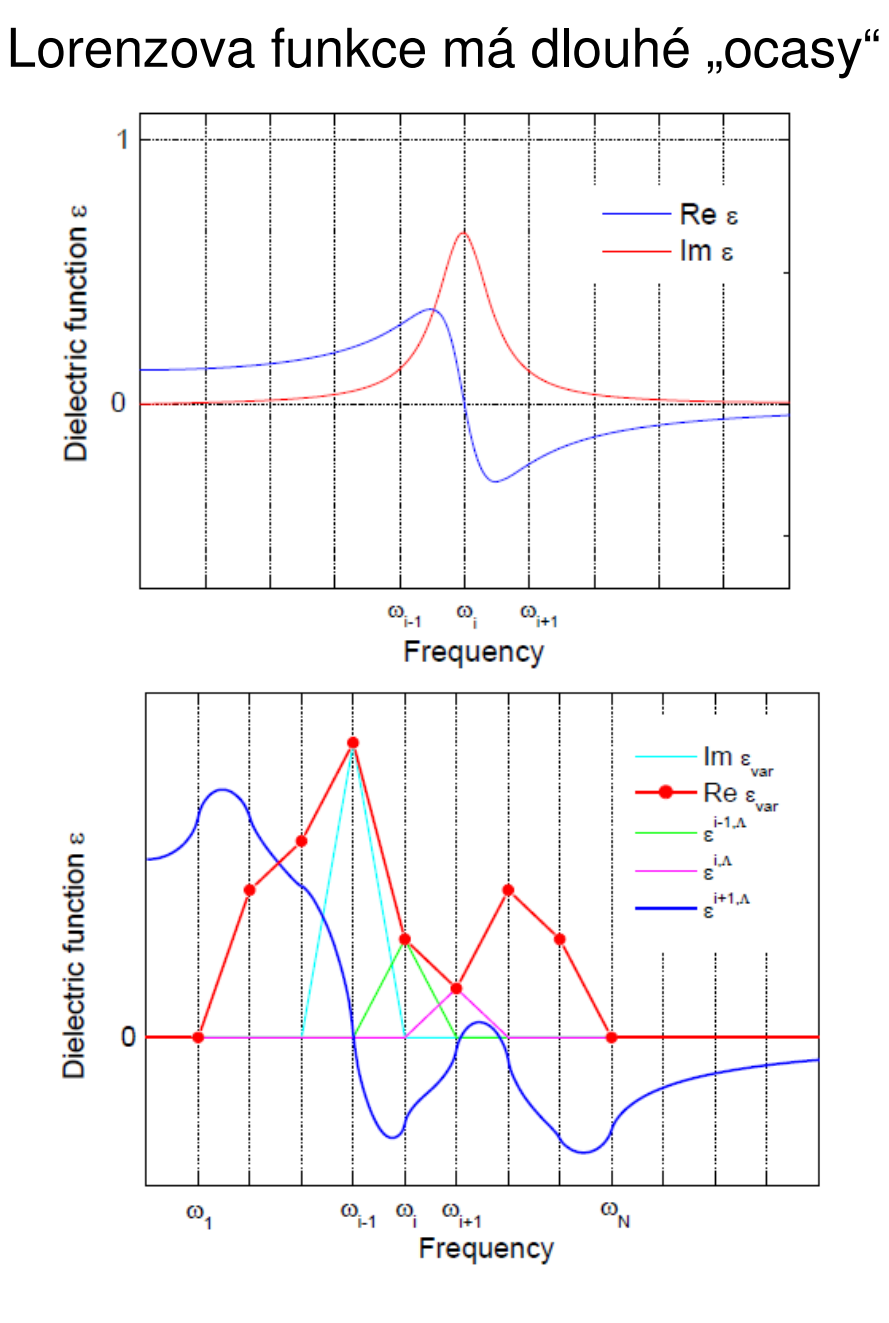

 KK obraz trojůhelníkuRe a Dielectric function  $\varepsilon$  $Im \epsilon$  $\omega_{i-1}$  $\omega$ <sub>i+1</sub>  $\omega_{i}$ Frequency

Variační dielektrická funkce: libovolný součet "trojůhelníků". Je modelově nezávislá, pouze udržuje KK konzistenci

Postup pro obrdžení dielektrické funkce bod po bodu:

• nafitovat rozumným počtem Lorenzových oscilátorů, tím se získají extrapolace

 • provede se Kramersova-Kronigova transformace nebo ekvivalentně minimalizace variační dielektrické funkce

# **Měření pomocí pikoampérmetru Keithley 487**

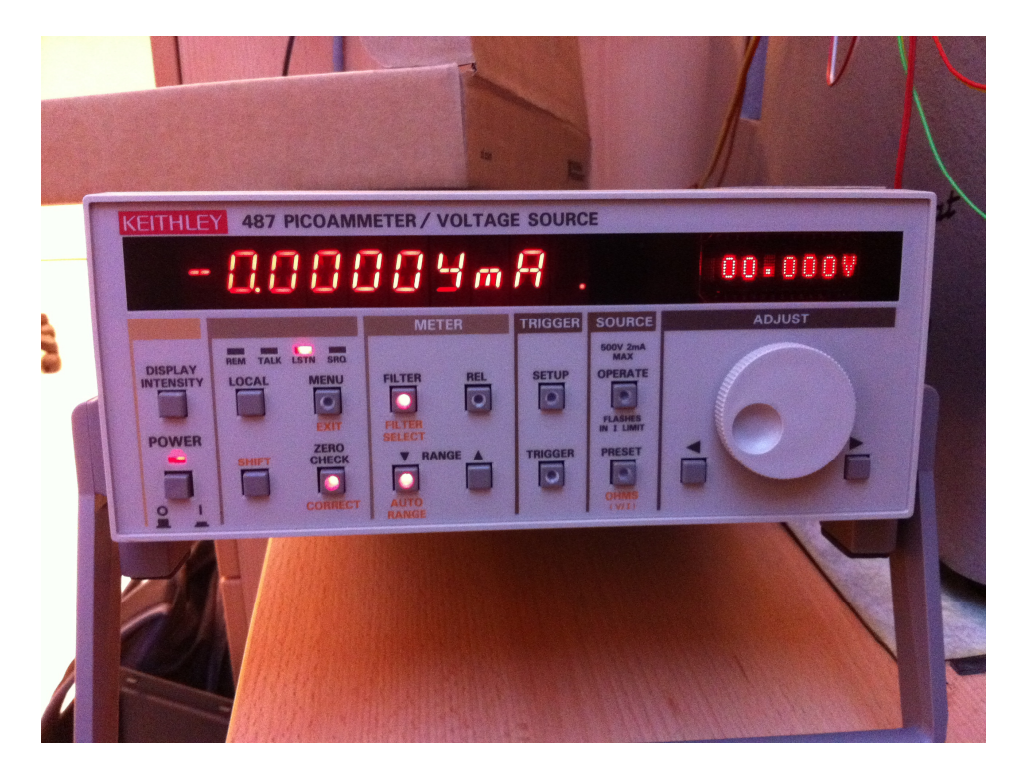

- zdroj napětí <sup>±</sup> 500 V, v praktiku používáme typicky jen ±1V, max ±40V
- omezený proud na max <sup>±</sup> 2.5 mA
- manuální nastavení napětí (vhodnépro zvolení rozumného rozsahu napětí)
- programovatelné ovládání počítačem přes port GPIB
- přiložený kompletní manuál Keithely487FullManual.pdf

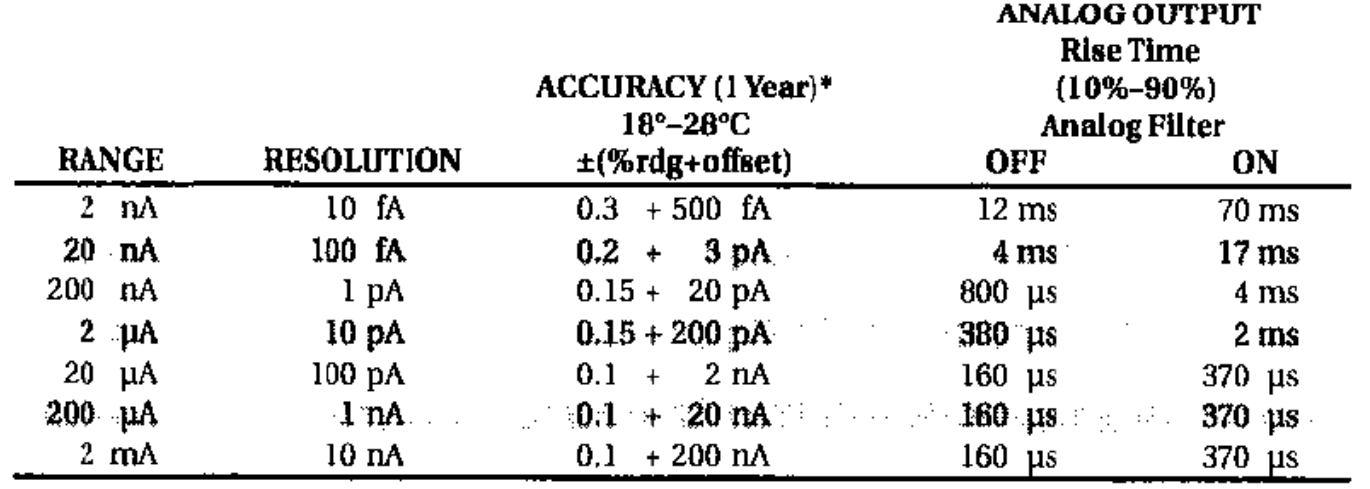

#### **programování pikoampérmetru přes GPIB**

- dvě možnosti:
	- komunikace v jazyku Python 2.7 (doporučovaná)
	- • komunikace v jazyku C (kompilátor MinGW v prost ředíCodeBlocks, systém WinXP)
- Je pot řeba
	- •definice proměnných
	- výstup na obrazovku, vstup z klávesnice
	- cykly
	- podmínky
	- uložení do souboru

# **Ukázka programu pro ovládání Keithley 487 v jazyku python**

#Demo pro studenty na nejjednoduchsi ovladani pikoampermetru Keithley 487import visa  $\qquad \qquad \text{#nacteni knihovny VISA}$ import time #nacteni knihovny na casovou prodlevu rm = visa.ResourceManager() # definice objektu pro komunikaci VISA keithley = rm.get\_instrument("GPIB0::22::INSTR") #definice objektu s adresou GPIB s cislem <sup>22</sup>

#Prikazy ke Keithley 487 jsou vzdy ve formatu retezce a ukonceny X#pokud se posle neplatny prikaz, na displeji se objevi IDDC

```
#Nasleduje nastaveni pikoampermetrukeithley.write("R0X")      # nastav autorange.
#print("Probiha nulovani pikoampermetru\n")
#keithley.write("C2X") # proved corekci na nulu. Toto chvili trva, muze se vypnout pro testovani
programu
keithley.write("C0X") # vypni zero check
keithley.write("O1X"); # nastavi zdroj na operatekeithley.write("V0.1X") \qquad \qquad # nastav proud na 0.1V

time.sleep(0.05) #pocka [sekund] na ustabilizovani prouduprint "odezva pikoampermetru:", keithley.read() #vypis proud
```
#### **Ukázka programu pro ovládání Keithley 487 v jazyku C**

## **počáteční definice**

#include <stdio.h> // vstup-vystup #include <windows.h> //potreba jen pro funkci Sleep #include "decl-32.h" // GPIB ovladac, pouze hlavickovy soubor .h // je potreba prilozit pro linkovani zkompilovany ovladac gpib-32.obj // v prostredi Code::Blocks se toto dela skrz Project->Build options -> Linker **Settings** 

```
#define ARRAYSIZE 100 // Size of read bufferint Dev; \sqrt{ } Device handle

char ReadBuffer[ARRAYSIZE + 1]; // Read data bufferfloat V; // vstupni napeti cislo
char Vchar[40]; // vstupni napeti retezec znakuint delkaVchar;
char Ichar[12]=""; // vystupni proud retezec znakuint i;
```
#### **chybová procedura**

```
void GPIBCleanup(int ud, char* ErrorMsg){printf("Error : %s\nibsta = 0x%x iberr = %d\n",
       ErrorMsg, ibsta, iberr);if (ud != -1)
  {printf("Cleanup: Taking device offline\n");
    ibonl (ud, 0);
   }}
```
#### **Inicializace GPIB portu**

int \_cdecl main(void) {

#define BDINDEX 0 // Board Index #define PRIMARY\_ADDR\_OF\_DMM 22 // Primary address of device #define NO\_SECONDARY\_ADDR 0 // Secondary address of device#define TIMEOUT T10s // Timeout value = 10 seconds#define EOTMODE 1 // Enable the END message #define EOSMODE 0 // Disable the EOS mode

// Inicializace zarizeni Dev Dev = ibdev (BDINDEX, PRIMARY\_ADDR\_OF\_DMM, NO\_SECONDARY\_ADDR,TIMEOUT, EOTMODE, EOSMODE);if (ibsta & ERR) { GPIBCleanup(Dev, "Unable to open device"); return 1; }

/\*Clear the internal or device functions of the device. If the error

\* bit ERR is set in ibsta, call GPIBCleanup with an error message. \*/ ibclr (Dev);

if (ibsta & ERR){ GPIBCleanup(Dev, "Unable to clear device"); return 1; }

### **nastavení pikoampérmetru, nulování**

//Prikazy ke Keithley 487 jsou vzdy ve formatu retezce a ukonceny X// pokud se posle neplatny prikaz, na displeji se objevi IDDCibwrt (Dev, "R0X", 3); // nastav autorange. printf("Probiha nulovani pikoampermetru\n"); ibwrt (Dev, "C2X", 3); // proved corekci na nuluibwrt (Dev, "C0X", 3); // vypni zero checkibwrt (Dev, "O1X", 3); // nastavi zdroj na operate

if (ibsta & ERR) { GPIBCleanup(Dev, "Error zerocheck the device"); return  $1$ ; }

# **nastavení napětí, kontrola vstupu, přečtení proudu**

```
V=1; //pozadovane napeti ve forme cislaif (abs(V) > 50)
printf("Pozadovane napeti je vetsi nez bezpecny limit 50 V");
  ibonl (Dev, 0);
  return 1;
  }
```
delkaVchar =sprintf(Vchar, "V%2.3fX", V); //vytvoreni retezce z cisla <sup>v</sup> pozadovanem formatu

```

printf("Vchar je %s", Vchar);
```
ibwrt (Dev, Vchar, delkaVchar); // nastaveni pikoampermetru na pozadovanenapeti

Sleep(100); //pocka dobu v ms, aby se ustabilizovalo napeti

ibrd (Dev, ReadBuffer, ARRAYSIZE); // precte proud ze zarizeni if (ibsta & ERR){ GPIBCleanup(Dev, "Unable to read data from device"); return1; }

printf("Returned string: %s\n", ReadBuffer); // Navraceny retezec je text s cislem napr.: NDCI+0.00018E-09

## **zpracování obrženéhořetězce, vypnutí komunikace**

```
for (i=4; i<ibcnt-2; i++){Ichar[i-4]=ReadBuffer[i];}
Ichar[12] = '\0'; // ukoncuje string v jazyku c
printf("Ichar je %s\n", Ichar);
```
system("pause"); // ceka na stisk klavesy

```
ibwrt (Dev, "O0X", 3); // vypne operateSleep(100); //pocka dobu v ms,
ibonl (Dev, 0);
```
return 0;

}